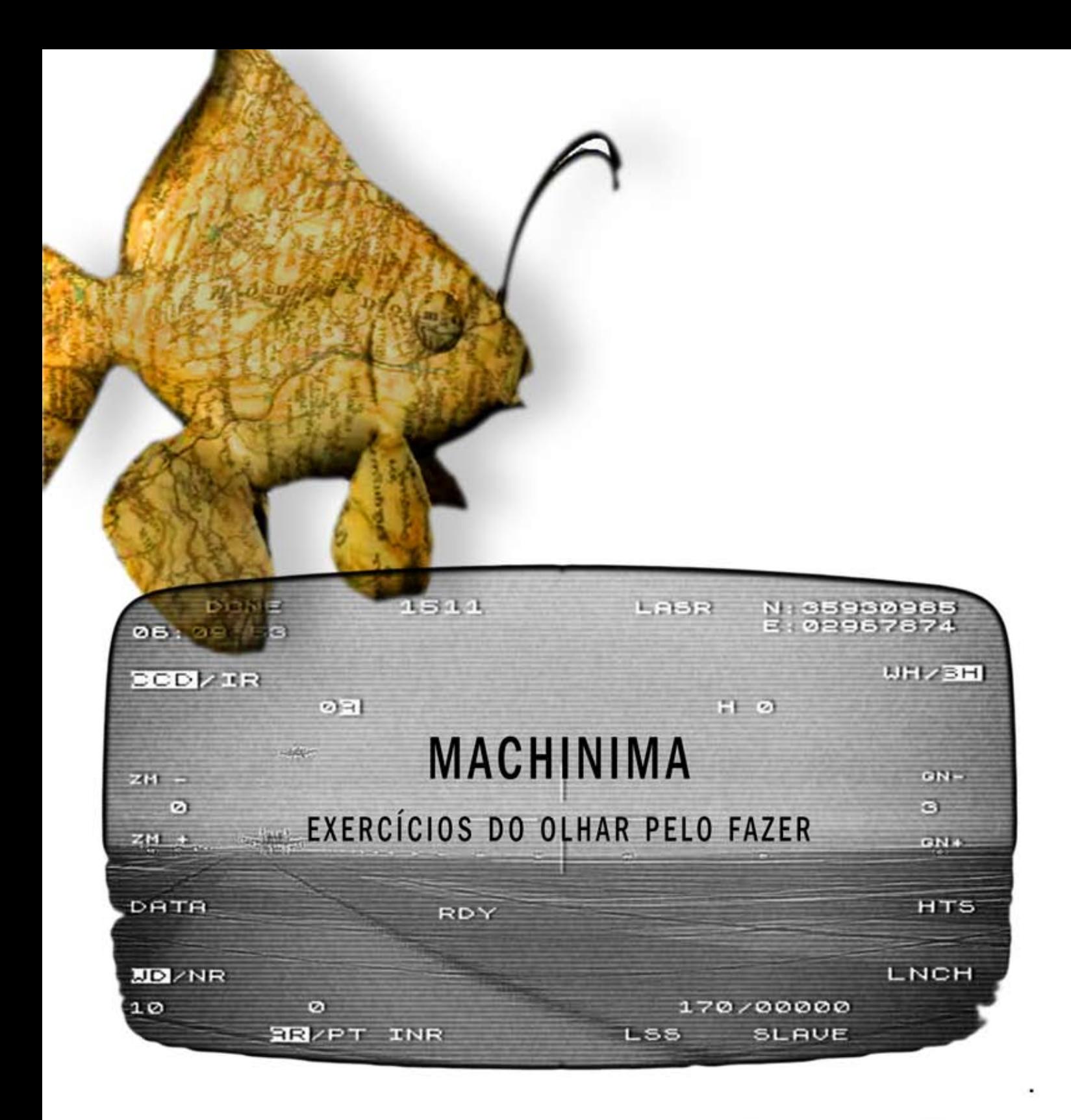

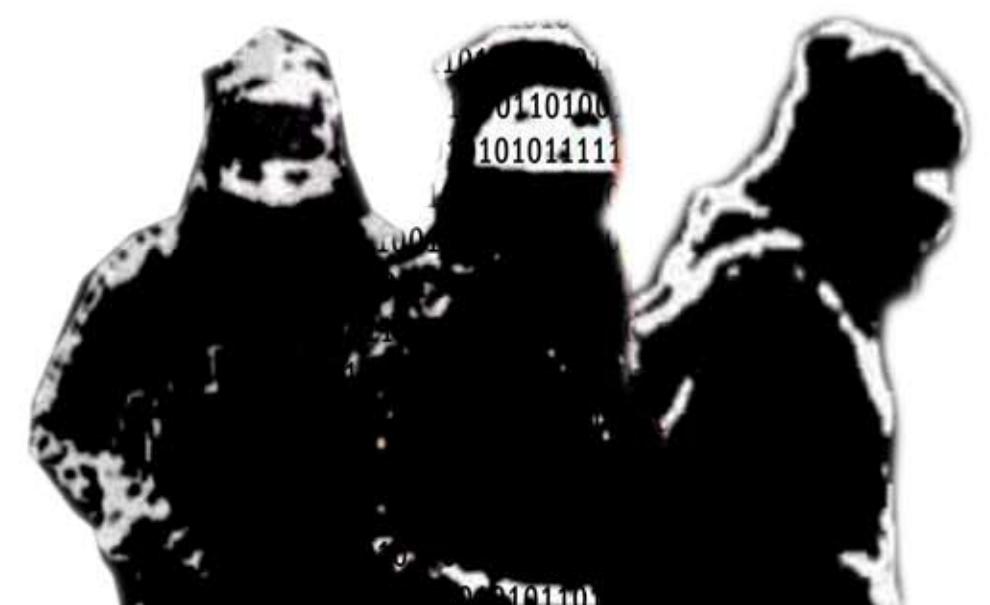

# **Livros Grátis**

http://www.livrosgratis.com.br

Milhares de livros grátis para download.

### Janaína Moreira do Patrocínio

## Machinima: exercícios do olhar pelo fazer

Dissertação apresentada ao Programa de Pós-Graduação em Comunicação Social da Universidade Federal de Minas Gerais, como requisito parcial à obtenção do título de Mestre em Comunicação Social.

Área de concentração: Comunicação e Sociabilidade Contemporânea Linha de Pesquisa: Meios e Produtos da Comunicação Orientadora: Profa. Dra. Patrícia Moran Fernandes

Belo Horizonte

Faculdade de Filosofia e Ciências Humanas da Universidade Federal de Minas Gerais

Para

Edna, Zenilton e Patrícia

Meus professores. Ontem, hoje e sempre. Obrigada.

## Agradecimentos

Agradeço ao meu pai Zenilton, amigo e parceiro incondicional a cada empreitada de minha vida. Obrigada por me apresentar o Machinima e me inspirar com seu entusiasmo.

Também agradeço especialmente à Patrícia Moran, que não só me incentivou a entrar no programa de mestrado, mas, principalmente, a permanecer. Obrigada pela orientação atenciosa e a paciência, solicitada tantas vezes nesse processo.

À Rafaela Lima, com quem aprendi que trabalhar é mergulhar de cabeça, mas, sabendo que o coração é nossa melhor arma para manter o fôlego. Obrigada pelo socorro sempre carinhoso.

À Sílvia Godinho, pela companhia e a escolha das palavras mais doces para responder com franqueza às minhas dúvidas e faltas no dia-a-dia.

A Elaine Anunan, a quem recorri nas minhas madrugadas de insônia, encontrando sempre a harmonia de sua música.

A minha família Júnior, Paulo, Alex, Daniel e Rachel. Companheiros e cúmplices.

Agradeço também aos Professores César Geraldo Guimarães, Eduardo de Jesus e Beatriz Bretas, pela disposição de ouvir, dialogar e me ajudar a crescer com este trabalho.

E claro, a todos os amigos e colegas que me apoiaram a cada etapa deste caminho. Cada um de vocês sabe da parcela que lhe cabe. Obrigada.

## Resumo

O presente trabalho busca problematizar o Machinima, forma audiovisual produzida a partir do videogame e distribuída pela Internet, como um processo de produção que explora a materialidade das imagens digitais para remixar linguagens e técnicas de outros meios audiovisuais. Acreditamos que cada Machinima manifesta a capacidade de seus realizadores para permutar e utilizar outros meios, um exercício do olhar dentro de um universo plástico potencial e de linguagem que conhecem. Assim, a partir da análise da visualidade de alguns trabalhos, buscamos compreender o quanto os sujeitos conhecem e dominam as linguagens audiovisuais e o quanto jogam com elas, questionando ou não suas convenções e seus usos.

Palavras-chave: Machinima; audiovisual; linguagem; videogame.

### Abstract

The objective of this research is to problematize Machinima, an audiovisual form made of videogame images and distribute by Internet, as a production process that explores the materiality of the digital image to remix other media languages and techniques. We believe that each Machinima shows the capability of the producer to exchange and use other media, like a practice of the sight within a potential plastic and language universe that he's used to. So, considering the visual aspects of some works, we'll try to understand how much they know about and domain audiovisual languages and how often they play with them, questioning or not their convention and uses.

Key-words: Machinima; audiovisual; language; videogame

## **Sumário**

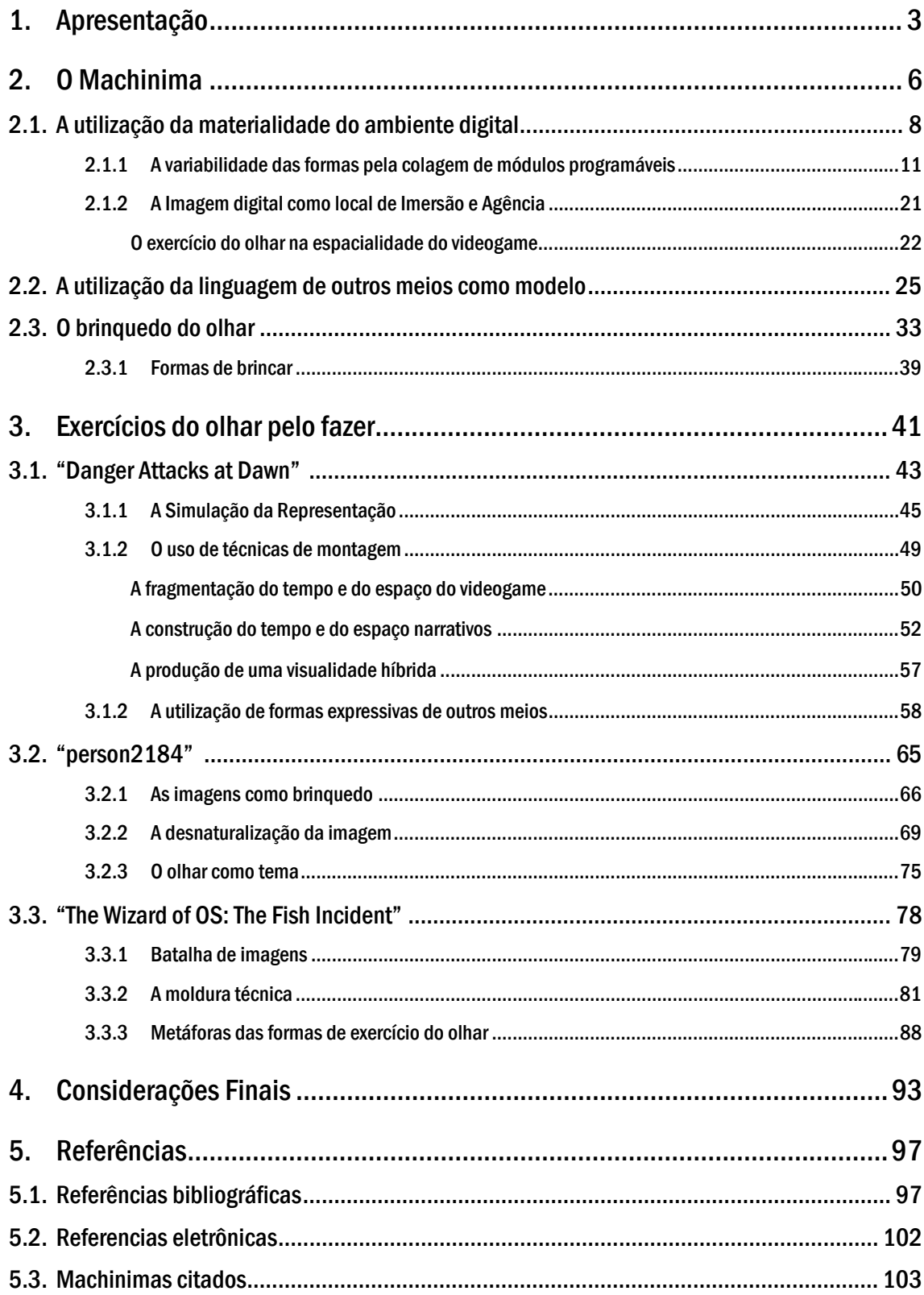

## Lista de Figuras

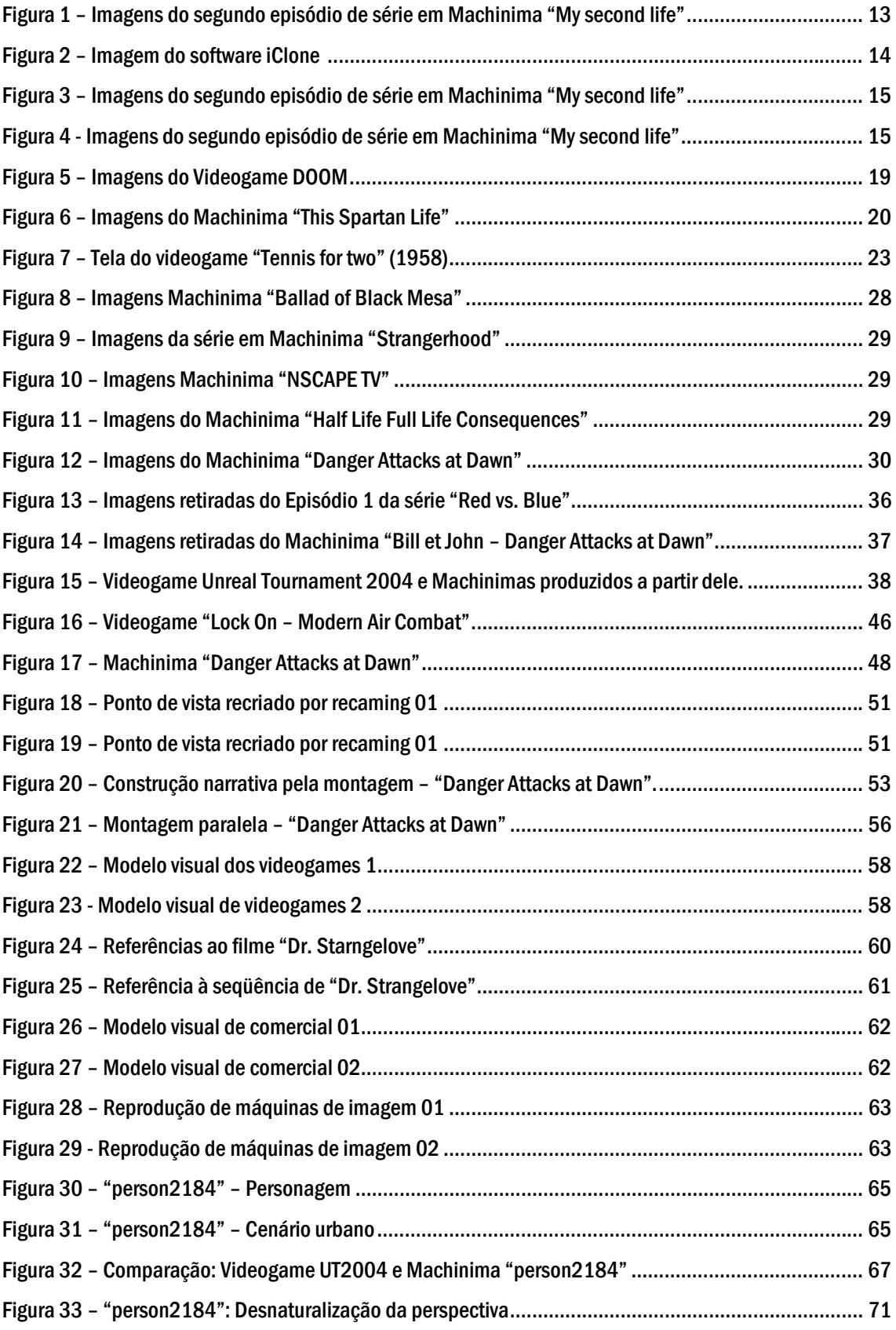

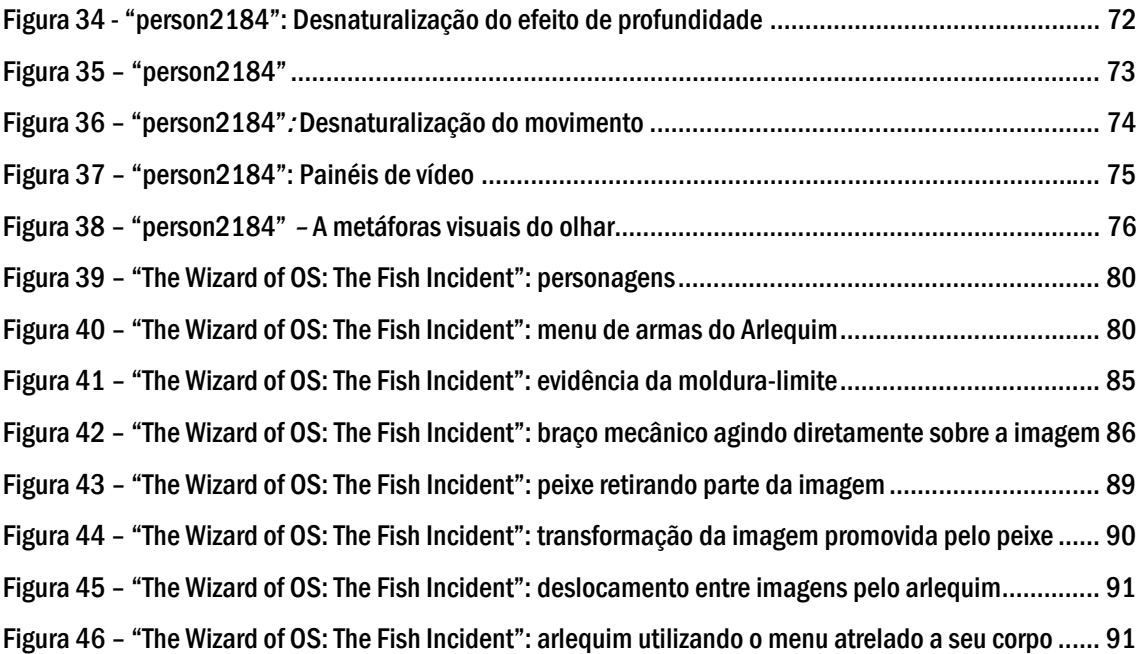

## 1. Apresentação

1

Inicialmente, o que motivou esta pesquisa foi uma curiosidade em relação ao próprio termo cunhado para denominar o que seria um novo meio, Machinima (pronuncia-se a sílaba "chi" com som "xí").

Qual seria o propósito de criar este novo termo para denominar o que pareciam ser apenas animações feitas a partir de videogames? O termo animação não bastaria? Ou mesmo cinema?

No princípio de nosso estudo encontramos diversas declarações, na maioria de realizadores, que justificavam a pertinência do termo pela inovação do processo de produção. No entanto, não conseguíamos compreender o que o Machinima trazia de inovador aos processos já experimentados no cinema, na animação ou mesmo na televisão. Os argumentos de que se tratava de uma forma inédita para produzir filmes no ambiente tridimensional dos videogames pareciam frágeis para determiná-lo como um novo meio audiovisual. Como o Machinima poderia ser pioneiro numa técnica que o cinema já vinha utilizando há algum tempo para agilizar seus processos de produção?  $\frac{1}{1}$ 

Gastamos algum tempo tentando compreender qual abordagem seria mais interessante para que não nos rendêssemos à argumentação fácil de que se tratava de um novo meio. Assim, avançamos em diversos caminhos, mas, questão inicial permanecia. Por que Machinima? Por que diferenciá-lo dos meios que aparentemente reproduz?

<sup>&</sup>lt;sup>1</sup> O cineasta George Lucas em 1998 utilizou um videogame para pré-vizualizar as cenas de filme "Star Wars I: A ameaça fantasma". Steven Spielberg também utilizou a mesma técnica na produção de "Inteligência Artificial" em 2001.

Somente depois de iniciada a escrita um caminho de resposta a estas perguntas começou a surgir, no desenvolvimento deste trabalho. O caminho estava inscrito no próprio termo Machinima, na forma como promove a junção entre as palavras.

Não se trata de cinema, nem animação, mas de uma forma midiática híbrida, que utiliza as técnicas de outros meios como matéria-prima para compor uma obra onde não se identifica claramente os limites entre as referências ou modelos utilizados. Como as palavras "cinema", "animação" e "máquina" que se fundem no termo Machinima, os meios são utilizados como modelos que se misturam na obra videográfica.

Buscamos compreender nesta pesquisa como o Machinima pode ser abordado como um exercício do olhar de seu realizador, ou seja, como este utiliza as formas expressivas de outros meios audiovisuais para programar as imagens digitais que encontra no ambiente dos videogames. Cada Machinima é um registro da permutação de linguagens que o autor realizou, de seu esforço de programar as imagens para figurarem conforme as demandas comunicativas de sua obra.

Na primeira parte da dissertação apresentaremos um percurso teórico que nos permite caracterizar o Machinima como uma forma híbrida que se constitui pela metalinguagem. Argumentamos como o Machinima surge como forma expressiva que opera dentro da lógica de metameio (MANOVICH, 2007), uma obra constitutivamente vinculada aos meios que utiliza como modelo.

Nesses capítulos iniciais, discutimos ainda, como o Machinima se apropria tanto do conteúdo como das formas de produção de outros meios a partir da exploração expressiva da materialidade digital, que chamamos de exercício do olhar.

Mas, apesar da constituição digital das imagens ser fundamental para a experiência do olhar, compreendemos que não se trata de um determinismo tecnológico, pois, não é a materialidade digital que determina o exercício do olhar, mas, a forma como os sujeitos interagem com as imagens, o ambiente digital e o quanto dominam e conhecem os meios que utilizam como modelos.

Na segunda parte do texto, problematizamos a postura dos realizadores diante do potencial expressivo das imagens digitais. Como o exercício do olhar é realizado? O realizador utiliza apenas as possibilidades de programação que já estão previstas no videogame? Ou busca modificar a estrutura das imagens, transformando-as num brinquedo para seu olhar?

Na análise dos vídeos escolhidos para compor o corpus demonstramos como todo Machinima resulta de um exercício do olhar, a partir do qual podemos apreender como seus realizadores compreendem as imagens e suas linguagens e, como as utilizam para comunicar.

## 2. O Machinima

1

O termo Machinima é resultado da junção das palavras *machine, animation* e *cinema*, e denomina uma forma de "produzir filmes animados em ambientes virtuais tridimensionais em tempo real" (Kelland, Morris e Lloyd, 2005, p. 10)<sup>2</sup>. O videogame é o ambiente virtual onde esta prática se realiza. Assim, o machinima refere-se à produção de vídeos a partir da utilização de modelos, personagens, cenários, movimentos e ferramentas dos videogames.

> Machinima é exemplar de um espectro criativo – semelhante a sampleamento musical e a remixagem – que se desenvolveu a partir da reapropriação de uma arte existente, que vem se tornando seu próprio meio lentamente: através do surgimento de tecnologias e ferramentas, como também de novos desejos criativos. Para citar um pioneiro do Machinima Hugh Hancock, nós estamos nos movendo lentamente na direção de um "era da criatividade onipresente", e Machinima é um meio que a sustenta. (MARINO, 2006).<sup>3</sup>

No contexto da produção audiovisual contemporânea, autores como Paul Marino têm definido o Machinima como um novo meio, responsável por inovações que transformam as práticas de apropriação de conteúdos e formas artísticas existentes no principal processo para criação de obras audiovisuais. O Machinima é novo por produzir, de forma nova, um discurso audiovisual diferente do cinema, da animação ou do vídeo. Daí a necessidade de cunhar um novo termo, para diferenciá-lo desses outros meios.

Mas cabe questionar: o que há de inovador no Machinima em relação às outras formas de produção audiovisual que justifique tal denominação?

<sup>&</sup>lt;sup>2</sup> "The art of making animated films within a realtime virtual 3D environment" (trad. do a.)

 $3$  "Machinima is a unique section of the creative spectrum – similar to music sampling and remixing – where it evolves from the re-appropriating of existing art and is slowly becoming its own medium: through the growth of technology and tools, as well as creative desires. To quote Machinima pioneer Hugh Hancock, we're creeping into "the age of ubiquitous creativity," and Machinima is one medium that holds that statement up." (trad. do a.)

Lev Manovich (1999) propõe um olhar sobre os novos meios na sua relação com as vanguardas dos anos 20, comparando a atual revolução tecnológica digital com as revoluções artísticas que, no início do século, foram responsáveis pelo desenvolvimento das "principais técnicas modernas de comunicação visual" (MANOVICH, 1999).

Para este autor, o surgimento dos 'novos meios' audiovisuais geralmente acontece em resposta a uma busca de ver e representar o mundo de forma diferente, inovadora em relação aos outros meios já existentes. A fotografia e o cinema, por exemplo, surgiram como 'novos meios' no inicio do século XX justamente pelas inovações formais que inauguraram. A fotografia tornou preciso e automático o registro de uma imagem, e o cinema sistematizou o movimento numa forma de apreender o tempo. Ambos ampliaram as possibilidades do homem de produzir e ter acesso às imagens técnicas. Poderíamos dizer que o Machinima opera alguma mudança deste tipo? A princípio não, pois ele não parece modificar as formas de ver ou representar o mundo que surgiram com estes meios visuais. Pelo contrário: há, principalmente, um esforço em reproduzilos.

O Machinima tem sido definido como uma maneira de realizar cinema e vídeo no ambiente do videogame <sup>4</sup>, criando obras semelhantes às produzidas nestes meios, narrativas lineares sob a forma de animações. Percebemos, então, o Machinima como uma forma audiovisual que se constitui sempre em relação a outras mídias, reproduzindo e articulando técnicas e estratégias de produção de imagens que foram inauguradas por meios anteriores.

<sup>4</sup> MARINO, 2004; LOWOOD, 2008

Tendo em vista esta utilização das técnicas de comunicação visual de outros meios para organizar as imagens do Machinima, problematizaremos a relação entre a tecnologia e seus usos no panorama das produções audiovisuais contemporâneas. Em seguida, discutiremos como esta forma de produção midiática utiliza a materialidade digital para elaborar poéticas visuais que nos permitem perceber a riqueza da metalinguagem nos processos audiovisuais contemporâneos.

A inovação do Machinima está no processo de articular as imagens do videogame a partir de técnicas de organização da visualidade de outros meios, que são transformadas em rotinas de programação e, então, podem ser executadas dentro do ambiente digital. Mas é importante ressaltarmos que esta inovação no uso das propriedades materiais do ambiente digital para produção de Machinima não decorre de um determinismo tecnológico, como se o aspecto digital conferisse a priori uma inovação aos processos mediados por computador. O que está em jogo é o uso da tecnologia de forma expressiva para estruturar obras a partir de diversas linguagens, engendrando uma forma contemporânea de metalinguagem.

### 2.1. A utilização da materialidade do ambiente digital

Segundo Manovich, a partir dos anos 90, era comum a crença de que, com a predominância dos meios digitais nos processos de comunicação, novas formas e técnicas surgiriam e suplantariam os meios do início do século XX. "Mas, paradoxalmente, a revolução computacional não parecia estar acompanhada por inovações significantes no âmbito das técnicas comunicativas", pois, "enquanto

confiamos nos computadores para criar, guardar, distribuir e acessar a cultura, nós ainda utilizamos as mesmas técnicas desenvolvidas nos anos 20." (MANOVICH, 1999). <sup>5</sup>

> Por exemplo, a estratégia vanguardista de colagem ressurgiu com o comando de "copiar e colar", a operação mais básica que alguém pode realizar em qualquer informação de computador. (MANOVICH, 1999, p. 2).  $^6$

Esta operação básica serve de metáfora para o processo de produção do Machinima. O realizador copia imagens do videogame e cola numa narrativa linear em forma de vídeo. A diferença no contexto digital é que estas imagens, extraídas do videogame, passam funcionar como *objetos*, elementos independentes, que então podem ser manipulados e articulados em diversos arranjos. No Machinima, tais elementos são estruturados numa narrativa linear semelhante às formas do cinema ou do vídeo.

Num primeiro momento, ao copiar estas imagens, elas são deslocadas do fluxo visual do videogame para compor um banco de dados, um conjunto de elementos sem, necessariamente, uma ordem seqüencial. No momento seguinte, em que o realizador começa a colá-las numa seqüência narrativa, ele lineariza sua ordem. Dizemos que estas operações de copiar e colar são reproduzidas, porque foram transformadas em convenções de interface<sup>7</sup> e interação no computador, foram codificadas em linguagem digital.

<sup>&</sup>lt;sup>5</sup> "But, Paradoxically, the "computer revolution" does not seem to be accompanied by any significant innovations on the level of communication techniques. While we now rely on computers to create, store, distribute and access culture, we are still using the same techniques developed in the 1920s."

<sup>(</sup>trad. do a.) 6 "For example, the avant-garde strategy of collage reemerged as a "cut and paste" command, the most basic operation one can perform on any computer data." (trad. do a.) 7

Tratamos o termo "interface" nesta pesquisa como denominador das imagens digitais utilizadas para intermediar o contato do usuário com o sistema digital, portento, a problematica em torno deste termo como conceito não será abordada profundamente.

Mas o que nos interessa discutir a partir deste processo no Machinima? Justamente o fato de que estas operações são simulações – ou seja, são reproduções destes processos no ambiente digital. Como iremos formular adiante, é a partir deste mecanismo que se dá a utilização da materialidade digital de forma consciente e expressiva no Machinima. O realizador organiza as imagens do videogame por meio dessas técnicas codificadas para atender sua demanda comunicativa – no caso, a produção de um discurso audiovisual linear.

Nos processos de colagem, citados por Manovich como técnicas de vanguarda no início do século XX, partes ou mesmo obras inteiras eram reproduzidas noutro trabalho. Mas, até então, cada reprodução, fosse de uma parte ou do todo de uma obra, era trabalhada pelo artista como elemento de composição único, com características formais que nem sempre podiam ser manipuladas. O trabalho destes artistas concentrava-se sobre a articulação entre estes elementos, mais do que na interferência na composição interna deles – o que, muitas vezes, era impossível, dada a natureza dos materiais com que trabalhavam.

No computador, quando copiamos e colamos objetos digitais, operamos sobre um código numérico. Todos os objetos neste ambiente "são compostos por código digital, são representações numéricas" <sup>8</sup> (MANOVICH, 2000, p. 27). Este aspecto numérico tanto permite que os objetos sejam descritos matematicamente, como os torna "suscetíveis à manipulação por algoritmo" <sup>9</sup> (MANOVICH, 2000, p. 27). Por isso, os objetos digitais são programáveis, o que nos permite deduzir que as operações de copiar e colar são, a rigor, formas de operar sobre um código numérico para produzir uma determinada visualidade. Nesta operação, o realizador de Machinima utiliza a

<u>.</u>

<sup>&</sup>lt;sup>8</sup> "Are composed of digital code; they are numerical representations" (trad. do a.)

<sup>&</sup>lt;sup>9</sup> *Ibidem*. "Subject to algorithmic manipulation" (trad. do a.)

materialidade digital explorando as características de seus objetos, como a *modularidade* e a *variabilidade* das formas.

#### 2.1.1 A variabilidade das formas pela colagem de módulos programáveis

O principio da *modularidade* pode ser chamado de 'estrutura fractal da nova mídia'10, pois os

> [...] elementos de mídia, sejam eles imagens, sons, formas, ou comportamentos, são representados como coleções de amostras distintas (pixels, polígonos, capítulos, comandos de programação). Estes elementos são combinados em objetos em larga escala, mas continuam a manter suas identidades em separado. [...] De forma geral, um objeto deste novo meio digital constitui-se de partes independentes, cada qual constituída por partes independentes menores, e assim por diante, descendo até o nível de seu menor 'átomo' – pixels, pontos tridimensionais, ou caracteres de um texto. (MANOVICH, 2000, p. 31)<sup>11</sup>

No Machinima, este aspecto modular é o que garante aos objetos digitais autonomia depois de extraídos do contexto do videogame. Quando compreendemos a estrutura digital a partir desta perspectiva modular, concluímos que cada um destes objetos, imagens, personagens ou cenários, é uma estrutura independente que pode compor uma estrutura maior, como videogame e/ou o vídeo. Por isso, no Machinima, os termos 'copiar' e 'colar' devem ser entendidos apenas como metáforas, pois a operação não é de reproduzir um original, ou parte dele, noutra obra, mas de utilizar o próprio objeto num novo arranjo. A analogia ao processo de 'copiar' e 'colar' tem mascarado a *modularidade* desses objetos digitais, definindo o videogame como lugar original destas

<sup>10</sup> Cf. MANOVICH, 2000.

<sup>&</sup>lt;sup>11</sup> "Media elementes, be they images, sounds, shapes, or behaviors, are represented as collections of discreet samples (pixels, polygonos, characters, scripts). These elements are assembled into larger-scale objetcts but continue to maintain their separate identities. […] In short, a new media object consist of independent parts, each of which consists of smaller independent parts, and so on, down to the level of the smallest "atoms" – Pixel, 3-D points, or text characters." (trad. do a.)

imagens. Entretanto, o próprio videogame é um arranjo possível, composto por estes elementos modulares.

Em conseqüência dessas duas características dos objetos digitais – sua codificação numérica e sua estrutura modular –, quando nos referimos aos arranjos e composições possíveis em ambientes digitais, chegamos ao princípio da *variabilidade*.

Como módulos programáveis, os objetos digitais podem ser manipulados para integrar quaisquer arranjos e composições, pois, neste ambiente, um "objeto não é algo fixo, nem nunca será, mas algo que pode existir em infinitas versões distintas potenciais." <sup>12</sup> (MANOVICH, 2000, p. 36)

Cada vídeo em Machinima é uma versão atualizada de um potencial infinito de arranjos que os objetos presentes no videogame podem compor. Mas, diferentemente dos elementos utilizados nos processos de 'colagem' anteriores à digitalização, estes objetos podem ser manipulados também em sua estrutura interna. Por isso, a *variabilidade* dos objetos digitais diz respeito não só à estrutura das obras, mas também a estrutura de cada objeto que a compõe. Em nossa pesquisa, interessa-nos principalmente o potencial de *variabilidade* das imagens digitais devido à sua constituição numérica.

> No universo do computador, o que nós chamamos de "imagem" são amiúde apenas *matrizes* matemáticas, ou seja, ordens retangulares de números que podem ser transformadas de infinitas maneiras. Colocados em relação a um sistema de coordenadas X, Y e Z, esses valores numéricos podem ser ampliados, diminuídos, invertidos, comprimidos ou dilatados nos mais variados sentidos, deslocados de posição, girados, somados com outros ou deles deduzidos, tudo através de operações matemáticas. (MACHADO, 2007b, p. 182)

<u>.</u>

 $12$  "A new media object is not something fixed once and for all, but something that can exist in diferent, potentially versions." (trad. do a.)

As imagens abaixo (Figura 1) foram retiradas do Machinima *"My Second Life" <sup>13</sup>* e evidenciam a constituição numérica das imagens digitais. As duas imagens à direita ilustram como o aspecto visual das imagens à esquerda é resultado de uma organização de objetos geométricos, linhas, vértices, polígonos etc.

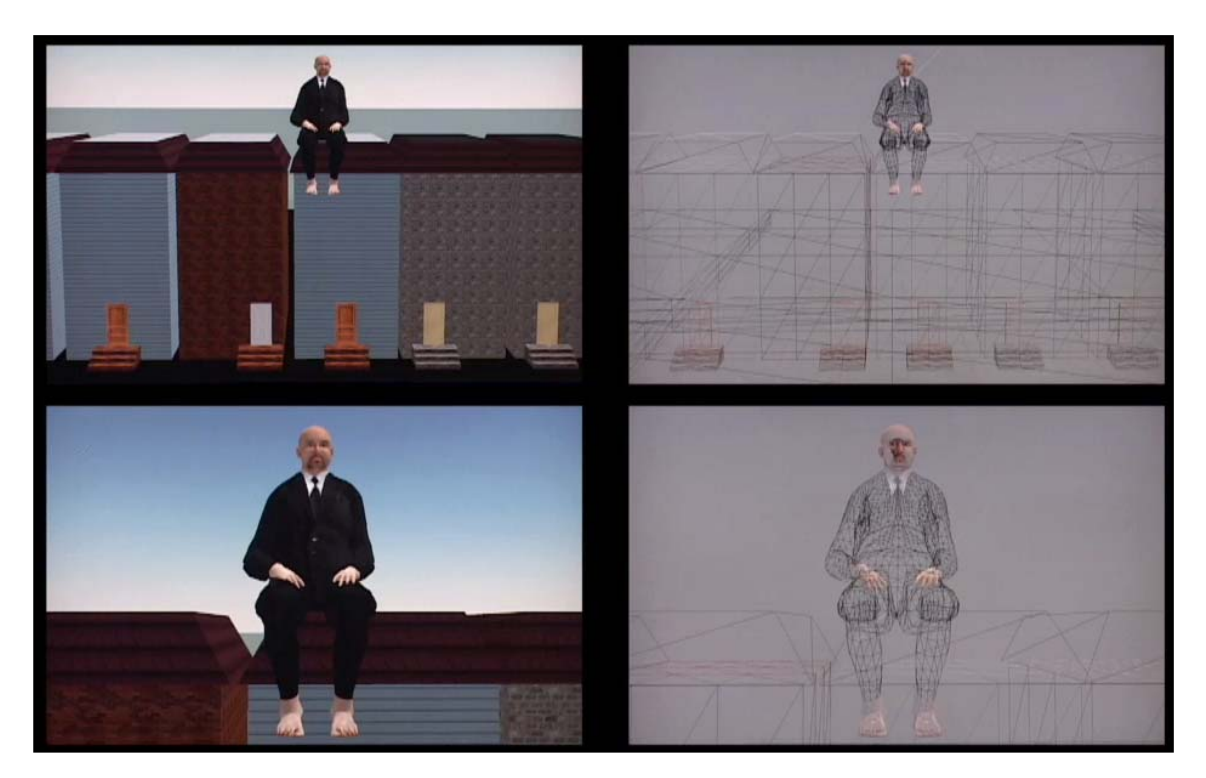

**Figura 1 – Imagens do segundo episódio de série em Machinima "My second life"** 

Se, por um lado, estas imagens ilustram a produção da visualidade digital a partir da organização de uma matriz matemática, por outro, também ilustram uma forma de *variabilidade* dessas imagens. As quatro imagens tornam evidente como a imagem de um homem sentado num muro pode variar visualmente. Mas a utilização expressiva da *variabilidade* das imagens digitais pelo Machinima não se resume a capacidade de variar cores ou traços. No exemplo acima, percebemos o mesmo homem sentado no

<sup>&</sup>lt;sup>13</sup> "My Second Life" é uma série de vídeos em Machinima produzidos no Second Life, ambiente virtual on-line, pelo cineasta Douglas Gayeton. foi adquirido pela HBO e será exibido como um documentário. Website oficial: http://www.molotovalva.com

mesmo muro em todas as imagens. O que varia são a maneira como a imagem é colorida e o traço de seu desenho, não sua estrutura, pois tanto o homem como o muro preservam os mesmos aspectos geométricos.

Como matrizes matemáticas, as imagens digitais permitem a *variabilidade* de suas estruturas, uma vez que os valores numéricos que as compõem podem ser manipulados, modificando seus aspectos geométricos. Dessa forma, a imagem de um personagem no videogame pode variar pela manipulação dos valores de seus parâmetros geométricos. Na imagem abaixo (Figura 2), podemos ver um exemplo dessa *variabilidade* da estrutura interna do rosto de um personagem digital.

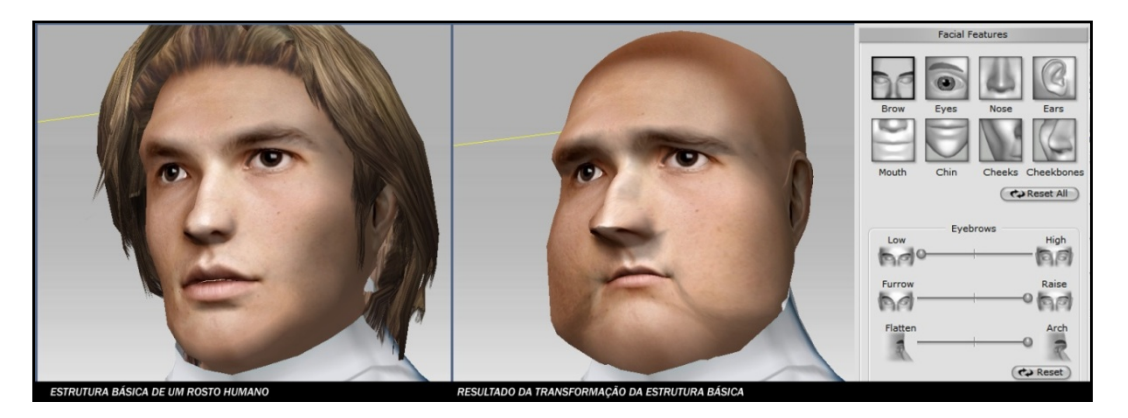

**Figura 2 – Imagem do software iClone 14**

Nesta imagem, os volumes das bochechas, a posição das sobrancelhas, o tamanho do nariz podem ser modificados a partir de alterações sobre uma estrutura básica que, neste caso, conforma o aspecto de um rosto humano.

O Machinima utiliza esta *variabilidade* que as imagens digitais oferecem para adequar os objetos encontrados no ambiente do videogame às necessidades narrativas do vídeo.

<sup>&</sup>lt;sup>14</sup> iClone é um software fabricado pela empresa Reallusion para produção de Machinima. Este software permite a produção de personagens, obejtos e cenários tridimensionais independentes do ambiente de videogames. http://www.reallusion.com/iClone/

Cada elemento do videogame funciona como uma estrutura básica, uma *imagem-matriz*  que pode ser atualizada dentro de um universo de possibilidades. Pode-se definir, por exemplo, o aspecto visual de um humanóide a partir de *variabilidade* de uma imagemmatriz do corpo humano, sua estrutura básica.

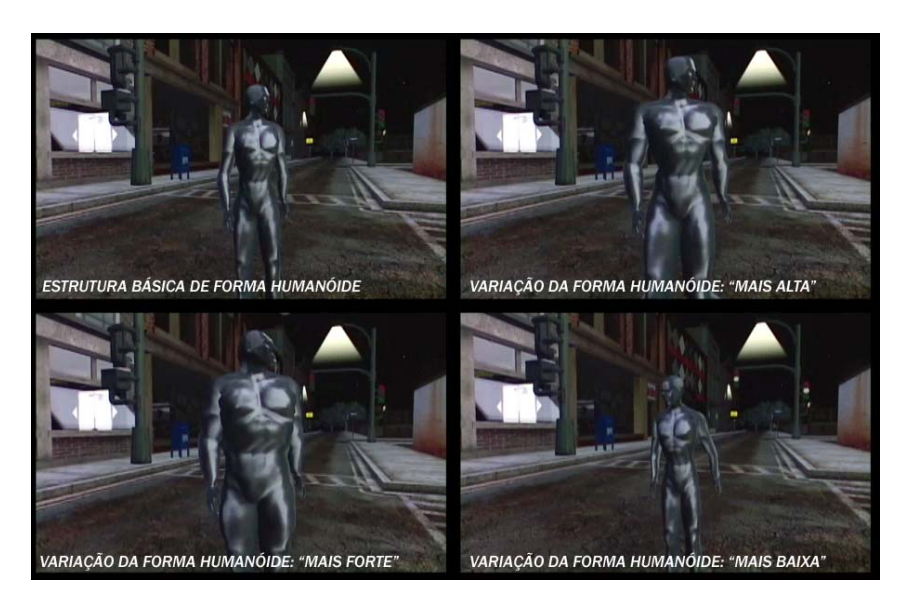

**Figura 3 – Imagens do segundo episódio de série em Machinima "My second life"** 

Esta *variabilidade* também pode ser experimentada em outros aspectos da imagem de um personagem – por exemplo, sua aparência étnica ou de idade, como vemos a seguir.

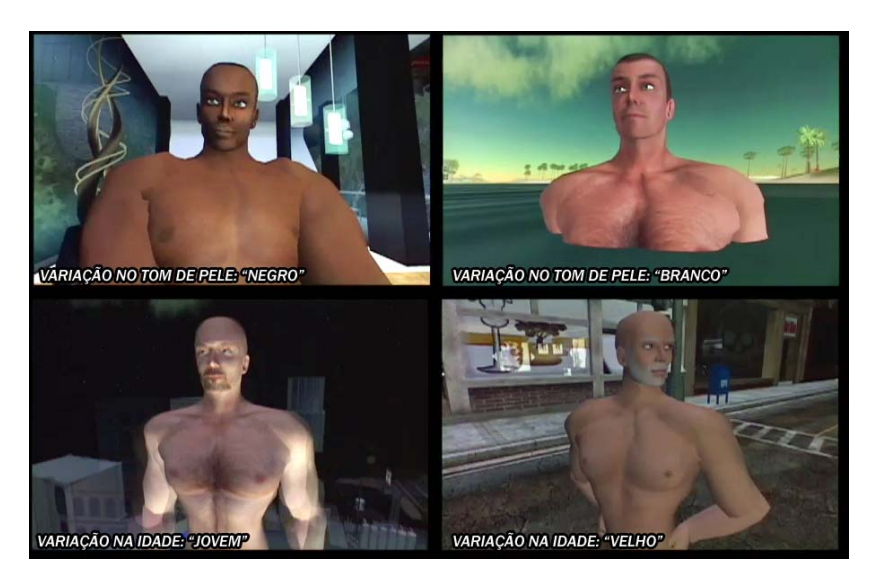

**Figura 4 - Imagens do segundo episódio de série em Machinima "My second life"** 

Este aspecto permite que o realizador de um Machinima possa variar visualmente todos os elementos do ambiente digital do videogame. Daí a riqueza da *variabilidade* para o Machinima, pois os realizadores aproveitam as sínteses matemáticas presentes nos videogames como matrizes para produzir novas imagens, outras visualidades.

Há, portanto, uma diferença fundamental em relação aos processos de 'colagem' anteriores à digitalização: as imagens utilizadas num Machinima podem ser manipuladas em sua estrutura interna, conforme as demandas de cada obra, e passam a funcionar como módulos programáveis.

Mas, se todo objeto digital é uma representação numérica, como vimos em Manovich (2000), e sua manipulação é feita a partir de algoritmos, a princípio seria necessária uma fluência em matemática para os realizadores de Machinima explorassem a variabilidade dessas imagens. Entretanto, simulações de outros meios no computador são utilizadas para mediar esta interação com o universo matemático que sustenta este ambiente. Estas simulações produzem o que chamamos de interface.

Geralmente, a interface se apresenta como a imitação de uma mídia como o livro, ou a fotografia, ou o cinema, o que nos permite interagir com os dados numéricos de forma análoga à interação que realizamos com estes meios. Estas interfaces surgem com o objetivo de simular sistematicamente meios já existentes no interior do computador, para viabilizar a interação.15 Softwares de escrita simulam máquinas de escrever, os de imagem simulam a pintura e a fotografia e assim por diante. Esta interface é fundamental para que a interação entre os sujeitos e o ambiente computacional se operacionalize. É a simulação que permite que sujeitos manipulem o código numérico que está por trás de cada objeto digital.

<u>.</u>

<sup>&</sup>lt;sup>15</sup> Em seu artigo "Alan Kay's Universal Media Machine" Manovich discute o surgimento da interface a partir dos processos de simulação. (MANOVICH, 2006)

O objetivo principal das analogias utilizadas como interface é proporcionar aos usuários a experiência imediata dos conteúdos e das formas de produzir. Então, passamos a interagir com os objetos digitais dentro da lógica dos meios que simulam, vinculando nossas possibilidades de ação sobre o código numérico às formas com as quais temos contato. Se o acesso e a modificação dos objetos digitais implicam numa manipulação de seus algoritmos, numa programação, quando agimos sobre uma interface programamos o código numérico por meio de uma simulação, que é apresentada por uma interface. Por isso, afirmamos que o processo de 'colagem' no Machinima é uma programação realizada pela simulação das operações de 'copiar' e 'colar'. Da mesma forma, produzir uma variação da imagem é programar sua visualidade a partir da manipulação, *mediada* pela interface, dos algoritmos que compõem sua imagem-matriz.

A relação entre simulação e programação é importante para compreendermos como as imagens dos videogames funcionam ora como interface, ora como objetos para os realizadores de Machinima.

A rigor, quando dizemos que as imagens do videogame funcionam como interface para programação de um Machinima, estamos nos referindo à utilização das possibilidades de interação com estas imagens que já estão prescritas no videogame. Neste caso, as formas de interação estabelecidas pelo videogame para que o jogador aja sobre suas imagens também são utilizadas como ferramentas para produção de imagens para o Machinima. Enquanto o jogador utiliza as imagens como interface para interagir com o videogame, o realizador de Machinima as utiliza para produzir um vídeo, valendo-se das mesmas ferramentas de interação que o jogador tem à disposição.

Neste aspecto, interessa-nos compreender como as imagens digitais que compõem o videogame simulam a aparência de outros meios audiovisuais para produzir sua interface. Para colocar nos termos de Bolter e Grusin, em seu livro *Remediation* (1998),

podemos identificar que os softwares baseados em  $GUI<sup>16</sup>$ , como os videogames, transformam os computadores em máquinas de *remediação*. Uma máquina capaz de representar outros meios.

Quando o videogame *remedia* outro meio, seja o cinema ou a fotografia, programa suas imagens conforme a linguagem deste meio e define as possibilidades de ação sobre estas imagens por processos análogos aos dos meios *remediados*. A simulação de uma câmera subjetiva como lugar de observação do ambiente do videogame é um exemplo de como uma *remediação* de um meio de natureza ótica pode ser utilizada como interface tanto para o videogame como também para programar as imagens do Machinima.

Como interface, a câmera funciona, tanto no videogame como no Machinima, para direcionar um olhar sobre o espaço tridimensional do ambiente do jogo, permitindo que o campo de visão mostrado na imagem seja produzido em função da posição do jogador ou do realizador de Machinima.

Na Figura 5, podemos ver como a imagem na tela do videogame é apresentada de forma análoga à de uma câmera subjetiva, como resultado do ponto de vista do jogador. A presença de elementos visuais no primeiro plano – como braços, por exemplo – reforça ainda mais esta impressão de ponto de vista, pois tais elementos funcionam como prolongamentos do corpo do jogador.

<sup>&</sup>lt;sup>16</sup> Em informática, interface gráfica do utilizador (no Brasil, interface gráfica do usuário; abreviadamente, a sigla GUI, do inglês Graphical User Interface) é um mecanismo de interação homem-computador por meio do qual, com um mouse ou teclado, o usuário é capaz de selecionar símbolos e manipulá-los de forma a obter algum resultado prático.

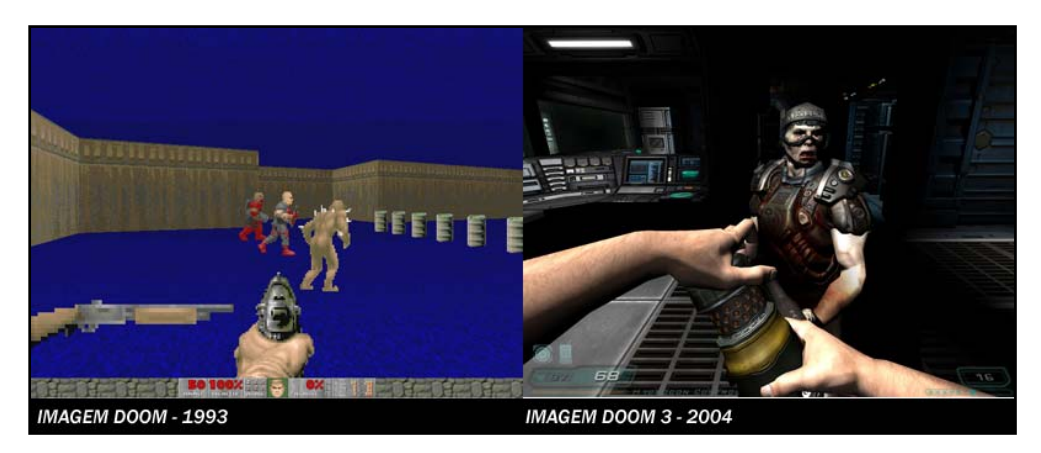

**Figura 5 – Imagens do Videogame DOOM** 

No universo do videogame, estas imagens funcionam como interface para que o jogador atue sobre o ambiente. No processo de produção do Machinima, esta simulação serve tanto como interface para programar o olhar sobre o ambiente como também produz uma imagem que é utilizada como objeto de composição na narrativa audiovisual.

Como interface, o ponto de vista simulado permite que o realizador dirija o olhar de forma semelhante a uma câmera, para produzir uma imagem específica do ambiente do videogame, que então se torna um objeto para sua composição.

O Machinima "This Spartan Life" 17 torna evidente o uso do ponto de vista de jogadores como câmeras, num exemplo de como as imagens do videogame, ou melhor, como a interface do videogame é utilizada para produzir as imagens do Machinima.

<sup>&</sup>lt;sup>17</sup> "This Spartan Life", conforme a definição de seus realizadores, é um Talkshow em ambiente de videogame. O programa apresenta diversas entrevistas com personalidades, da música internacional a especialistas e estudiosos de Internet e videogames. http://www.thisspartanlife.com/

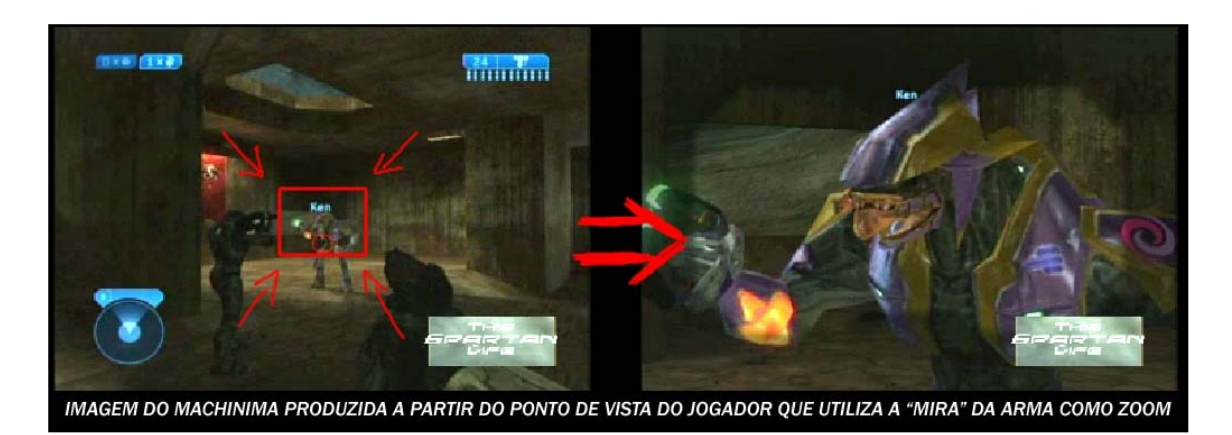

**Figura 6 – Imagens do Machinima "This Spartan Life"** 

Neste vídeo, todas as imagens são produzidas a partir do ponto de vista subjetivo de jogadores, que funcionam como *câmeras*. Na seqüência de imagens da Figura 6, o realizador utiliza a interface do videogame para programar as imagens que servem de material para o Machinima. O principal elemento utilizado para compor o vídeo é o ponto de vista do jogador, que funciona como câmera: o mecanismo telescópico da mira de sua arma realiza um zoom na imagem.

Este vídeo utiliza uma convenção de interface – o modo de mira telescópica – para produzir um efeito visual de aproximação da imagem do personagem que está em seu campo de visão. Este jogador não utiliza esta possibilidade de interação para disparar sua arma, conforme as regras previstas no videogame, mas para produzir uma imagem. Este exemplo caracteriza o que chamamos de utilização das imagens dos videogames como interface para programar as imagens do Machinima. Como veremos a seguir, este aspecto transforma o processo de produção de um Machinima numa forma de exercício do olhar, de um olhar do jogador encarnado num ponto de vista dentro do ambiente do videogame.

#### 2.1.2 A Imagem digital como local de Imersão e Agência

As imagens digitais são centrais para discutirmos o que há de inovador no processo de produção do Machinima, pois são elas os objetos programáveis que são 'copiados' e 'colados' e, ao mesmo tempo, funcionam como interface com o código digital que as sustenta. São tanto objetos, como meios de produção para o Machinima. Esta dupla utilização das imagens no processo de produção do Machinima pode ser compreendida a partir das noções de *imersão* e *agência* (MURRAY, 2003), duas das principais propriedades estéticas do ambiente digital segundo Janet Murray.

Para a autora, as propriedades expressivas dos ambientes digitais caracterizam duas dimensões: *imersiva* e *interativa*. A dimensão *interativa* refere-se às possibilidades de ação dos sujeitos sobre os objetos digitais, enquanto a dimensão *imersiva* ilustra as formas de inserção destes sujeitos nestes ambientes. Para Murray, estas duas propriedades estão vinculadas, porque "quanto mais bem resolvido o ambiente de imersão, mais ativos desejamos ser dentro dele." (MURRAY, 2003, p. 127). Dessa forma, se imersão diz respeito à "experiência de ser transportado para um lugar primorosamente simulado" (MURRAY, 2003, p. 102), a agência é experimentada quando podemos interferir neste ambiente e perceber os reflexos de nossas escolhas.

Inicialmente, vamos utilizar estas noções para caracterizar o processo de produção do Machinima como 'exercícios do olhar pelo fazer'. Para tal, vamos expor como, no videogame, a imersão se dá pelo olhar, e o *fazer Machinima* realiza-se pela agência deste olhar, imerso no ambiente digital. Posteriormente, ao longo do desenvolvimento deste trabalho, iremos problematizar este exercício para além das possibilidades de agência do olhar no ambiente do videogame.

#### O exercício do olhar na espacialidade do videogame

Na realização de um Machinima, são exploradas as dimensões imersiva e interativa que já estão previstas na própria lógica do videogame, um jogo que ocorre pela imagem.

O termo videogame denomina uma forma específica de utilização das imagens técnicas para a prática de um jogo. Este tipo de jogo diferencia-se dos demais pela forma como o jogador interage com um sistema de regras: isso ocorre por meio de imagens. Se podemos traduzir o termo videogame como um jogo que se realiza nas imagens, também suas estratégias de imersão ocorrem, inevitavelmente, pelas formas como os jogadores são inseridos neste ambiente visualmente representado, o que conforma suas possibilidades de agência, de interferência sobre a imagem.

As imagens dos videogames sempre representam espaços nos quais o jogador pode inserir-se e agir. Por isso, o tipo de espaço representado pelas imagens dos videogames é crucial para definir as possibilidades de interação do jogador sobre este ambiente.

Espen Aarseth (1998) define esta relação entre jogador e espaço representado a partir da noção de *espacialidade,* que é a "capacidade do videogame de representar uma parte do espaço virtual como um lugar acessível à interação do jogador" (AARSETH, 1998). O grau de imersão de um videogame está relacionado à sua *espacialidade*, à percepção do espaço pelo jogador.

Uma breve apresentação dos avanços relacionados às tecnologias para produção de imagens digitais nos videogames nos permite discutir como a imersão pode ocorrer pelo olhar.

Na primeira experiência eletrônica considerada como videogame, "*Tennis for two"*  (Figura 7), dois jogadores atuam sobre uma imagem eletrônica que representa uma quadra de tênis numa vista lateral. Neste videogame, cada jogador deveria interferir sobre a imagem de uma bola, fazendo-a cruzar a tela para o outro lado da quadra.

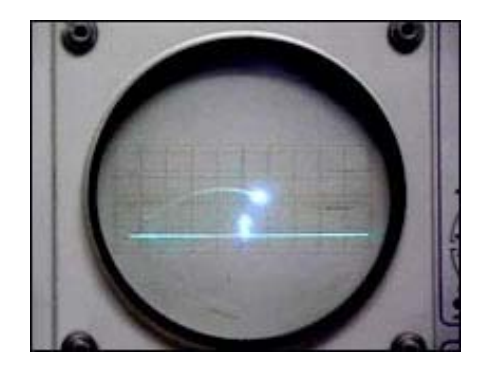

**Figura 7 – Tela do videogame "Tennis for two" (1958)** 

Podemos ver na Figura 7 como a imagem de "*Tennis for two"* apresenta elementos muito esquemáticos: uma linha horizontal, uma vertical e um ponto luminoso, produzindo uma *espacialidade* onde a posição do jogador em relação ao espaço representado não coincide com o ponto de vista sobre o ambiente do videogame. Assim, se "imersão é um termo metafórico derivado da experiência de estar submerso na água" (MURRAY, 2003, p. 102), vamos perceber que foi a partir da simulação de ambientes tridimensionais que os videogames passaram a produzir experiências mais imersivas. Pois, o efeito de imersão é enfatizado a partir do olhar do jogador.

A representação de ambientes tridimensionais nos videogames produz uma *espacialidade* que posiciona o jogador no interior do ambiente digital, como o centro organizador de sua visualidade. Esta posição do jogador é resultado da utilização da perspectiva como modelo matemático para programar as imagens, definindo a posição do jogador a partir de um ponto de vista sobre o espaço representado.

Aqui, faz-se necessária a compreensão da noção de ponto de vista, que surge com a perspectiva, para discutirmos o que chamamos de imersão pelo olhar.

Uma imagem em perspectiva é construída a partir de um ponto de vista único – chamado "centro de projeção". Este ponto único é não só o lugar a partir do qual a imagem é construída (o ponto em que o artista tinha supostamente o olho ao criar a imagem), mas, também, o ponto a partir do qual a imagem deve supostamente ser vista. É o lugar onde se pretende que o olho do espectador esteja. [...] De fato, a imagem em perspectiva determina onde o observador deve se postar, porque codificado na imagem está o ponto único no espaço físico do qual a imagem se origina e do qual se espera que seja recebida. (WERTHEIM, 2001, p. 82)

Assim, de forma semelhante à simulação das operações de 'copiar e colar', como descrevemos anteriormente, o ponto de vista também é uma técnica de codificação do espaço, anterior aos processos mediados por computador, que vem sendo reproduzida como convenção de interface no videogame. A imagem se apresenta diante do jogador de forma análoga à sua percepção visual natural, ou seja, como se ele estivesse diante do espaço representado, o que promove um efeito de contigüidade entre o espaço imagético e o espaço físico do jogador, promovendo a impressão, no jogador, de que ele estaria dentro do ambiente digital. Por isso, dizemos que a sensação de imersão é produzida a partir da perspectiva, numa forma de imersão pelo olhar.

Esta visualidade produzida nos videogames, conforme um modelo de perspectiva, está relacionada à *variabilidade*, característica dos objetos digitais a que nos referimos anteriormente. Mais especificamente, à *variabilidade* das estruturas internas das imagens enquanto objetos digitais. A organização visual destas imagens conforme a simulação de um ponto de vista acontece pela possibilidade programá-las em seu nível estrutural, experimentando a *variabilidade* dos arranjos numéricos que compõem os algoritmos que as sustentam.

Como matrizes matemáticas que "podem ser transformadas de infinitas maneiras" (MACHADO, 2007b, p. 182), as imagens dos videogames podem ser programadas a partir do modelo matemático da perspectiva, produzindo imersão pela coincidência entre o ponto de vista que organiza as imagens e o olhar do jogador.

Com o aprimoramento do poder computacional dos videogames para programar e controlar a imagem, e com o processamento dos cálculos matemáticos de forma mais ágil, as imagens puderam ser geradas de forma automática e imediata na tela. Dessa forma, todo o ambiente de jogo pode ser recalculado e redesenhado automaticamente em relação à posição do jogador, de seu ponto de vista, que ganha autonomia para deslocar-se sem prejuízo à imersão, pois a atualização de seu campo visual ocorre de forma simultânea.

Por isso, no videogame o jogador experimenta uma "forma de agência [...] característica dos ambientes digitais, que é a navegação espacial." (MURRAY, 2003, p. 129), onde seu olhar pode deslocar-se pelo espaço tridimensional representado na imagem.

Esta é uma forma de Machinima que se realiza pela agência deste olhar imerso no ambiente digital, caracterizando-se como um "exercício do olhar pelo fazer", pois as imagens utilizadas são produzidas a partir do ponto de vista de um jogador, que funciona como uma câmera dentro do ambiente de jogo. O realizador de Machinima explora, na *espacialidade* tridimensional dos videogames, as possibilidades de exercer um olhar. Utiliza a mobilidade do ponto de vista de forma análoga ao funcionamento de uma câmera: para produzir imagens. Neste processo de produção, há um uso expressivo da materialidade digital, de suas propriedades estéticas como a *variabilidade, agência* e *imersão.* 

#### 2.2. A utilização da linguagem de outros meios como modelo

Vimos, portanto, que não há uma invenção propriamente dita de uma nova forma de representar, como nas vanguardas dos anos 20, mas de uma nova forma de utilizar o ambiente digital, a partir de técnicas codificadas de outros meios – como, por exemplo,

o ponto de vista e a câmera subjetiva. Para Manovich, isto definiria uma 'nova vanguarda'.

> A nova vanguarda não está mais preocupada em ver ou representar o mundo em novas formas, mas sim no acesso e utilização desses meios anteriores. Neste sentido, os 'novos meios' são pós-meios, *metameios*, na medida em que utilizam os meios anteriores como matéria-prima. (MANOVICH, 1999). 18

Podemos entender o Machinima como um 'metameio' pois, quando utiliza as *remediações* que existem no videogame como matéria-prima, ele constitui-se como uma forma expressiva que só trabalha a partir de outras formas.

O que caracteriza o aspecto inovador do processo de produção do Machinima é a forma como ele se apropria tanto do conteúdo como das formas artísticas já existentes, operando dentro de uma chamada "revolução híbrida" 19 que marca o contexto contemporâneo das produções audiovisuais.

Para Manovich, o que define o paradigma geral de hibridez midiática é a co-presença de diversos meios numa mesma obra, de uma forma diferenciada da remixagem típica. Para o autor, pouco importa se a combinação destes meios é claramente visível, numa forma de justaposição, ou quase imperceptível, numa junção. O que importa é que, a partir dos processos de digitalização, diversos elementos visuais podem ser controlados e combinados de uma forma que nunca foi experimentada anteriormente no contexto das imagens em movimento.

<u>.</u>

 $18$  "The new avant-garde is no longer concerned with seeing or representing the world in new ways but rather with accessing and using in new ways previously accumulated media. In this respect new media is post-media or meta-media, as it uses old media as its primary material." (trad. do a.)

 $19$  Hybrid revolution. (Manovich, 2007; trad. do a.)

Em ensaio recente, intitulado "Compreendendo Meios Híbridos" (MANOVICH, 2007), o autor defende que, para compreendermos esta nova linguagem híbrida das imagens em movimento a partir da noção de remixagem, precisamos fazer uma distinção crucial. Enquanto o "remix típico" 20 combina os conteúdos, a essência desta "revolução híbrida" estaria em combinar "tudo" <sup>21</sup>.

> O que tem sido remixado hoje não são apenas conteúdos de diferentes meios, mas também suas técnicas fundamentais, métodos de trabalho e formas de representação e expressão. Reunidos num ambiente de software comum, cinematografia, animação, efeitos especiais, projeto gráfico e tipografia vieram para formar um novo metameio. Um trabalho produzido neste novo metameio pode utilizar todas as técnicas, ou qualquer conjunto dentro destas técnicas, que eram anteriormente exclusivas desses meios. (MANOVICH, 2007,  $7^2$ )<sup>22</sup>

É exatamente deste modo que o Machinima utiliza as técnicas fundamentais, métodos de trabalho e formas de representação e expressão de outros meios. Primeiro, sobre o material visual que encontra disponível nos ambientes dos videogames, fazendo-os figurar conforme suas necessidades. Assim, modifica desde o ponto de vista até a aparência dos elementos visuais – utilizando técnicas de cinematografia e pintura, por exemplo. Depois, quando as imagens que pretende usar já estão programadas conforme a demanda narrativa de seu vídeo, utiliza diversas técnicas de montagem audiovisual para produzir o arranjo seqüencial final do vídeo.

Por isso, percebemos uma variedade enorme de formas visuais de Machinima, pois cada um utiliza formas de representação e expressão diferentes. Os realizadores utilizam diversos meios como matrizes de linguagem para reproduzir variadas formas

<u>.</u>

<sup>&</sup>lt;sup>20</sup> "Typical Remix" (trad. do a.)<br><sup>21</sup> O autor utiliza o termo *altogether* (sic).<br><sup>22</sup> "What gets remixed today is not only content from different media but also their fundamental techniques, working methods, and ways of representation and expression. United within the common software environment, cinematography, animation, computer animation, special effects, graphic design, and typography have come to form a new metamedium. A work produced in this new metamedium can use all the techniques, or any subset of these techniques, that were previously unique to these different media." (trad. do a.)

discursivas, como filmes de ação, comédia, videoclipes, documentários etc. Recursos como a montagem cinematográfica ou a fragmentação da tela, que foram formalizados por outros meios audiovisuais, compõem sua matriz de linguagem.

O Machinima *"Ballad of Black Mesa" <sup>23</sup>* (Figura 8) é um exemplo de videoclipe produzido a partir de uma interferência gráfica sobre as imagens do videogame *"Half Life*"<sup>24</sup>.

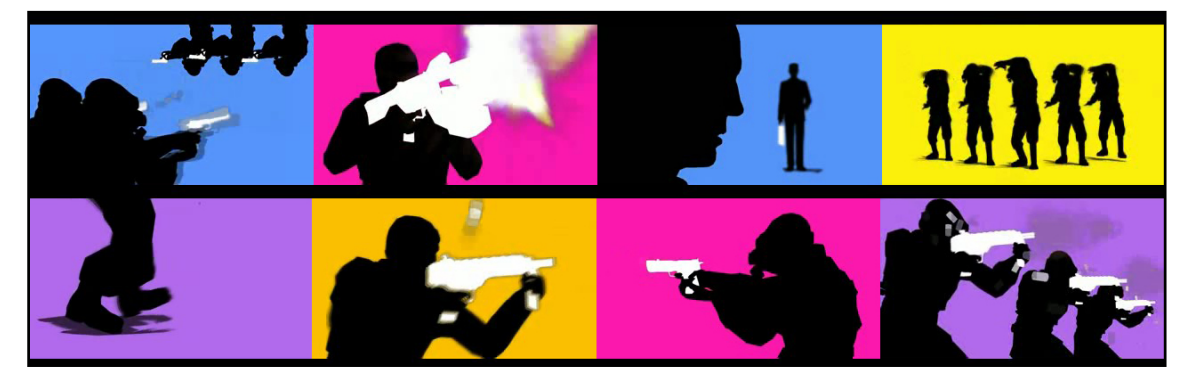

**Figura 8 – Imagens Machinima "Ballad of Black Mesa"** 

Em "Strangerhood" 25, uma forma montagem usual em cenas de diálogos em algumas séries de TV ficcionais é utilizada como modelo para produção desta série de comédia em Machinima. Podemos identificar, pela intercalação de pontos de vista (Figura 9), como as regras de campo e contra campo são utilizadas para alternar a imagem dos interlocutores do diálogo.

 $^{23}$  Disponível em http://litfusefilms.com/movies/, junho de 2008.

<sup>&</sup>lt;sup>24</sup> Website oficial do videogame: http://orange.half-life2.com/

<sup>&</sup>lt;sup>25</sup> Disponível em http://sh.roosterteeth.com/archive/, em junho de 2008.

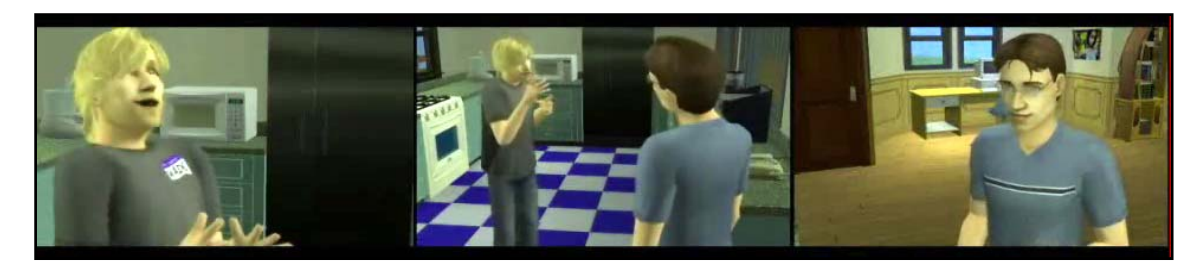

**Figura 9 – Imagens da série em Machinima "Strangerhood"** 

"NSCAPE TV" <sup>26</sup> (Figura 10) é um vídeo de entrevistas que reproduz a linguagem visual de *talkshows* de televisão.

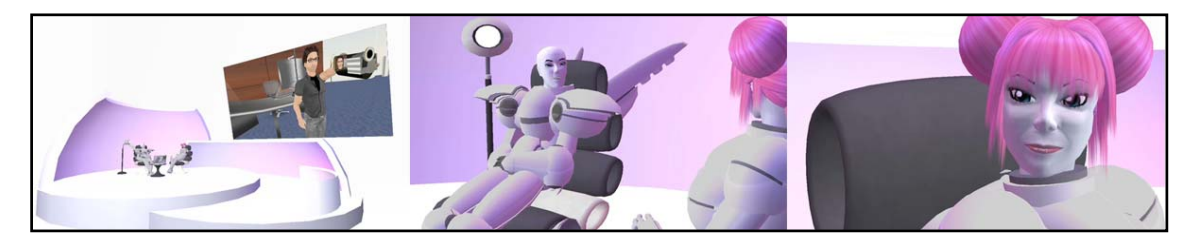

**Figura 10 – Imagens Machinima "NSCAPE TV"** 

O Machinima "*Half Life Full Life Consequences*" 27 (Figura 11) é um vídeo de comédia que utiliza linguagem de quadrinhos para construir uma narrativa que não apresenta animações dos personagens.

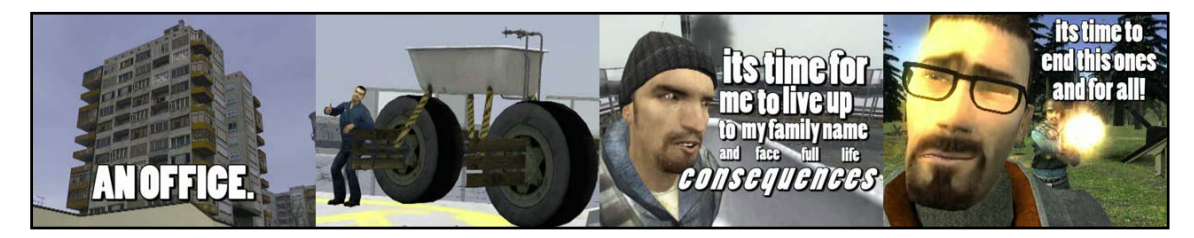

**Figura 11 – Imagens do Machinima "Half Life Full Life Consequences"** 

Há ainda Machinimas, como "*Danger Attacks at Dawn*" 28 (Figura 12), que utilizam simultaneamente diversas referências de linguagem como a publicidade, os filmes de ação e ainda o próprio videogame.

<sup>&</sup>lt;sup>26</sup> Disponível em http://nscape.blip.tv/#365903, em junho de 2008.

 $^{27}$  Disponível em http://br.youtube.com/watch?v=OHxyZaZlaOs, em junho 2008.

<sup>&</sup>lt;sup>28</sup> Disponível em http://billetjohn.free.fr/index\_en.html, em junho de 2008.
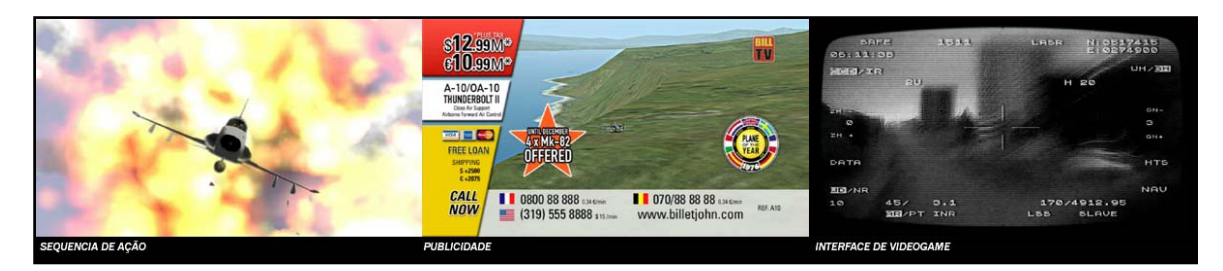

**Figura 12 – Imagens do Machinima "Danger Attacks at Dawn"** 

A partir desta diversidade de produções, constatamos que o mais interessante ao abordar o Machinima não é a constatação de que vídeos podem ser produzidos a partir de videogames, mas que qualquer tipo de produção e meio audiovisual pode ser simulado neste processo, pois tanto a imagem como sua organização discursiva podem ser programadas conforme a lógica de 'remixabilidade' apresentada por Manovich. Entretanto, "inventar um 'metameio' não é simples. Demanda conhecimentos não só de ciência da computação, mas também da história e das convenções de vários meios e formas culturais" (MANOVICH, 2005) 29.

Podemos identificar esta capacidade cognitiva sobre os meios a partir de seu uso pelos realizadores de Machinima. Acreditamos que o Machinima exemplifica o que tem sido feito com esta possibilidade ilimitada de remixar outras mídias audiovisuais no ambiente digital – o que, certamente, contribui para as interrogações sobre a imagem, sua natureza, suas formas e seus usos. A partir dos usos dos meios como matrizes de linguagem, o Machinima torna aparente o exercício do olhar que as permutações entre as linguagens de outros meios demandam. Podemos perceber o quanto os realizadores conhecem e dominam estas linguagens, o quanto jogam com elas, e em que medida questionam, ou não, suas convenções e seus usos.

<u>.</u>

<sup>&</sup>lt;sup>29</sup> "Inventing meta-media is not simple. It requires an in-depth understanding of not only computer science but also the history and conventions of various media and cultural forms." (trad. do a.)

Por isso, acreditamos que o Machinima é, antes de tudo, 'vídeo', nos termos de Philipe Dubois (2004), um *estado das imagens,* uma forma que pensa as imagens do mundo*.*

> Creio que só podemos pensar o vídeo seriamente como um "estado", estado do olhar e do visível, maneira de ser das imagens [...] o "vídeo" não é um objeto (algo em si, um corpo próprio), mas um estado. Um estado *da* imagem (em geral). Um *estado-imagem, uma forma que pensa.* O vídeo pensa (ou permite pensar) o que as imagens são (ou fazem). Todas as imagens. (Dubois, 2004, p. 23)

Quando o Machinima utiliza outros meios como matrizes de linguagem para programar suas imagens e narrativas, ele torna evidente esta característica do vídeo defendida por Dubois, pois cada obra "sempre aparece em relação às outras máquinas tecnológicas de imagens" (DUBOIS, 2004, p. 173), como o cinema, a fotografia, a televisão. Como 'estados do olhar', as obras em Machinima pensam "não tanto o mundo quanto as imagens do mundo e os dispositivos que as acompanham" (DUBOIS, 2004, p.100).

O Machinima nos permite discutir como a metalinguagem é produzida a partir da exploração expressiva da materialidade da imagem digital, sua capacidade de ser programada a partir da simulação de outro meio, e de pensá-lo.

Compreendendo a metalinguagem como uma "linguagem que explica outra linguagem" (MACHADO, 2006, p. 166), cada Machinima apresenta o entendimento que seu realizador tem sobre o meio que utiliza como modelo, pois produz uma obra por meio de imagens digitais modeladas a partir das técnicas que caracterizam a linguagem de outro meio.

Neste sentido, a linguagem digital funciona como um "sistema metalingüístico propriamente dito, que fala de um segundo sistema" (MACHADO, 2006, p. 168). Outro meio passa a funcionar como um modelo, do qual cada vídeo fala, faz referência, e cuja linguagem é utilizada.

Assim, quando o Machinima lineariza as imagens produzidas a partir do ponto de vista do jogador do videogame num arranjo linear, podemos discutir esta obra como uma articulação em metalinguagem. Uma articulação na qual uma certa forma de representação do tempo e do espaço do cinema serve como modelo, tornando-se a linguagem da qual esta obra fala.

Por fim, se as possibilidades de programação da imagem digital são praticamente infinitas, permitindo simular qualquer meio audiovisual, mais do que proporcionar exercícios para o olhar prescritos pelas convenções de linguagem de outros meios já *remediados* no videogame, o uso expressivo da materialidade digital pode caracterizar um 'brinquedo do olhar', que tem no Machinima uma manifestação exemplar.

O Machinima mostra como uma geração que cresceu num contexto digitalizado se expressa e se comunica. É uma geração que demonstra fluência não só no domínio das ferramentas tecnológicas, mas também sobre as linguagens de outros meios, que utiliza como modelo para articulação discursiva de seus produtos. Por isso, percebemos no Machinima a capacidade desses sujeitos de pensar através dos meios, por suas linguagens, articulando formas que marcam a produção contemporânea com um aspecto auto-referencial, metalingüístico. Interessa-nos discutir estes aspectos no domínio das imagens.

# 2.3. O brinquedo do olhar

A expressão "brinquedo do olhar" é inspirada em Vilém Flusser (2000). O autor diferencia os aparelhos dos brinquedos pela forma como os sujeitos interagem com estas máquinas. Quando a interação é exterior à máquina, os sujeitos são submetidos a possibilidades de programação sob as quais não podem intervir. Mas, quando os sujeitos podem interagir diretamente sobre a programação, podem reinventar usos que não estavam prescritos na máquina, pois atuam em seu interior, sobre seus processos de codificação.

Flusser utiliza a metáfora da *caixa-preta* para esclarecer estas duas formas de interação. O autor busca na cibernética o termo que dá nome a um dispositivo fechado e lacrado, cujo interior é inacessível e só pode ser intuído através de experiências baseadas na introdução de sinais de onda (*input*) e na observação da resposta (*output*) do dispositivo. Quando tomamos os aparelhos de produção de imagem como *caixas-pretas*, podemos distinguir duas posturas do sujeito em relação à programação de suas imagens.

Numa, atua como funcionário, permanece do lado de fora da *caixa-preta* numa relação funcional com a programação prescrita pela máquina, ou seja, opera sobre seus *inputs* na certeza de produzir um *output* previsto. Sua expectativa é de que a programação seja bem executada para que o resultado esperado aconteça. Neste caso, seu olhar se submete às possibilidades prescritas e automatizadas pela programação. A câmera fotográfica é um bom exemplo deste tipo de aparelho. O fotógrafo age do lado de fora da máquina, tentando controlar a entrada de luz, *input,* para produzir uma imagem conforme sua expectativa, um *output.* 

Noutra postura, o sujeito invade a *caixa-preta* e interfere na programação da máquina. Torna-se um programador capaz de operar diretamente sobre os processos de codificação. Seu olhar pode então se liberar dos limites impostos pelo aparelho, visto que, como 'programador', ele pode modificar as regras que definem como um olhar deve se comportar, se posicionar. O computador é uma máquina que permite a manipulação das formas de codificação pela linguagem de programação.

A partir da digitalização, os meios tornaram-se maleáveis, *caixas-pretas* permeáveis, sensíveis ao toque dos sujeitos. No contexto dos videogames, o *game engine* é a *caixapreta* que se abre para ação de programadores. Interessa-nos discutir estes aspectos no domínio das imagens.

Os *games engines* são os softwares responsáveis pelo processamento computacional de todas as operações matemáticas que a execução de um videogame demanda. Nele, estão contidos os códigos que programam a geometria que dá forma aos personagens, cenários e objetos. Também estão descritos todos os algoritmos que codificam os processos de simulações de efeitos físicos e de comportamentos que são executados durante o jogo. Estes processos compõem a chamada Inteligência Artificial do sistema de jogo, que permite que o videogame responda de forma automatizada às demandas do jogador.

De forma geral, o *game engine* constrói o mundo virtual do videogame a partir de representações numéricas que estão descritas em seu código digital. O videogame é um modelo matemático que o *game engine* materializa, produzindo simulações de imagens e comportamentos à medida que seu código é executado. Portanto, é o programa que administra todos os elementos para o desenvolvimento do videogame, e administra todos os processos codificados no interior de sua *caixa-preta*.

Como programa, constitui-se de numa linguagem de programação de base matemática, que pode ser acessada e manipulada. Por exemplo, se consideramos a *espacialidade* uma simulação que resulta dessa programação, podemos alterá-la pelo acesso ao código de programação do *game engine.*

Assim, percebemos que o Machinima pode ser resultado de uma programação, sobre a *espacialidade* do videogame, que modifique as possibilidades do olhar para além das formas de interação previstas no código original. Quando (re)programamos *espacialidade* do videogame, (re)programamos o modelo que orienta a produção de suas imagens, o que nos permite experimentar qualquer forma de olhar.

Percebemos duas formas de interação com a *espacialidade* dos videogames que marcam maneiras distintas de produzir um Machinima. Numa, os realizadores registram o que visualizam enquanto interagem com o videogame durante o jogo e exploram a *espacialidade* do videogame a partir do ponto de vista produzido pelo modelo de perspectiva. Noutra, os realizadores (re) programam esta *espacialidade,* produzindo pontos de vista que lhes interessam para compor a narrativa de seu Machinima.

Numa primeira forma de interação, o universo de imagens produzidas está sempre limitado às possibilidades oferecidas ao olhar do jogador pela *espacialidade* tridimensional. É resultado das possibilidades programadas para a interação do jogador com o ambiente, representado a partir do modelo de 'câmera subjetiva' que descrevemos. Na segunda forma, o realizador pode produzir outras imagens, que não necessariamente compõem o visual pré-programado do videogame, para isso, (re)programam o ambiente para que novos elementos, espaços ou pontos de vista possam ser simulados.

É importante ressaltarmos que, nas duas formas de produzir as imagens que serão linearizadas no Machinima, há um processo de programação, pois, sempre que agimos sobre um objeto digital, operamos sobre os algoritmos que os produzem – seja exercendo o olhar dentro de uma *espacialidade* já oferecida pelo videogame*,* seja (re)programando-a. Utilizamos o termo (re) programar apenas para enfatizar a operação consciente de manipulação do código numérico.

A partir da metáfora de Flusser (2002) da *caixa-preta* podemos concluir que, no primeiro uso das imagens que aparecem diante do olhar do jogador durante o tempo de jogo, o realizador do Machinima opera como um funcionário do videogame, atuando dentro das possibilidades de 'exercício do olhar' que já estão previstas na *espacialidade*  do videogame. Neste caso, utiliza a mobilidade de seu ponto de vista, pois ocupa o local do jogador, como ferramenta de *agência* para produzir as imagens de seu vídeo final. Algumas vezes, nem mesmo os realizadores percebem esta operação como uma forma de programação, mas sim de apropriação. Neste sentido, acreditam que "apenas 'copiam' uma imagem existente, em vez se recriá-la." (Manovich, 2004, p. 255)

Esta parece ser a forma mais simples de produzir um Machinima, como discutimos no início deste texto: uma forma de 'colagem' que programa apenas a linearização dessas imagens retiradas do videogame. Uma forma de jogar com a *espacialidade* já programada no videogame.

Apresentamos aqui dois exemplos desta forma de 'colagem'. Primeiro, o Machinima *"Red vs. Blue"30* (Figura 13), que lineariza diversas imagens produzidas a partir do ponto de vista de um jogador para construir uma narrativa que apresenta conversa entre os personagens mostrados.

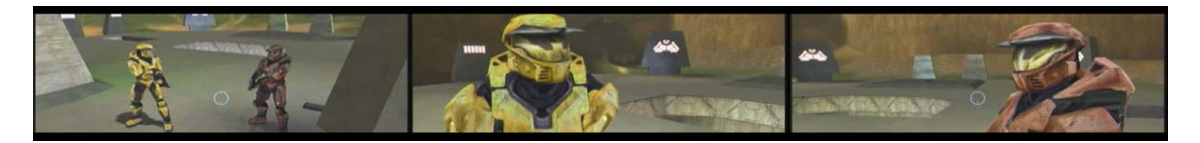

**Figura 13 – Imagens retiradas do Episódio 1 da série "Red vs. Blue"** 

1

<sup>30</sup> http://rvb.roosterteeth.com/home.php

Outro exemplo é o Machinima *"Danger Attacks at Dawn"* (Figura 14), no qual imagens diversas do videogame são colocadas em seqüência linear, estabelecendo relações de causa e conseqüência.

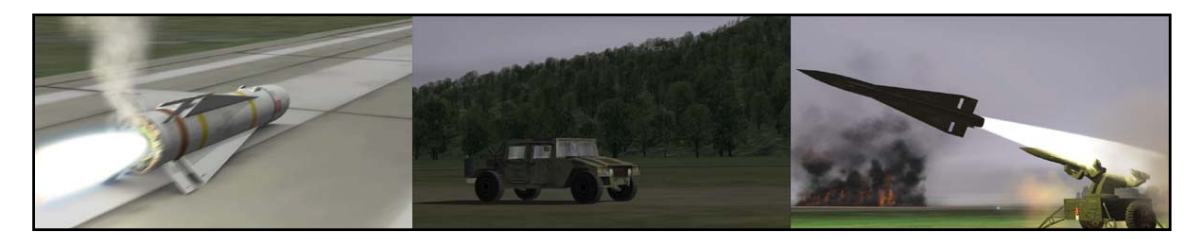

**Figura 14 – Imagens retiradas do Machinima "Bill et John – Danger Attacks at Dawn"** 

Já em relação à segunda possibilidade de exploração desses ambientes tridimensionais, "o que interessa é apenas seu aspecto de *brinquedo*" (FLUSSER, 2002, p. 26), pois,

> Aparelho é brinquedo e não instrumento no sentido tradicional. E o homem que o manipula não é trabalhador, mas jogador: não mais *homo faber,* mas *homo ludens.* E tal homem não brinca *com* seu brinquedo, mas *contra* ele. Procura esgotar-lhe o programa. Por assim dizer: penetra o aparelho a fim de descobrir-lhe as manhas. De maneira que o "funcionário" não se encontra cercado de instrumentos (como o artesão pré-industrial), nem está submisso à máquina (como o proletário industrial), mas encontra-se no interior do aparelho. (FLUSSER, 2002, p. 23-24)

Nesta forma de uso, o realizador do Machinima transforma-se num programador consciente, modificando o código digital do videogame para fazê-lo simular imagens e pontos de vista que deseja. O programador invade a *caixa-preta* do videogame, seu *game engine,* transformando-o em brinquedo para "um trabalho sistemático" (MANOVICH, 2004, p. 255) sobre imagens, o que permite sua recriação pelas simulações de outros meios e linguagens.

O Trabalho de Friedrich Kirschner é exemplar desta atuação do realizador de Machinima como *homo ludens.* 

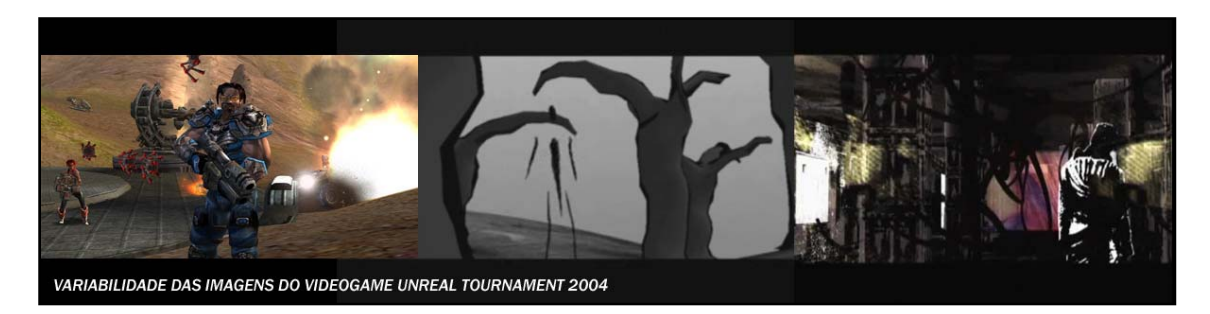

**Figura 15 – Videogame Unreal Tournament 2004 e Machinimas produzidos a partir dele.** 

O autor faz variar de tal forma as imagens que não brinca mais com videogame mas contra ele, rompendo com qualquer semelhança com o videogame que utiliza como imagem-matriz. Ele invade o *game engine* para reprogramar de forma radical a visualidade das imagens que utiliza em seus trabalhos, que podemos verificar a partir da Figura 15.

Mas, se Flusser afirma que "um sistema assim tão complexo é jamais penetrado totalmente" (FLUSSER, 2002, p. 24), como entrar na *caixa-preta* do videogame para programar suas imagens?

No universo dos videogames, não é preciso invadir a *caixa-preta* para conseguir (re)programá-la. Desde os anos 90, os próprios desenvolvedores de videogames promoveram o acesso à sua *caixa-preta*, convidando os jogadores a criar novos conteúdos ou modificar os existentes. Disponibilizaram ferramentas para edição do *game engine* que modificaram de forma definitiva as possibilidades de criação para toda uma geração de jogadores. Esta inovação pode ser vista como um reflexo de um movimento cultural mais abrangente no campo dos meios de comunicação e entretenimento: eles deixam de oferecer apenas produtos e passam a ser meios de expressão, de criação.

### 2.3.1 Formas de brincar

A primeira técnica de produção de um Machinima foi a de simular uma câmera a partir do olhar de um jogador. Tal técnica ainda é utilizada por alguns produtores até hoje. Não é necessária nenhuma invenção ou intervenção sobre a *espacialidade* do videogame para que este tipo de Machinima possa ser realizado. Os criadores apenas utilizam as imagens disponíveis ao ponto de vista do jogador.

Reafirmamos que esta seria a técnica mais básica para produção de um Machinima. A simulação de uma câmera a partir do ponto de vista de um jogador, para registrar eventos que ocorrem no ambiente virtual do videogame, durante o tempo de jogo. Esta técnica produz um determinado tipo de Machinima que apresenta uma relação visível com o universo plástico do videogame. Tal fato deve-se à operação de 'apropriação' que é realizada, pois, ao aproveitar um trecho do tempo de jogo numa outra obra, algumas concessões devem ser feitas quanto à adequação das imagens à narrativa pretendida.

Outras técnicas produzem Machinimas diferentes, mais independentes visualmente dos ambientes de origem – reforçando, nessas imagens, seu aspecto programável enquanto módulos de uma estrutura.

Esta é uma distinção chave nas formas como os videogames podem ser utilizados para a produção de Machinima. Há Machinimas onde os produtores criam novos elementos (por exemplo, personagens, propriedades ou ambientes) programando o *game engine* que utilizam, e Machinimas nos quais são utilizados apenas os elementos preexistentes no ambiente do videogame.

Estes dois processos de produção de Machinima utilizam técnicas distintas para explorar a materialidade digital.

Uma explora as possibilidades do olhar definidas pela *espacialidade* do videogame, mantendo-se no exterior da *caixa-preta*, operando apenas sobre os *inputs* para alcançar os *outputs* desejados. Enfim, o realizador apenas coloca para funcionar as possibilidades de exercício do olhar já existentes no videogame – na maioria das vezes, pelo funcionamento do olhar do jogador como câmera.

Noutra, quando há uma (re)programação da *espacialidade* do videogame, as próprias maneiras como o olhar interage com o ambiente são modificadas e exploradas para atender às demandas visuais de cada cena do vídeo produzido. Neste caso, há uma programação que acontece no interior da *caixa-preta*. O realizador faz variar os modelos que definem as formas como o olhar relaciona-se com a representação visual de um espaço.

Detalharemos algumas ferramentas em relação a estas técnicas de 'apropriação' e 'recriação' ao longo do trabalho de análise dos Machinimas.

# 3. Exercícios do olhar pelo fazer

Neste capítulo, utilizaremos alguns Machinimas para analisar como as técnicas de comunicação visual de outros meios são utilizadas para organizar as imagens digitais dos videogames, e em que medida sua visualidade opera pela lógica da metalinguagem.

Como discutimos nos capítulos anteriores, todo Machinima constitui-se como uma obra que estabelece relação com outros meios. Entretanto, numa primeira análise, percebemos que a utilização destes outros meios pode ocorrer em dois níveis distintos. Enquanto alguns Machinimas utilizam os meios como tema, ou seja, como assunto de sua narrativa, outros utilizam as técnicas de comunicação visual destes meios como ferramentas de produção, tentando recriá-los e produzindo uma visualidade marcada pela hibridez.

Interessam-nos neste trabalho, principalmente, os Machinimas que utilizam as técnicas de outros meios, produzindo um 'comentário' sobre tais meios no âmbito da linguagem audiovisual, pela visualidade. Assim, esta pesquisa não tem como foco o 'comentário' de outros meios apreensível no discurso verbal ou textual dos Machinimas, mas naquele que se realiza na visualidade produzida a partir da remixagem de técnicas, formas de representação e expressão de outros meios.

Desta forma, analisaremos algumas obras, discutindo como a visualidade de cada uma resulta da utilização de técnicas de comunicação visual de outros meios, permitindo exercícios do olhar para além das possibilidades prescritas no videogame, num uso expressivo da materialidade digital para 'brincar com o olhar'.

Esclarecemos aqui que chamamos de exercício do olhar uma capacidade de permutar formas e linguagens de maneira consciente, com o intuito de 'domar' a materialidade da imagem digital para a realização de experimentações buscadas pelo realizador.

Se, num primeiro momento, caracterizamos este exercício a partir de uma possibilidade de mobilidade do olhar do jogador dentro da espacialidade do videogame, pretendemos ampliar o sentido desta expressão na análise que se segue. Demonstraremos como as imagens que compõem os Machinimas nem sempre resultam da utilização da câmera subjetiva dos videogames para registrar o espaço visível do ambiente de jogo. Muitas vezes, as imagens são recriadas, tanto a partir de um universo plástico potencial, de sua imagem-matriz, como em função de seu uso num arranjo narrativo construído conforme determinada linguagem.

Dessa forma, o exercício do olhar realiza-se pelo fazer, pela fabricação de uma visualidade que compõe um espectro de possíveis que o realizador é capaz de enxergar. O Machinima é, principalmente, resultado dessa capacidade do realizador de exercer seu olhar dentro de um universo potencial plástico e de linguagem.

Quando assistimos um Machinima, não vemos apenas um vídeo que pretende simular outro meio ou o aspecto material de outra imagem, mas uma programação possível destas imagens. Cada obra nos informa sobre a capacidade de seu realizador de permutar as formas visuais que conhece: é o próprio registro do exercício do olhar feito para produzir a obra.

Neste sentido, escolhemos três trabalhos para discutir, a partir de sua visualidade, como seus realizadores vêem as imagens, em que medida conhecem e dominam linguagens audiovisuais e o quanto jogam com elas, questionando ou não suas convenções.

# 3.1. "Danger Attacks at Dawn" 31

O Machinima "*Danger Attacks at Dawn" <sup>32</sup>* é o terceiro e último vídeo da série "*Bill et John"* realizada pela produtora francesa KBS Produções. Os vídeos são feitos a partir de um simulador de vôo chamado de "*Lock On – Modern Air Combat*" 33.

Este episódio, que utilizamos como objeto dessa análise, apresenta uma história que se desenvolve a partir de uma manobra desastrada de um dos personagens principais. A narrativa tem início com os dois pilotos, Bill e John, aguardando em solo, no interior de suas aeronaves, as instruções de seu superior para realizarem exercícios de ataque. Durante a decolagem, a imperícia de Bill resulta no lançamento acidental de um míssil, sem que nenhum outro personagem perceba. Assim, enquanto os pilotos decolam, o míssil, desgovernado, percorre diversos lugares até atingir outra base e produzir um encadeamento de eventos e explosões que alcançam tanto o instrutor como o general de Bill e John. Alheios aos fatos que desencadearam, os personagens principais seguem num passeio aéreo.

Nosso objetivo na análise do vídeo *"Danger attacks at Dawn"* é identificar e discutir alguns procedimentos que demonstrem como o Machinima opera na lógica de um metameio (MANOVICH, 1999). Neste terceiro episódio da série de vídeos, *"Bill et John"*, analisaremos como os meios são utilizados como matéria-prima para composição da obra. Assim, no contexto do que Manovich denomina "revolução híbrida" (MANOVICH, 2007), discutimos como é realizada a remixagem, não de

1

<sup>&</sup>lt;sup>31</sup> Uma cópia deste vídeo está disponível no CD-ROM que acompanha esta dissertação.<br><sup>32</sup> http://billetjohn.free.fr/index\_en.html (em junho de 2008)

 $33$  http://www.lo-mac.com/ (em junho de 2008)

conteúdos, mas de "técnicas fundamentais, métodos de trabalho, e formas de representação e expressão" (MANOVICH, 2007)  $34$  de outros meios.

Na obra, outros meios, como o cinema, o vídeo e a televisão, funcionam como fonte de modelos de representação, de técnicas de montagem e formas de expressão. Por isso, dividiremos nossa análise em três momentos.

Primeiro, discutiremos como a lógica figurativa do cinema e da fotografia é empregada como modelo para programar a visualidade das imagens do videogame utilizado. Há uma remixagem das formas constitutivas do cinema e do videogame, da representação e da simulação, configurando o que chamamos de hibridez visual.

Segundo, analisaremos como, a partir da utilização de técnicas de montagem audiovisual, há uma rearticulação do tempo e do espaço do videogame, que deixa marcas nas imagens. Assim, problematizaremos a duração que o Machinima impõe à imagem do videogame, com sua articulação numa estrutura em que há a predominância da descontinuidade do registro instaurada pela montagem. Neste sentido, há uma exploração da variabilidade e da modularidade das imagens digitais.

Depois, trataremos da utilização de algumas formas expressivas de outros meios como recursos para construção do enredo do vídeo. Em *"Danger Attacks at Dawn"*, o videogame, a publicidade televisual, os filmes de guerra e até mesmo as máquinas de produção de imagem se fazem presentes, compondo uma narrativa que, pela ironia, coloca em questão os formatos, os gêneros e, principalmente, as convenções de linguagem.

1

<sup>&</sup>lt;sup>34</sup> "Fundamental techniques, working methods, and ways of representation and expression" (trad. do a.)

A partir de *"Danger attacks at Dawn"* buscamos compreender a afirmação de Couchot de que "não se trata mais de figurar o que é visível: trata-se de figurar aquilo que é *modelizável*" (COUCHOT, 1993, p. 43). Este Machinima explora de forma expressiva a materialidade das imagens digitais para figurar modelos, mais do que objetos ou eventos. São os modelos, as formas expressivas de outros meios que, reproduzidas, constróem a narrativa de *"Danger attacks at Dawn"*. Quando assistimos ao vídeo, vemos simultaneamente duas histórias: uma, as aventuras de dois pilotos e outra, da utilização das imagens digitais para reproduzir outros meios.

### 3.1.1 A Simulação da Representação

Percebemos uma visualidade diferenciada no Machinima. Nossa hipótese é de que os vídeos estabelecem um regime híbrido do visível, uma representação visual que combina as lógicas figurativas dos meios fotográficos e digitais.

Conforme indicamos anteriormente, vamos analisar o Machinima no âmbito da linguagem audiovisual, pela visualidade produzida a partir da remixagem de técnicas, formas de representação e expressão de outros meios. Neste sentido, a escolha do videogame para produção deste Machinima fornece, logo de início, uma questão fundamental sobre a hibridez visual que resulta da co-existência de dois modelos figurativos distintos: a representação e a simulação.

Em "*Danger Attacks at Dawn*", há a utilização de um "cinema narrativo lógico-causal com uma montagem criadora do espaço-tempo contínuo" (Xavier, 2005, p. 115) como modelo de linguagem. A reprodução das técnicas utilizadas por este tipo de cinema também orienta a opção de tornar transparente a fabricação das imagens a partir do olhar de um realizador imerso num videogame.

O modelo de linguagem cinematográfica escolhido para orientar a programação das imagens pretende a 'transparência', e o videogame escolhido contribui para a produção deste efeito, pelo menos a princípio, pois trata-se de um simulador de combate aéreo.

Este videogame foi criado para reproduzir da forma mais fidedigna possível a experiência de pilotar aviões de guerra em situações de combate. Para alcançar tal efeito, sintetiza de forma precisa o funcionamento dos aviões, para reproduzir tanto seus aspectos visuais, por meio de imagens que pretendem figurar de forma especular, como também o grau de dificuldade de seus controles, que é apresentado pela interface de interação com o jogo.

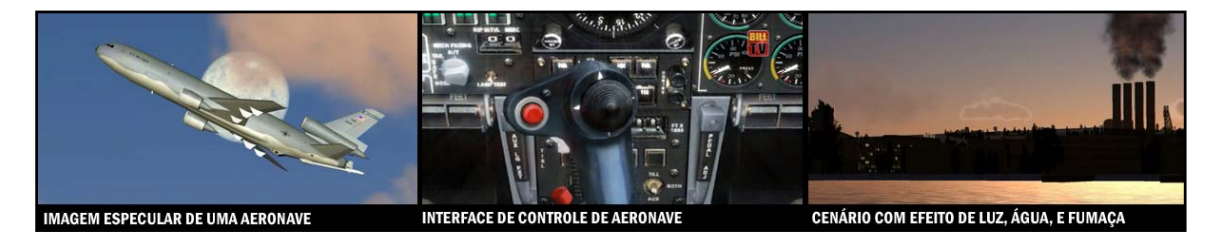

**Figura 16 – Videogame "Lock On – Modern Air Combat"** 

Todos os elementos que compõem o ambiente do videogame resultam da reprodução de fenômenos físicos que foram transformados em rotinas computacionais para representar e reagir de forma análoga ao seu comportamento no mundo real. O cenário apresenta paisagens que buscam reproduzir a cor do céu em diversas horas do dia ou, ainda, nuvens que se movem, dentre outros efeitos visuais. A Figura 16 mostra alguns exemplos dessa figuração que pretende ser especular, característica de simuladores como este.

Quando este tipo de videogame reproduz o aspecto visual de uma imagem fotográfica, pretende explorar a relação com o real que tal tipo de imagem estabelece. Numa fotografia, a imagem está no lugar de algo que pré-existe a esta representação  $\mu$ imagética<sup>35</sup>, algo real do qual esta imagem sempre traz uma marca luminosa, pois resulta de seus reflexos. Neste videogame, ela é utilizada para estabelecer uma relação com uma realidade que se pretende representar – no caso, a dos combates aéreos.

Entretanto, sabemos que a "imagem numérica não representa mais o mundo real, ela o *simula*" (COUCHOT, 1993, p. 42), pois

> se alguma coisa preexiste ao pixel e à imagem é o programa, isto é, linguagem e números, e não mais o real, [...] a imagem-matriz digital não apresenta mais nenhuma aderência ao real: libera-se dele. Faz entrar a lógica da figuração na era da Simulação. [...] Não se trata mais de figurar o que é visível: trata-se de figurar aquilo que é modelizável" (COUCHOT, 1993, p. 42-43).

Nos simuladores, trata-se de figurar uma representação, de programar as imagens digitais para que pareçam, em seu aspecto visual, resultado de uma projeção de elementos e processos reais.

Neste videogame, todas as imagens são digitais e, ainda assim, elas pretendem representar uma realidade exterior ao jogo. Então, o que vemos é a simulação de um modelo de representação que se caracteriza pela relação entre objeto e imagem. Ainda que cada imagem pretenda parecer um reflexo de um objeto real, na verdade, ela é apenas uma "atualização provisória de um campo de possibilidades [...] algo necessariamente parcial, metonímia de um universo plástico potencial" (MACHADO, 2007b, p. 183).

Esta operação de simular a lógica da Representação pretende produzir a 'transparência' das técnicas de fabricação das imagens digitais, tanto no videogame, como no Machinima. Esta simulação é utilizada para construir um ambiente verossímil, para

1

 $35$  Cf Couchot, 1993.

reproduzir um aspecto visual característico dos meios fotográficos, nos quais a figuração é entendida como uma forma de representação do real. Nenhuma imagem pretende parecer uma "atualização provisória" (MACHADO, 2007b, p. 183), mas sim um vestígio visual de algo exterior a ela.

Contudo, a constituição numérica destas imagens não se apaga, não deixa de ser evidente no vídeo final. Estas imagens apenas se assemelham a um registro fotográfico, mas são claramente imagens digitais, produzidas por cálculos. Percebemos que a visualidade deste Machinima chama a atenção para uma intenção figurativa, para um intuito de se fazer parecer com outro tipo de registro visual. Mas, ao mesmo tempo em que pretende figurar de forma especular, torna aparente as operações realizadas para tal. O aspecto digital destas imagens permanece opaco, mesmo quando são utilizadas técnicas que pretendem a 'transparência' da codificação visual – produzindo, assim, o que chamamos de visualidade híbrida. Percebemos sua visualidade como híbrida justamente pela tensão entre o modelo de figuração pretendido e a materialidade da imagem digital. Como resultado da tentativa de figurar como a fotografia ou mesmo o cinema, este vídeo torna aparente o esforço sobre a visualidade das imagens. Permanecem visíveis os polígonos que compõem a estrutura dos objetos, padrões de textura que se repetem para cobrir as superfícies, dentre outros elementos que evidenciam a matriz matemática que opera por trás de cada imagem, como podemos observar na Figura 17 –

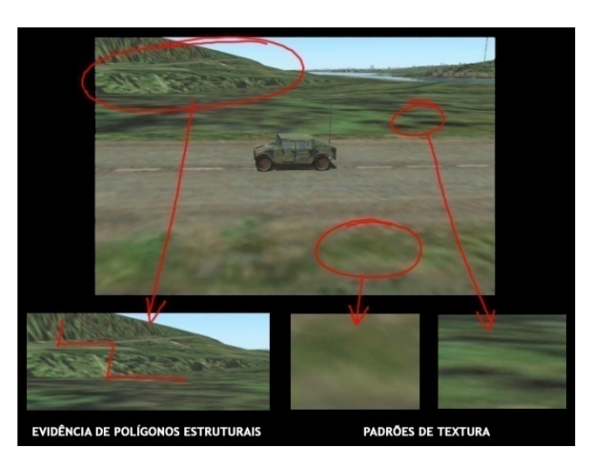

**Figura 17 – Machinima "Danger Attacks at Dawn"** 

Ainda com relação a esta visualidade híbrida, onde co-existem imagens especulares e esquemáticas, percebemos outro aspecto particularmente interessante. Não visualizamos, em momento algum, os personagens que compõem a narrativa deste vídeo. Se todas as imagens deste Machinima são produzidas dentro da lógica da representação, podemos concluir que estes personagens não estão visualmente disponíveis no ambiente original do videogame, mas são resultado de estratégias de montagem de uma narrativa. Eles não são vistos no campo visual, mas se fazem presentes pelo uso de determinadas técnicas de montagem audiovisual características do cinema e do vídeo – como, por exemplo, a operação elementar de associação do áudio com a imagem.

### 3.1.2 O uso de técnicas de montagem

Todo Machinima apresenta-se sob a forma de uma seqüência linear audiovisual. Esta operação de linearização é a reprodução de uma estrutura temporal característica de outros meios, diferentes do computador e do videogame – obras audiovisuais de narrativas lineares, como filmes e vídeos. No Machinima, esta linearização do tempo e do espaço resulta de uma reprogramação do espaço e do tempo do videogame.

"Uma sucessão de pedaços de tempo e de pedaços de espaço" (BURCH, 1992, p. 24) é a definição de Noel Burch (1992) para o aspecto formal mais básico da montagem cinematográfica. Quando o Machinima constrói uma seqüência a partir das imagens retiradas do videogame, rearticula o tempo e o espaço dessas imagens, explorando a variabilidade e a modularidade destes objetos digitais para que passem a funcionar como 'pedaços' deste arranjo.

De maneira geral, na criação do Machinima, o realizador atribui ao tempo contínuo do jogo durações arbitrárias, produzindo seqüências de vídeo conforme sua necessidade para a composição da obra. Delimita um fragmento de espaço-tempo que lhe serve como matéria-prima para a montagem do vídeo final. Primeiro fragmenta o tempo e o espaço do videogame, depois, articula estes fragmentos para fabricar um tempo e um espaço narrativos.

#### A fragmentação do tempo e do espaço do videogame

Em *"Danger Attacks at Dawn"*, a técnica utilizada para fragmentar o espaço e o tempo do videogame merece atenção porque, diferentemente da utilização do ponto de vista do jogador como fonte de registro das imagens, este Machinima explora um outro recurso, denominado *recamming.* 

A utilização do ponto de vista de um jogador de forma análoga a uma câmera foi, até então, a única técnica que discutimos para produção das imagens utilizadas no Machinima. Nesta técnica, o realizador só é capaz de registrar as imagens que se passam diante de seu olhar durante o tempo de jogo. A câmera 'encarnada' no olhar do jogador fica limitada às possibilidades de movimentação definidas pela *espacialidade* do videogame.

A ferramenta *recamming* permite que outros pontos de vista sejam experimentados, rompendo a limitação de um ponto de vista único e contínuo do ambiente do videogame. A utilização desta técnica pode ser entendida como uma forma de exercer o olhar para além das limitações formais da *espacialidade* do videogame, como uma maneira de utilizá-lo como um 'brinquedo para o olhar', num processo em que o realizador joga contra as regras para produzir as imagens.

O *recamming* funciona da seguinte maneira: primeiro, o realizador determina todos os eventos que devem acontecer no ambiente do videogame; depois, o *game engine*  processa e grava as operações matemáticas que descrevem como o ambiente deve se comportar a partir desta programação descrita pelo realizador. Por fim, utilizando o *recamming,* o realizador pode criar e modificar infinitas imagens dos eventos que estão sendo reproduzidos no ambiente do jogo. Enquanto os acontecimentos ocorrem, pode modificar o ponto de vista de onde eles são vistos, registrando diversos ângulos. De certa forma, o *recamming* permite que sejam produzidos registros visuais diferentes a cada repetição do jogo gravado no *game engine*.

A partir desta técnica, pontos de vista podem ser criados de forma independente das possibilidades previstas no videogame, para além do exercício do olhar do jogador durante o jogo. Em "*Danger Attacks at Dawn"*, há pelo menos duas imagens que só poderiam ser criadas a partir do *recamming.* 

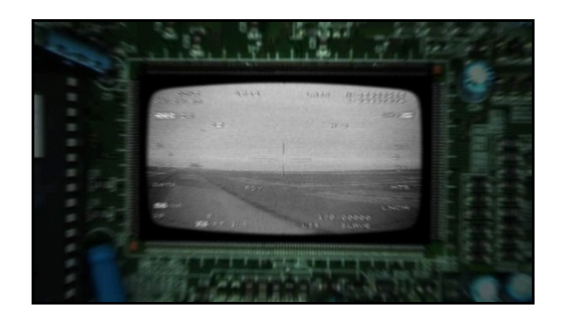

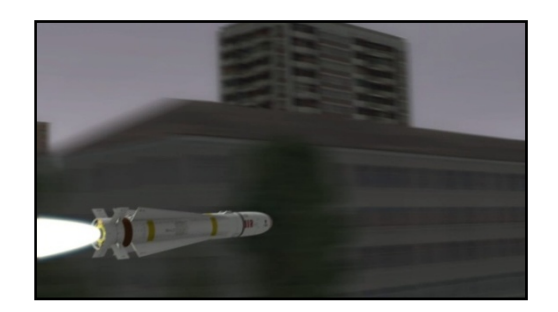

**Figura 18 – Ponto de vista recriado por recaming 01 Figura 19 – Ponto de vista recriado por recaming 02**

As imagens acima (Figura 18 e Figura 19) não poderiam ser capturadas durante o jogo pelo olhar do jogador, porque não coincidem com nenhuma possibilidade de posicionamento do jogador em relação ao espaço do representado. A Figura 18 mostra uma imagem produzida do interior de um míssil, local onde o jogador não é posicionado em momento algum neste videogame. Na Figura 19, vemos uma imagem produzida a partir de uma posição lateral em relação ao míssil, acompanhando-o enquanto ele percorre o espaço. Como na Figura 18, esta posição não pode ser ocupada pelo jogador durante o jogo.

O *recamming* aponta um caminho para que, neste Machinima os produtores possam agir diretamente sobre a programação das imagens, liberando seu olhar dos limites da espacialidade do *videogame*. Como programadores, eles podem modificar as regras que definem seu ponto de vista como um olhar subjetivo do jogador sobre o ambiente tridimensional.

Portanto, acreditamos que o *recamming* possibilita uma exploração expressiva da modularidade, característica dos objetos digitais, inclusive das imagens. Os fragmentos espaço-temporais produzidos passam a funcionar como módulos programáveis, que podem ser manipulados para formar quaisquer arranjos e composições. No Machinima, são utilizados para construir um tempo-espaço narrativo.

#### A construção do tempo e do espaço narrativos

A experiência do tempo no videogame é chamada de *play time* (JUUL, 2004) e se refere a todo o tempo em que o jogador se encontra em relação com o ambiente de jogo. Num videogame, não há cortes, por isso o *play time* é percebido como um tempo contínuo, sem interrupções. Num filme, o tempo narrativo é construído a partir de fragmentos delimitados pelo corte. Podemos dizer que o tempo do jogo é difuso, pois é percebido na continuidade do registro. Já o tempo narrativo do Machinima resulta de uma síntese dos momentos extraídos do *play time,* associados em função de um encadeamento de uma história.

Também o espaço do videogame é fragmentado e rearticulado pela montagem no Machinima. No videogame, não há variação de pontos de vista, há apenas um ponto de vista contínuo, o do jogador. Na narrativa do Machinima, esta continuidade do registro visual é substituída pela variação do ponto de vista. A montagem transforma os momentos extraídos de um único ponto de vista em diversos. É a montagem, portanto,

que faz variar o ponto de vista no Machinima, estabelecendo relações de continuidade e descontinuidade entre os fragmentos espaço-temporais extraídos do videogame.

Para Noel Burch (1992), há essencialmente dois tipos de relação entre imagens postas em seqüência numa narrativa linear: de continuidade ou de descontinuidade. Conforme a demanda narrativa, ora diversos pontos de vistas são articulados para construir uma relação de continuidade, ora são utilizados para produzir um deslocamento espacial ou uma elipse temporal, rompendo com a contigüidade entre as imagens, que formaliza tanto o espaço como o tempo narrativo. Em *"Danger Attacks at Dawn",* podemos perceber como a montagem, por vezes, cria uma relação de continuidade e, por outras, de descontinuidade.

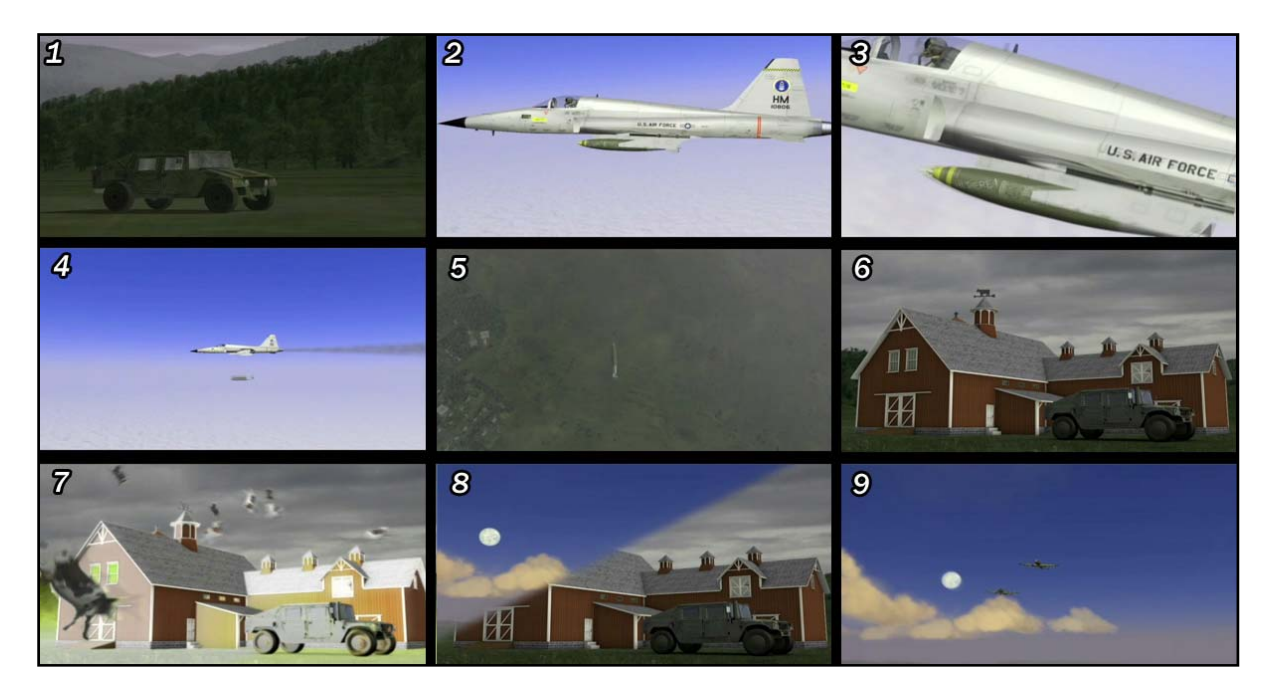

**Figura 20 – Construção narrativa pela montagem – "Danger Attacks at Dawn".** 

As imagens da Figura 20 estão numeradas em ordem seqüencial, conforme aparecem no vídeo. Nesta seqüência, percebemos que a relação espacial construída entre a imagem 1 e a 2 é de descontinuidade, mostrando dois espaços distintos sem a intenção de produzir um contigüidade espacial. Ao contrário, os pontos de vista foram escolhidos para enfatizar a distância espacial entre as duas situações: uma mostra um avião no céu, enquanto a outra mostra um jipe no chão. Mas o tempo construído é o simultâneo, ou seja, a partir da montagem percebemos que as duas ações mostradas, apesar de apresentarem cenários distintos, ocorrem em tempos paralelos, e não uma após a outra.

Antes de qualquer coisa, lembramos que esta variação espacial é impossível no videogame, pelo menos no tempo contínuo do *play time*, pois o olhar do jogador não realiza saltos espaciais, apenas se desloca continuamente pelo espaço, para que a coerência espacial seja preservada, e o espaço seja percebido como contígüo. Da mesma forma, o tempo paralelo não existe no videogame, pois não há como mostrar simultaneamente dois eventos que aconteçam em locais diferentes. Portanto, é a montagem que estabelece uma seqüência narrativa a partir dos fragmentos isolados do videogame.

Em seguida à imagem do jipe, vemos o avião em outros três pontos de vista – os das imagens 2, 3 e 4, que se associam pela contigüidade e são apenas variações sobre o mesmo espaço. Ocorre o aumento progressivo da escala da imagem, com o objetivo de direcionar o olhar do espectador, conduzindo sua atenção para uma bomba que está abaixo do avião. Assim, a imagem 2 mostra, de forma geral, o avião; a imagem 3 evidencia a existência de uma bomba presa à aeronave; e a imagem 4 mostra que a bomba se desprendeu, foi arremessada. Nesta forma de associação, podemos verificar como o Machinima utiliza uma convenção de montagem audiovisual como "estratégias de ordenamento: o seu tamanho relativo, ou seja, a quantidade de imagem recortada pelo quadro [...] para dirigir o olhar do espectador". (MACHADO, 1997, p. 105)

A imagem da bomba, que se desprende no ponto de vista 4 da Figura 20, é utilizada na montagem para criar uma associação entre os espaços do avião e do jipe, como mencionamos acima. Se, inicialmente, as imagens 4, 5 e 6 não figuram um espaço contínuo, a montagem produz uma relação de continuidade entre a imagem 4 e a 6, pela presença da bomba na imagem 5. Assim, associamos a bomba que vimos desprender-se do avião na imagem 4, com a bomba que vemos cair na imagem 5 e, finalmente, com a explosão que visualizamos na imagem 7, mesmo espaço da imagem 6.

A bomba produz uma continuidade visual entre as três imagens, associa os espaços e lineariza o tempo, encadeando os eventos que vemos nas imagens. As imagens 4, 5 e 6, quando posicionadas uma após a outra, estabelecem uma relação de causa e efeito, mesmo que não tenham sido produzidas seqüencialmente no videogame, o que não temos como apurar. A montagem, ao posicioná-las nesta ordem, produz a leitura de seu conjunto como um fluxo linear.

Dessa forma, percebemos que as imagens arbitrariamente delimitadas no *play time* podem ser reorganizadas em quaisquer arranjos temporais que venham servir aos propósitos narrativos do Machinima. A imagem 8 ilustra a utilização de um recurso de transição entre imagens que pretende enfatizar uma descontinuidade espacial e temporal – neste caso, entre a imagem 7 e a 9.

Mas a relação temporal construída entre as imagens que compõem o fluxo visual de um Machinima não é apenas de continuidade. Uma oposição espacial, por exemplo, entre duas imagens justapostas, pode gerar no interior da seqüência um paralelismo temporal, o que chamamos de montagem paralela, como abordamos brevemente acima.

A montagem paralela é uma técnica utilizada para evidenciar a simultaneidade de duas ações numa narrativa audiovisual (XAVIER, 2005). Para produzir este efeito, imagens de duas ações distintas são intercaladas no fluxo visual da narrativa. Estas imagens justapostas não são percebidas em seqüência, mas como uma "multiplicidade de pontos de vista para focalizar os acontecimentos" (XAVIER, 2005, p. 24) paralelos.

Como exemplo da utilização da técnica de montagem paralela, utilizamos outra seqüência do Machinima *"Danger Attacks at Dawn".* 

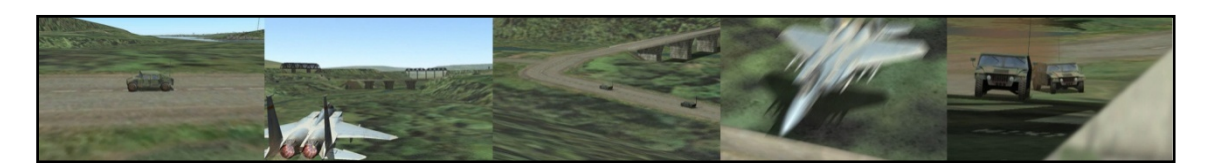

**Figura 21 – Montagem paralela – "Danger Attacks at Dawn"** 

Nesta seqüência (Figura 21), as imagens são intercaladas para produzir um efeito de simultaneidade. Tanto o avião como os veículos se deslocam na direção de uma ponte. A intercalação de pontos de vista serve para mostrar que os dois eventos ocorrem ao mesmo tempo. Há ainda uma construção rítmica, na qual a duração de cada imagem é diminuída à medida em que o momento de encontro entre eles se aproxima, gerando um efeito de tensão na narrativa. Assim, a técnica de montagem paralela não só serve para apresentar dois acontecimentos simultâneos, mas também para produzir ritmo no fluxo da narrativa.

Na montagem paralela, o áudio desempenha um papel importante, pois sua continuidade funciona como uma ponte entre as imagens, ligando as ações que são mostradas em espaços distintos.

O áudio também é fundamental para o desenvolvimento do enredo, uma vez que é a partir dele que compreendemos a história apresentada pela seqüência de imagens. De fato, o áudio é responsável por grande parte da significação das imagens que são extraídas do videogame. Como exemplo, podemos citar o resumo que é apresentado logo no princípio do vídeo.

No início de *"Danger Attacks at Dawn"*, assistimos um resumo do episódio anterior. Contudo, ainda que as imagens sejam as mesmas utilizadas no primeiro episódio, o

áudio conta uma história totalmente diferente. Essa modificação do áudio é suficiente para transformar todo o entendimento da seqüência de imagens e demonstrar como compreendemos as imagens do vídeo a partir do que ouvimos.

Esta associação do áudio como a imagem é explorada, também, para criar os personagens que não vemos em momento algum nas imagens. Todos os personagens são criados a partir da associação do áudio com a imagem. Ouvimos suas vozes, mas vemos apenas suas aeronaves. Pelo áudio, posicionamos os personagens no interior das imagens, pois somos capazes de compreender a convenção de linguagem, na qual há uma sincronia entre o que vemos e ouvimos.

#### A produção de uma visualidade híbrida

Qual é o nosso interesse em constatar o uso de técnicas de montagem cinematográfica para construir um espaço-tempo narrativo em *"Danger Attacks at Dawn"*, se costuma ser sempre assim nas articulações narrativas audiovisuais? O que torna relevante este processo no Machinima?

A utilização dessas técnicas de montagem audiovisual demonstra como o Machinima opera dentro da lógica de um metameio (MANOVICH, 2007), utilizando o cinema como um modelo de linguagem para a construção de sua narrativa. Não se trata de produzir cinema, mas de produzir uma obra audiovisual que utiliza algumas técnicas deste meio.

A rigor, *"Danger attacks at Dawn"* utiliza técnicas e formas de expressão de diversos meios, não só do cinema. A televisão e o próprio videogame são exemplos de outros meios utilizados como modelo. A seguir, analisaremos detalhadamente alguns exemplos do uso das formas de expressão de outros meios neste trabalho.

Como resultado da utilização das técnicas de diversos meios simultaneamente, percebemos, na visualidade dos trabalhos, uma remixagem de diversas técnicas, que funcionam como repertório de linguagem e se misturam na visualidade da obra, sem que uma apague a outra.

#### 3.1.2 A utilização de formas expressivas de outros meios

Este Machinima explora de forma expressiva a materialidade das imagens digitais para figurar modelos, mais do que objetos ou eventos. São os modelos, as formas expressivas de outros meios que são reproduzidas na visualidade de *"Danger attacks at Dawn"*, produzindo uma hibridez visual.

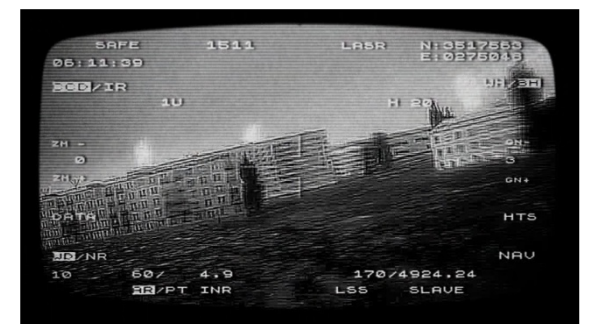

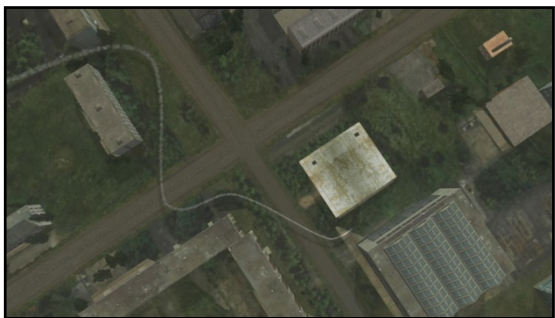

**Figura 22 – Modelo visual dos videogames 1 Figura 23 - Modelo visual de videogames 2** 

Nas figuras Figura 22Figura 23, identificamos como a figuração da espacialidade do videogame é utilizada para programar o aspecto visual das imagens. Enquanto numa imagem percebemos a utilização de uma interface característica de videogames tridimensionais (Figura 22), noutra vemos uma forma de organização da espacialidade característica dos videogames antes da adoção do modelo tridimensional (Figura 23), estabelecendo uma referência direta às técnicas de organização da visualidade dos videogames. Assim, estas imagens passam a funcionar como um comentário, uma percepção do realizador do Machinima do que vem a ser para ele uma imagem de videogame – no caso, uma interface para exploração do ambiente, seja ele tridimensional ou bidimensional.

Mais do que reproduzir a visualidade dos videogames, estas imagens trazem o videogame para desenvolver o enredo do vídeo. Servem para ironizar a forma como os americanos lidam com a guerra. Fica evidente uma crítica à postura americana diante dos conflitos armados. Seja no cinema ou no mundo real, o míssil desgovernado é uma metáfora de um comportamento americano que o vídeo pretende criticar. Por isso, o piloto aparece brincando de maneira descuidada e inconseqüente, gerando desdobramentos desastrosos, que fogem do controle.

Além da utilização da interface do videogame para produzir esta ironia, outro recurso utilizado é a própria caricatura dos pilotos americanos – que, neste vídeo falam francês. As ações desenvolvidas pelos personagens são semelhantes às de pilotos americanos retratados pelo cinema americano, mas a língua francesa acrescenta um toque irônico a tudo isso, pois são declaradamente franceses representando tais estereótipos.

Outro recurso utilizado, ainda com o intuito de produzir um comentário sobre a forma desastrada como os americanos lidam com a guerra (pelo menos na visão dos realizadores do vídeo), é a referência explícita ao filme *"Dr. Strangelove or: How I Learned to Stop Worrying and Love the Bomb*" de Stanley Kubrick. <sup>36</sup> Produzido em 1964, o filme aborda o lado patético do conflito entre Estados Unidos e União Soviética. É um misto de comédia, humor negro e sátira, e reflete sobre as paranóias e maneirismos da Guerra Fria. Os três vídeos da série *"Bill et John"* utilizam o mesmo tom irônico do filme. Mas, além da utilização daquela obra como modelo para

1

<sup>36</sup> Ver informações em http://www.imdb.com/title/tt0057012/

construção narrativa dos vídeos, também são feitas algumas referências explícitas às seqüências e imagens célebres da produção cinematográfica, o que reforça a metalinguagem neste trabalho.

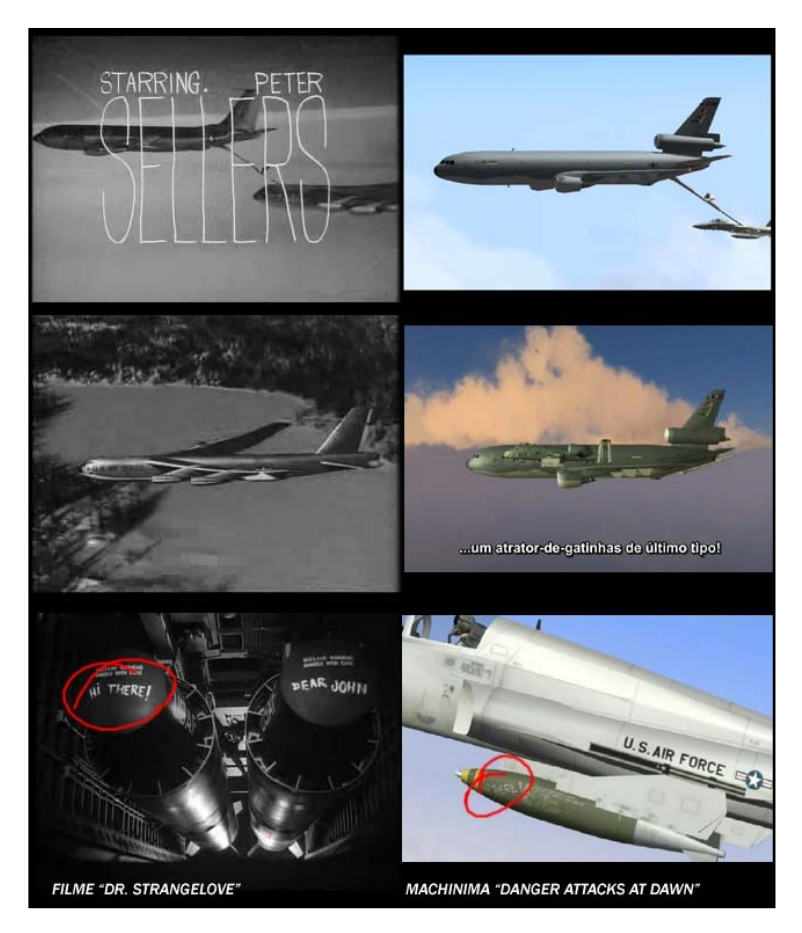

**Figura 24 – Referências ao filme "Dr. Starngelove"** 

Na Figura 24, apresentamos três exemplos de referências ao filme *"Dr. Strangelove"*  presentes no Machinima *"Danger attacks at Dawn".* Nas duas primeiras passagens, podemos verificar a reprodução das imagens da abertura do filme, em que aparecem os letreiros. No Machinima, a situação do abastecimento é recriada a partir dos mesmos pontos de vista utilizados no filme. As imagens seguintes ilustram referências a outros aspectos visuais do filme, como as imagens das aeronaves em vôo e, por último, a inscrição do texto *"Hi There!"*, que aparece nas bombas dos dois trabalhos.

A partir destas imagens, podemos perceber que o filme "*Dr. Strangelove"* serve de modelo não só narrativo, inspirando o caráter irônico e sarcástico de *"Danger Attacks at Dawn"*, mas também direcionando a produção das imagens a partir de uma reprodução da visualidade deste filme.

Certamente, a evidência mais marcante de metalinguagem neste vídeo é a referência a uma das seqüências mais famosas do filme: a do piloto com chapéu de *cowboy*, que fica em cima de uma bomba atômica lançada sobre a União Soviética, agindo como se estivesse tentando domar uma montaria selvagem.

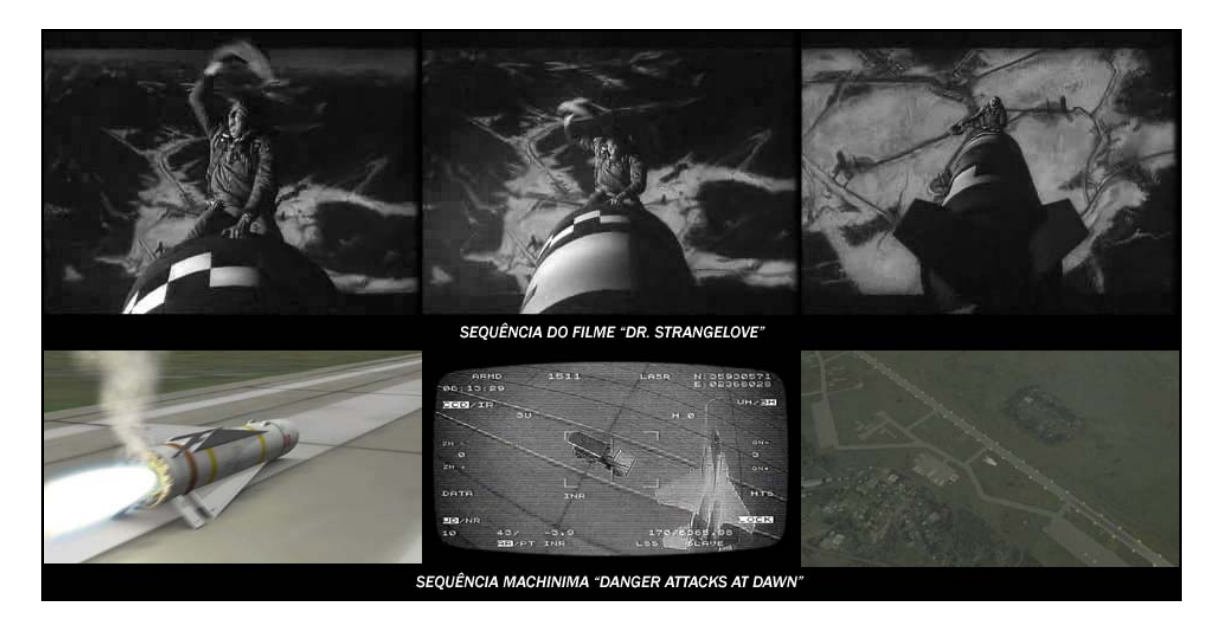

**Figura 25 – Referência à seqüência de "Dr. Strangelove"** 

Em *"Danger attacks at Dawn"* (Figura 25), não vemos a reprodução exata desta seqüência, mas acompanhamos o percurso de um míssil desgovernado que foi lançado acidentalmente, como a bomba no filme. Há uma referência à cena do filme em que acompanhamos a bomba lançada com um personagem montado sobre ela: neste Machinima, é o observador que é lançado juntamente com o míssil. A presença de um ponto de vista no interior do míssil simula um olhar subjetivo, que posiciona o olhar do

observador do lado de dentro. Assim, ele vai acompanhando o míssil em seu deslocamento rumo ao alvo, como o personagem do filme.

Mesmo com diversas referências explícitas ao filme de Stanley Kubrick, também há referências a outras obras e meios. Esta co-presença de diversos meios, seja pela utilização de suas técnicas ou pela reprodução de algumas de suas formas expressivas, caracteriza a hibridez visual deste trabalho.

Percebemos, por exemplo, a reprodução de uma forma expressiva característica da televisão: o vídeo publicitário (Figura 26 e Figura 27).

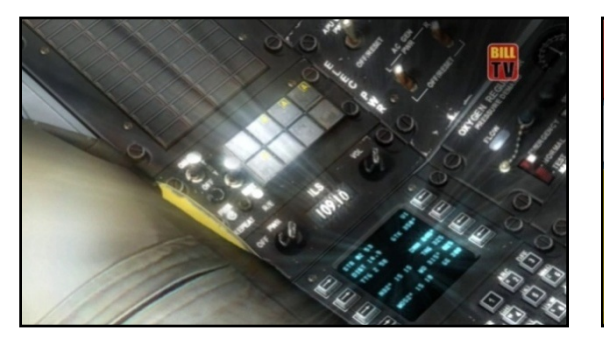

**Figura 26 – Modelo visual de comercial 01 Figura 27 – Modelo visual de comercial 02** 

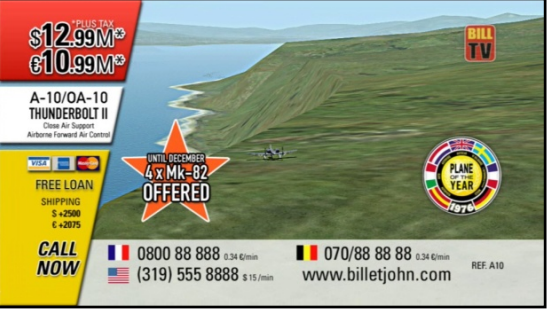

Na Figura 26, identificamos a utilização de um recurso de brilho sobre as imagens do painel do avião. Esta utilização visa produzir um efeito plástico que é utilizado pela publicidade para valorizar as imagens dos produtos anunciados. O mesmo acontece com a Figura 27, que aplica uma interferência gráfica sobre a imagem semelhante à utilizada por diversos comerciais para apresentar informações referentes à sua comercialização.

Por fim, neste Machinima ainda encontramos amostras de imagens que pretendem reproduzir o aspecto visual de imagens geradas por outros meios. (Figura 28 e Figura 29).

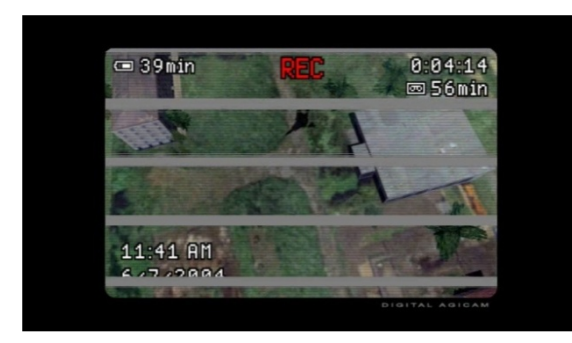

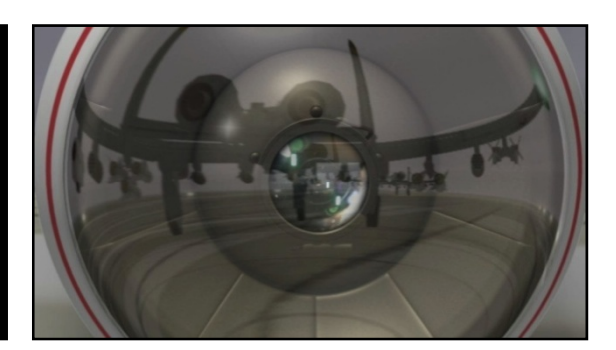

**Figura 28 – Reprodução de máquinas de imagem 01 Figura 29 - Reprodução de máquinas de imagem 02** 

A imagem apresentada na Figura 28 pretende simular o aspecto eletrônico das imagens produzidas por câmeras de vídeo. Por isso, apresenta um tamanho de quadro menor, com contornos arredondados, e ainda reproduz linhas de varredura. Esta imagem é utilizada na narrativa do Machinima para ilustrar o olhar subjetivo de um dos pilotos de avião, que está gravando tudo o que se passa diante de seu ponto de vista com uma câmera de vídeo portátil. Assim, a referência não é apenas à imagem eletrônica, mas também ao processo de gravação dessa imagem, inclusive pelo próprio Machinima, que pode ter suas imagens gravadas no ambiente do videogame de forma semelhante, utilizando o olhar do jogador.

Também na Figura 29, percebemos uma dupla referência: à imagem produzida por máquinas óticas, como câmeras fotográficas e de cinema; e a uma imagem específica do filme de Dziga Vertov denominado "O homem da câmera" 37. Primeiro, esta imagem apresenta características visuais que buscam semelhança com o registro fotográfico, como a nitidez e a profundidade de campo. Segundo, reproduz a imagem de uma lente que funciona como um olho, estabelecendo uma referência direta à mesma analogia realizada por Vertov em seu filme.

1

<sup>37 &</sup>quot;O Homem da Câmera": filme de Dziga Vertov de 1929.

Como podemos constatar a esta altura, tanto a utilização de técnicas como de formas expressivas de outros meios servem principalmente à construção do enredo de *"Danger Attacks at Dawn",* no qual o videogame, a publicidade televisual, os filmes de guerra e até mesmo as máquinas de produção de imagem se fazem presentes para compor uma narrativa que, pela ironia, coloca em questão os formatos, gêneros e convenções.

Por estas evidências visuais, da programação das imagens conforme diversas técnicas e modelos linguagem, constatamos a hibridez visual do Machinima, a que nos referimos anteriormente. Concluímos, então, que esta visualidade é resultado de um uso expressivo da materialidade digital da imagem – que, como objeto digital programável, pode figurar qualquer forma visual modelizável (COUCHOT, 1993).

Enfim, podemos entender *"Danger Attacks at Dawn"* como uma obra audiovisual que registra a capacidade de seus realizadores de permutar formas e linguagens de maneira expressiva, engendrando a articulação destes elementos a partir do exercício do próprio olhar.

# 3.2. "person2184" 38

*"person2184"* 39 compõe uma série de três vídeos produzidos a partir do videogame *"Unreal Tournament 2004"* 40, com duração aproximada de três minutos cada. Até agora, apenas dois vídeos da trilogia foram lançados. Nas palavras do autor, a série "mostra acontecimentos fantásticos num ambiente urbano não muito distante daqui nem de agora" e "o objetivo do projeto é oferecer uma idéia de direção de arte alternativa, de conteúdo e de estruturação de histórias para narrativas interativas ou não." 41

Analisaremos como este vídeo problematiza algumas convenções de representação visual do tempo e do espaço a partir da própria visualidade do trabalho. O autor discute algumas destas convenções e sua utilização para construir formas narrativas.

Os dois trabalhos já finalizados desta série acompanham um personagem mudo (Figura 30) em meio a outras figuras pensativas que vagam por um cenário urbano preto e branco (Figura 31) que ocasionalmente tem lampejos de cor.

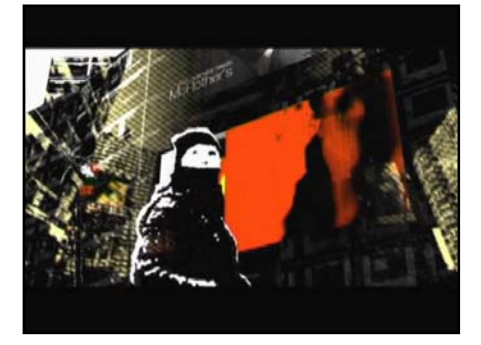

**Figura 30 – "person2184" – Personagem** 

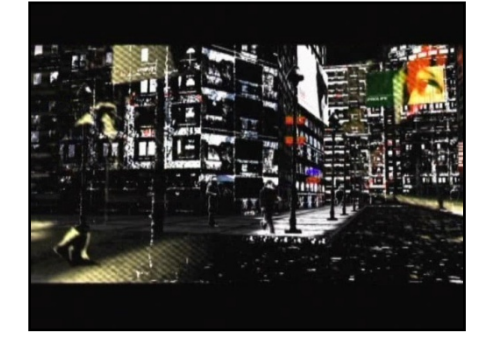

**Figura 31 – "person2184" – Cenário urbano**

1

<sup>38</sup> Uma cópia deste vídeo está disponível no CD-ROM que acompanha esta dissertação.

<sup>39</sup> http://www.person2184.com/

<sup>40</sup> http://www.unrealtournament3.com/

<sup>&</sup>lt;sup>41</sup> "shows queer happenings in na urban environment not very far from here and now" [...] "the goal of the project is to give an idea of alternative art direction, content and story structure to interactive and non-interactive narrative" em http://www.person2184.com/ (trad. do a.)
O vídeo não possui diálogo. Trata-se de uma forma poética e aberta, com apenas alguns fragmentos de história, os quais o observador é convocado a juntar para construir algum sentido. Assim, demanda uma postura ativa do observador, pois só produz sentido um observador que busque preencher as lacunas deixadas pelo autor da obra. Discutiremos este aspecto a partir da noção de montagem intelectual proposta no trabalho, que serve aos propósitos da construção de um pensamento pelas imagens em detrimento da linearização de uma história. Podemos compreender "*person2184"* como um ensaio visual sobre o olhar e, utilizaremos a noção de montagem intelectual desenvolvida por Serguei Eisenstein para analisarmos os processos de associação entre os elementos visuais.

Para Eisenstein, a noção de montagem intelectual "consiste no fato de que dois pedaços de filme de qualquer tipo, colocados juntos, inevitavelmente criam um novo conceito, uma nova qualidade, que surge da justaposição." (EISENSTEIN 2002, p. 14). O autor foi buscar o princípio deste tipo de cinema conceitual no modelo de escrita das línguas orientais, que construíram uma escritura de imagens, utilizando o mesmo "processo empregado por todos os povos antigos para construir seu pensamento, ou seja, através do uso das *metáforas* [...] e das *metonímias*." (MACHADO, 1997, p. 195)

Por meio destas metáforas e metonímias, o autor realiza um pensamento sobre as formas de figuração do tempo e do espaço nas imagens em movimento, e sobre o próprio olhar.

## 3.2.1 As imagens como brinquedo

*"person2184"* foi produzido inteiramente no ambiente do videogame, sem trabalho algum de pós-produção. Justamente este aspecto que nos instiga analisá-lo como uma forma de recriação das imagens, pois, se comparamos o aspecto visual original do

videogame utilizado com o aspecto visual produzido pelo realizador (Figura 32), percebemos uma enorme variação.

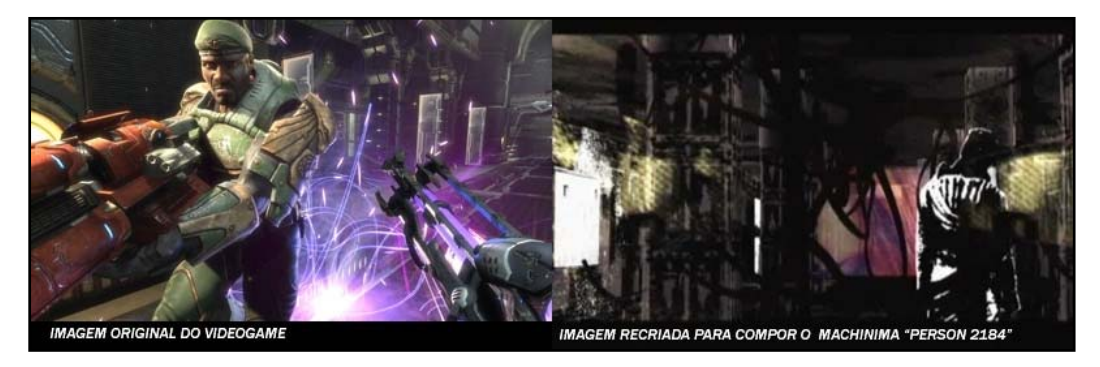

**Figura 32 – Comparação: Videogame UT2004 e Machinima "person2184"** 

O trabalho é resultado de uma utilização das imagens do videogame como brinquedos. Sua recriação resulta numa obra auto-reflexiva, que discute justamente as possibilidades de criação das imagens em movimento.

Inicialmente, "person2184" apresenta uma variação visual muito clara em relação às imagens disponíveis no videogame utilizado, *Unreal Tournament 2004.* Este tipo de recriação das imagens do videogame, onde pouca, ou quase nenhuma semelhança permanece entre o estado original e o estado das imagens recriadas no Machinima é algo que poucos trabalhos conseguem realizar.

A partir daí, concluímos que o trabalho de programação destas imagens produziu uma variabilidade tanto de seus aspectos visuais como também de suas estruturas. O aspecto visual do vídeo foi produzido pelo realizador a partir da manipulação das estruturas das imagens, agindo no interior da *caixa-preta* do videogame, seu *game engine.*

Friedrich Kirschner não só utilizou as possibilidades programação das imagens previstas pelo *game engine* como desenvolveu suas próprias ferramentas para trabalho de modificação do videogame, o *Moviesandbox*, que hoje é comercializado como uma ferramenta para produção de Machinimas no ambiente deste videogame.

O autor atuou de fato como um programador sobre os meios de produção das imagens, conforme a lógica da *caixa-preta* de Flusser (2002). Sendo assim, podemos considerar que quase todas as opções de figuração do tempo e do espaço em seu trabalho são resultado de suas escolhas e expressam sua fluência em relação às linguagens e modelos que utiliza para programação. Este vídeo não se submeteu às prescrições do programa do videogame e, em função disso, permite que o analisemos como uma expressão do pensamento de seu autor. A rigor todo trabalho manifesta a expressão de um autor, mas, neste trabalho também podemos dizer que se apresenta como o próprio tema da obra.

O primeiro aspecto que analisaremos são as operações de "desnaturalização da imagem" (XAVIER, 2005, p. 120), que acreditamos ser a maior evidencia de que este trabalho é uma expressão do pensamento do autor sobre as imagens. A rigor toda obra é a expressão do pensamento de seu autor, mas, neste trabalho percebemos que o pensamento sobre as imagens é o próprio tema da obra, pois, acreditamos que o autor ao criar imagens desnaturalizadas pretende direcionar o olhar do público para os processos de fabricação da imagem de sua codificação.

Na sinopse apresentada pelo autor em seu websita lemos: "Nós interrompemos nossa programação para uma mensagem visual e talvez nós até mesmo alcancemos um ponto de onde você não vai querer sintonizar novamente..." 42. Dessa forma percebemos sua intensão de produzir no observador de sua obra uma reflexão sobre as imagens e a relação que estabelecem com o olhar.

<u>.</u>

 $42$  "We interrupt your program for a visual message and maybe we even get to the point where you wouldn't want to tune in again... " (trad. do a.) http://www.person2184.com

Acreditamos que *"person2184"* pode ser abordado como uma obra que opera dentro de uma linguagem poética. Segundo Ismail Xavier (2005), tal linguagem emerge quando ororre um processo de apropriação e criação de imagens no qual *o olhar* do realizador se mostra efetivamente presente:

> Neste ponto, atingimos o grau máximo de apropriação da imagem pelo artista – ela é a sua imagem, o seu olhar, ou a sua memória, e nela estão impressas ostensivamente as operações de sua imaginação. O que nos faz conscientes de sua presença é justamente o arsenal de estratégias destruidoras da representação própria do cinema diegético e afirmadoras das operações de câmera e da montagem como expressão direta de uma experiência interior, como extensão de seu olho capaz de produzir uma nova percepção. (XAVIER, 2005, 120- 121)

Assim, passamos à identificação e análise das estratégias destruidoras da representação formalizadas por outros meios que este trabalho realiza, para que possamos discutir qual percepção ele oferece ao olhar do observador.

#### 3.2.2 A desnaturalização da imagem

O primeiro aspecto visual neste trabalho que concorre para produzir a desnaturalização da imagem é sua transformação num aspecto visual gráfico e estilizado. Todas as imagens apresentam um alto contraste entre o preto e o branco com poucos elementos coloridos, se assemelham a imagens de *xerox*, com contornos pouco definidos, borrados e aspecto soturno. Dessa forma, as imagens afastam-se de uma figuração especular, apresentando-se claramente como construções gráficas que não pretendem a semelhança visual com os elementos que simulam, mas sua síntese esquemática e estrutural. Assim, as imagens figuram de forma icônica, não pretendem simular o aspecto indicial de uma imagem fotográfica.

Ainda nesta direção de desnaturalizar a imagem pela estilização gráfica, percebemos a produção de um efeito de achatamento da imagem. Todos os elementos são representados apenas em duas dimensões, sem profundidade. Como recurso, faz desaparecer a perspectiva e, em alguns momentos, a imagem revela-se tão plana quanto a tela, mostra-se como uma construção pictórica em duas dimensões.

Em *"person2184"* é um recurso visual recorrente, que se torna mais explicito quando há uma sobreposição dos elementos na imagem. Por serem translúcidos, tais elementos produzem um *encavalamento* sobre a superfície da imagem, desfazendo qualquer efeito de profundidade entre eles ou mesmo uma coerência espacial contínua. Dessa forma, a visualidade deste trabalho que pode ser entendida como uma imagem complexa. (XAVIER, 2005)

Acreditamos que tais imagens expressam um pensamento do autor, pois, "como unidade complexa, não mostra algo, mas significa algo não contido em cada uma das representações particulares." (XAVIER, 2005, p. 131). Kirschner utiliza a estilização gráfica e o achatamento das imagens para discutir as formas de representação visual do espaço, para problematizar tanto a aparência 'realista' como a figuração pela simulação tridimensional, construções naturalizadas que mascaram a articulação simbólica das imagens.

Esta desnaturalização das imagens tem o objetivo de produzir um questionamento sobre as formas de figuração do espaço. Ela pode ser percebida visualmente na medida em que o vídeo desconstrói a ilusão de perspectiva pelo deslocamento do ponto vista, fazendo o olhar permutar entre representações tridimensionais e bidimensionais.

*"person2184"* joga com o olhar do observador, desconstruindo diante de seus olhos o efeito de profundidade que a simulação da perspectiva pretende, embaralhando uma aparente coerência espacial entre os elementos da imagem, que geralmente é percebida como natural.

Na Figura 33, apresentamos duas imagens deste vídeo que servem de exemplo de como essa desnaturalização, tanto da perspectiva, como de um efeito de profundidade, é produzida pelo autor.

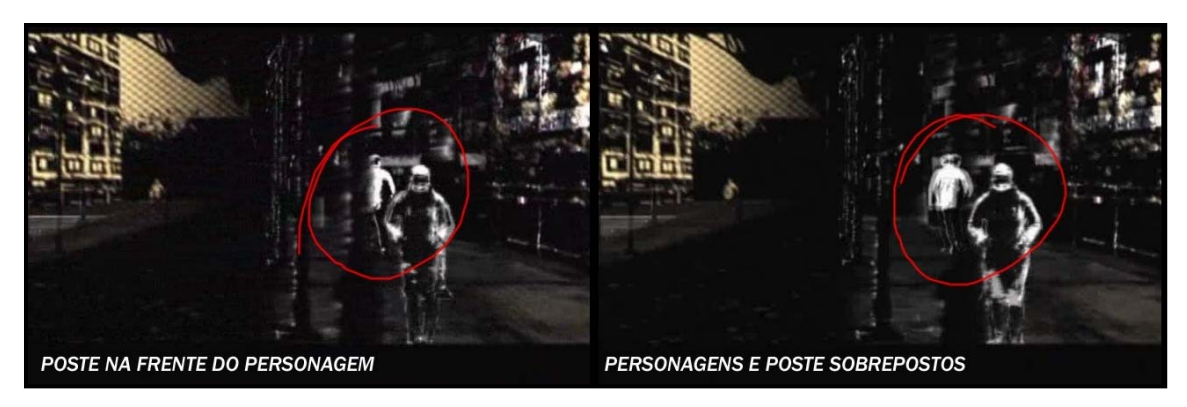

**Figura 33 – "person2184": Desnaturalização da perspectiva** 

Nesta seqüência (Figura 33), enquanto a câmera se desloca para a esquerda, as linhas de fuga, que pretendem dar profundidade à cena, perdem o sentido quando o aspecto bidimensional da imagem é enfatizado pela sobreposição dos objetos. O poste, que a princípio parece estar à frente dos personagens, é atravessado pela imagem de ambos, desconstruindo uma aparente profundidade.

Dessa forma, *"person2184"* propõe um jogo. Durante o vídeo, as imagens parecem organizadas dentro de um espaço tridimensional, seguindo uma hierarquia entre planos, alguns objetos parecem mais próximos, enquanto outros mais distantes. Entretanto, basta que o ponto de vista ou os personagens se desloquem para que este efeito seja desconstruído. Na Figura 34, por exemplo, temos a impressão de que o personagem no centro da imagem está atrás do poste, mas, quando ele o atravessa, desconstrói-se a aparente hierarquia entre estes elementos.

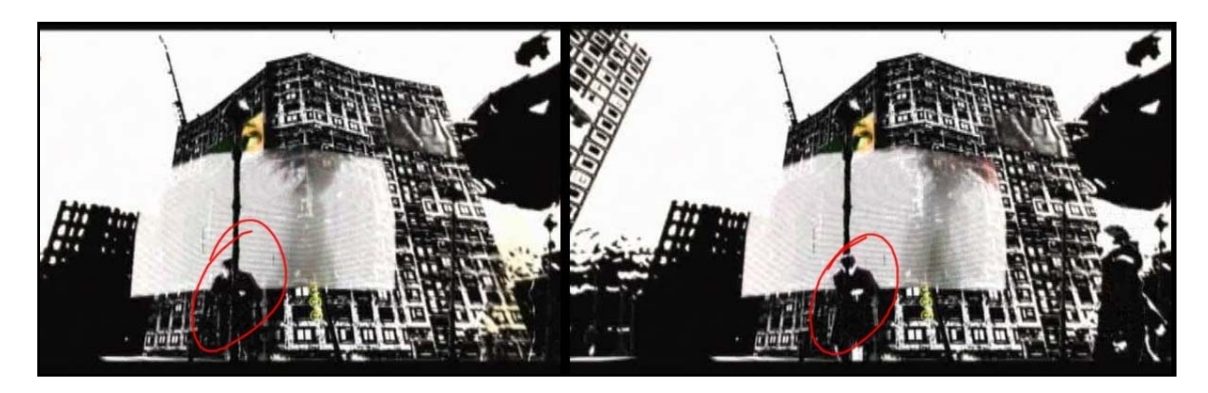

**Figura 34 - "person2184": Desnaturalização do efeito de profundidade** 

Como efeito deste recurso, o observador pode perceber que a profundidade é uma construção pictórica, pois todos os elementos se atravessam no espaço, como se não ocupassem um espaço tridimensional, mas estivessem todos num mesmo plano – como, de fato, estão. Dessa forma, este Machinima evidencia o fato de que uma imagem é sempre bidimensional e que efeitos de profundidade são produzidos por artifícios técnicos e de linguagem.

Neste momento, alcançamos o ponto que parece ser central para o diálogo proposto ao olhar do observador neste trabalho: o compartilhamento das convenções de visuais de representação do espaço nas imagens.

A visualidade deste vídeo trabalha ao mesmo tempo com, e contra, a automação do olhar, mais especificamente, da leitura quase automática de um espaço representado numa imagem, a partir da perspectiva linear. O olhar é convocado a agir para reorganizar as imagens a cada desconstrução do modelo da perspectiva que o vídeo realiza. Assim, o observador passa a ser convocado a agir de forma ativa sobre as imagens.

Num primeiro momento, as imagens parecem organizar os elementos numa relação de continuidade e homogeneidade espacial mas, ao olhar mais atento, percebe que cada imagem se constitui num empilhamento de imagens bidimensionais, sobrepostas em camadas, numa montagem dentro do próprio quadro, "ou seja, uma combinação de elementos imagéticos que se relacionam no eixo vertical da simultaneidade" (MACHADO, 1997, p. 239), o que demanda uma leitura mais atenta.

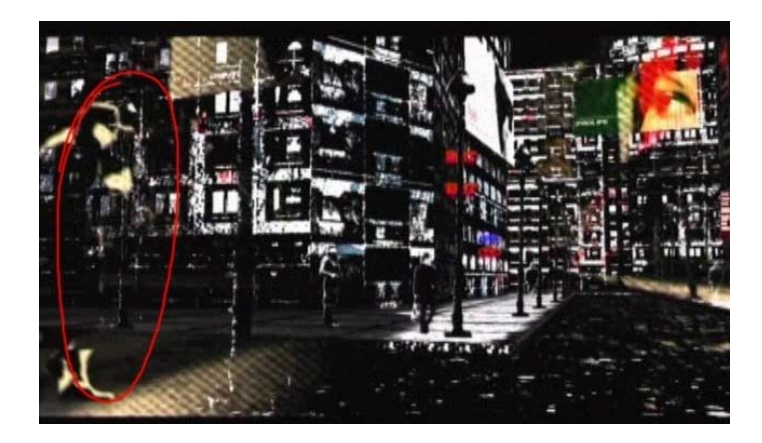

**Figura 35 – "person2184"** 

Na Figura 35, ressaltamos um personagem no canto esquerdo da imagem, que caminha sem sair do lugar, numa escala diferente do cenário da cidade. Este personagem não se insere na imagem de forma 'natural', por um efeito de profundidade ou de continuidade espacial. Podemos visualizar este mesmo tipo de composição em todas as imagens de *"person2184",* onde a tela torna-se um "espaço topográfico", como define Machado (1997), no qual diversos contextos espaciais sobrepõem-se em "configurações híbridas" (MACHADO, 1997, p. 240).

Dessa forma, *"person2184"* convoca o olhar do observador a manter-se atento e perceber cada imagem como uma construção arbitrária.

Do mesmo modo, há uma desconstrução da representação do tempo como um contínuo, como se fosse um efeito natural do encadeamento das imagens em movimento. Esta desnaturalização do tempo é produzida por uma figuração do movimento de maneira descontínua. As figuras humanas, por exemplo, caminham pelas ruas aos solavancos, em movimento para frente e para trás.

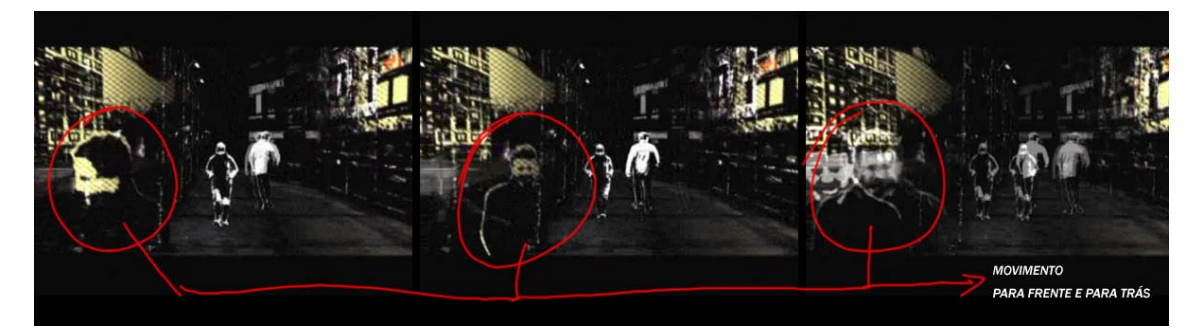

**Figura 36 – "person2184"***:* **Desnaturalização do movimento** 

Na Figura 36, podemos observar como os personagens deslocam-se por saltos, aparecendo a cada momento numa nova posição, e numa pose diferente à anterior, sem necessariamente uma relação de continuidade de movimento.

Esta desnaturalização do movimento também pode ser vista como um recurso de enredo, servindo aos propósitos de "desconstruir" a imagem diante do olhar do observador.

Este recurso torna evidente a simulação do movimento pela síntese temporal que a reprodução seqüencial de instantes estáticos produz. Quando o autor subtrai alguns fragmentos intermediários desses movimentos, que garantiriam uma percepção continua, produz lacunas temporais que o olhar do observador preenche. Novamente, este recurso pretende convocar o olhar do observador a agir sobre as imagens. A rigor, esta participação sempre é demandada pelos dispositivos de reprodução das imagens em movimento mas, devido às velocidades de projeção ou de formação da imagem na tela, a síntese que o observador realiza não é percebida, produzindo uma impressão de que o movimento nas imagens é 'natural'.

A representação esquemática do movimento, pela exibição de apenas alguns de seus estágios, pode chamar a atenção do observador para sua participação sobre a imagem,

demanda sua capacidade de perceber o deslocamento a partir de amostras parciais de um movimento.

A descontinuidade temporal aparente em todos os elementos móveis do vídeo é reforçada pela presença de diversas telas no cenário, nas quais vemos imagens videográficas de uma mulher (Figura 37).

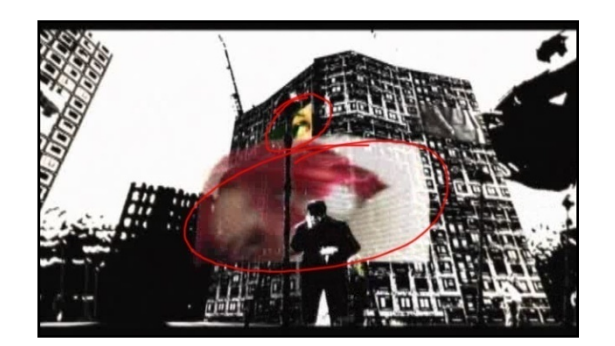

**Figura 37 – "person2184": Painéis de vídeo** 

Nestes painéis de vídeo, o movimento das imagens é reproduzido de forma contínua, realçando ainda mais o aspecto truncado da movimentação dos outros personagens na imagem.

Por fim, concluímos que tanto a desnaturalização do espaço como do tempo endereçamse ao olhar do observador, visando torná-lo consciente das operações de síntese que ele realiza, muitas vezes de forma natural, sobre as imagens em movimento.

#### 3.2.3 O olhar como tema

Acreditamos que o uso de tais técnicas de desnaturalização da imagem neste Machinima resulta numa linguagem poética que ataca a superfície limpa da imagem e "convida a platéia a ter uma experiência sensorial, [...] chama a atenção para a textura da tela como

superfície bidimensional e não como janela que se abre para um espaço tridimensional." (XAVIER, 2005, p. 120)

Neste sentido, o vídeo não pretende representar algo objetivamente. Ao contrário, busca destruir a percepção do espaço-tempo como um contínuo e da imagem como uma estrutura naturalmente denotativa. Por isso, acreditamos que sua visualidade opera no "jogo poético das metáforas e das metonímias" (MACHADO, 1997, p. 195), numa forma de montagem intelectual que não serve mais a propósitos de linearização de uma história, mas de construção de um pensamento pelas imagens. "*person2184"* é uma forma de ensaio visual em torno da relação do olhar com a imagem.

Os elementos pictóricos e as relações de composição entre eles funcionam como metáforas e metonímias que permitem a produção um pensamento sobre o olhar e, por conseqüência, sobre a própria imagem.

Como exemplo disso, destacamos a metáfora mais recorrente, a do próprio olhar. Em diversos momentos, o olhar surge como elemento visualmente destacado (Figura 38), quase sempre para sugerir a relação indissolúvel entre o olhar e a imagem, ou mesmo para indagar ao observador: "você vê o que eu vejo?", ou simplesmente para dizer: "eu vejo".

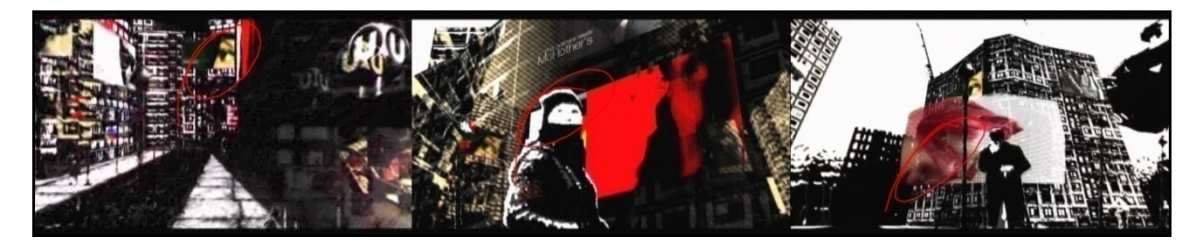

**Figura 38 – "person2184"** *–* **A metáforas visuais do olhar** 

Dessa forma, este vídeo produz um pensamento sobre o próprio exercício do olhar, a partir da articulação dos elementos visuais que compõem suas imagens, sem que seja necessária a simulação de um ponto de vista subjetivo para materializar a relação indissolúvel entre olhar e imagem.

Portanto, podemos afirmar que ele apresenta um pensamento sobre o olhar: articula conceitualmente diversas imagens, e o olhar se mostra presente a partir de metáforas e/ou metonímias visuais.

## 3.3. "The Wizard of OS: The Fish Incident" 43

O trabalho de Tom Jantol, "*The wizard of OS: The Fish Incident" <sup>44</sup>* também produz uma visualidade como forma de pensamento, na qual o autor aborda aspectos relacionados à fabricação das imagens e às formas como elas demandam o olhar.

Entretanto, antes de partirmos para a análise do trabalho em si, faz-se necessária uma referência a seu processo de produção, que não utiliza propriamente as imagens de um videogame como matéria-prima, mas softwares que funcionam de forma semelhante ao *game engine*.

Tom Jantol propõe uma nova designação para as obras audiovisuais criadas a partir de meios digitais: "Anymation". Segundo ele, trata-se de um termo que ressalta o potencial de exploração criativa de tais meios pelos sujeitos, pois "qualquer um, em qualquer lugar, com qualquer coisa pode criar" <sup>45</sup>. O termo tem causado tanta polêmica quanto à questão da propriedade das obras junto aos produtores de Machinima mas, sem dúvida, aponta um caminho para abordarmos práticas de apropriação e recriação, como o Machinima, numa perspectiva mais ampla.

Jantol não abandona o termo Machinima para designar vários de seus trabalhos, apenas acredita que outros softwares, além dos videogames, podem ser utilizados no processo de produção. Sua postura, juntamente com outros adeptos do "Anymation", tem

<u>.</u>

 $^{43}$ Uma cópia deste vídeo está disponível no CD-ROM que acompanha esta dissertação.  $^{44}$  http://tomjantol.blogspot.com/

<sup>&</sup>lt;sup>45</sup> "Anybody, anywhere with anything can do it" (trad. do a.). Explicação de Tom Jantol sobre a etimoligi do termo Anymation divulgada pelo dicionário eletrônico Urban dictionary. http://www.urbandictionary.com/define.php?term=anymation

expandido os horizontes de distribuição de Machinimas para além dos limites da Internet, alcançando público e repercussão em festivais de cinema e vídeo <sup>46</sup>.

Para nossa pesquisa, o aspecto mais relevante dessa abordagem do Machinima como uma forma de "Anymation" é seu entendimento enquanto um metameio (MANOVICH, 2007). Este termo traduz o próprio funcionamento do ambiente digital como um metameio, "aproveitando toda e qualquer ferramenta disponível para criar uma expressão digital [...], não é necessariamente um novo processo de criação, mas um nome para algo que existe já há algum tempo sem uma denominação." <sup>47</sup>

Portanto, independentemente das discussões acerca da nomenclatura do processo de produção destas obras audiovisuais, o que nos interessa é a consciência deste realizador sobre o potencial expressivo do ambiente digital para produção de obras audiovisuais, e sua capacidade de declarar tal pensamento na visualidade de seus trabalhos. Por isso, escolhemos o vídeo "*The Wizard of OS: The fish incident*" para compor o nosso *corpus* de análise.

## 3.3.1 Batalha de imagens

1

Este vídeo apresenta uma batalha entre dois personagens, um arlequim e um peixe, numa composição visual que privilegia cenários fantásticos, que se alternam entre

<sup>46</sup> Tom Jantol envolveu-se, especificamente, com o concurso para produção do videoclipe da banda inglesa Radiohead que será veiculado na televisão e disponibilizado para downloads em meios móveis, e com o Festival internacional de curta-metragens "I've seen movies", que acontece em Milão, na Itália, produzido por Rutger Hauer.<br><sup>47</sup> "Embracing of any and all available tools in order to create a digital expression [...] Anymation is not

necessarily a new genre of creation, but rather it is a name for something which has already existed for some time without a name." (trad. do a.) Depoimento de Overman, produtor de Machinima, em seu blog http://z-studios.com/forum/viewtopic.php?f=3&t=10

imagens bidimensionais e tridimensionais. Assim, podemos dizer que também visualizamos uma disputa entre estas imagens dentro do espaço da tela. Nesse sentido, as imagens tridimensionais do peixe e do arlequim (Figura 39) duelam nas bordas de imagens bidimensionais que, por alguns momentos, aparentam compor um ambiente tridimensional.

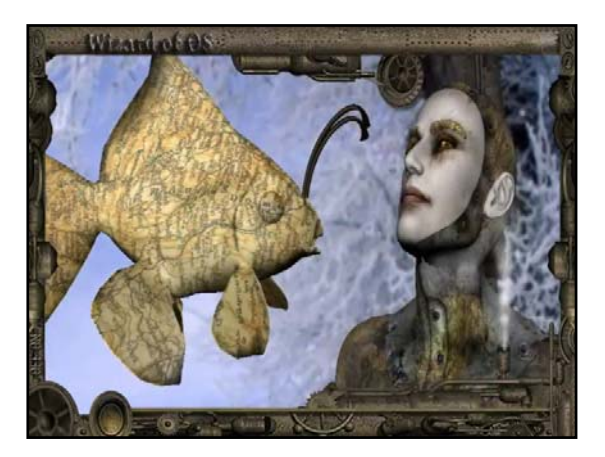

**Figura 39 – "The Wizard of OS: The Fish Incident": personagens** 

Na sua luta contra o peixe, o arlequim utiliza diversas armas na forma de objetos tridimensionais, que emergem da superfície plana de um menu que o acompanha (Figura 40).

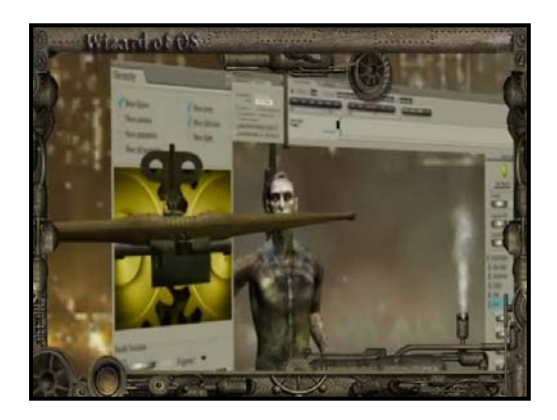

**Figura 40 – "The Wizard of OS: The Fish Incident": menu de armas do Arlequim** 

Inicialmente, percebemos este trabalho como uma composição visual que questiona a simulação tridimensional do espaço a partir de imagens planas. Nesta direção, Tom Jantol declara que

utilizar a mistura entre gráficos 2D e 3D é simplesmente meu entendimento de que nada é de fato 3D nos filmes. Eu não estou certo do que "3D" realmente significa. Nós percebemos tudo em 2D, temos apenas dois olhos sobre os mesmos eixos. Se nos tivéssemos um terceiro olho no topo de nosso nariz, o que sinceramente não acredito que teremos, então será possível ver esta terceira dimensão. Até lá, então, tudo se tornou nada além de uma convenção. Esta convenção tornou-se realmente obsoleta quando um programa como Anime Studio surge. Na verdade, todo software no qual você pode reproduz um espaço 3D utilizando imagens 2D torna esta convenção obsoleta.  $(GROOVE, 2008)^{48}$ 

Acreditamos que este trabalho é uma síntese visual de tal pensamento, uma metáfora que expõe o questionamento de Jantol sobre as convenções linguagem e de figuração tridimensionais. Mais especificamente, acreditamos que as questões levantadas por "*The Wizard of OS"* referem-se a como a tela media a relação do olhar com a imagem. Portanto, a obra aborda o próprio exercício do olhar sobre a superfície de uma imagem.

Em nossa análise, apresentaremos como algumas convenções de linguagem e figuração são discutidas na visualidade deste trabalho, convocando o observador a compartilhar com o autor um questionamento sobre a negociação com olhar que as imagens demandam.

## 3.3.2 A moldura técnica

1

Um elemento central para discutirmos as convenções de figuração na criação de Jantol é a imagem de uma moldura, que permanece presente durante todo vídeo. Esta moldura

<sup>&</sup>lt;sup>48</sup> "Using mixed 2D end 3D is simply my understanding that nothing is really 3D in movies. I am not sure what "3D" actually means. We seem everything in 2D, we hava only tow eyes laying on same axis. If we get third eye on top of the nose, which I seriourly doubt we will, then it will be possible to seem that third dimension. Till then it all comes down to nothing nore then convention. This convention became really obsolete when software like AnimeStudio starts to pop up. Actually, every software where you can mimic 3D space using 2D planes makes this convention obsolete" (trad. do a.)

reconstrói uma invenção do século XIX, a partir de um manuscrito do inventor Nikola Tesla.

Tesla é reconhecido como o "homem que inventou o século XX", devido à enorme quantidade de tecnologias e aparelhos que projetou e desenvolveu na virada do século passado, quase todos relacionados às tecnologias da comunicação e à energia elétrica.<sup>49</sup>

O presente vídeo foi inspirado nas anotações deste cientista sobre um de seus inventos, chamado de *"Wizard of OS"*. O aparelho seria uma espécie de ancestral do browser que utilizamos para navegar pela Internet. Ele foi descrito por Tesla como um "fone de aspecto humanóide equipado com uma televisão"  $50$ . Este invento atesta que, já nos primórdios do século XX, o cientista já esboçava interesse por dispositivos capazes de compartilhar imagens e sons por meio de uma rede de comunicação sem fio. Tom Jantol afirma que foi a partir destas notas que reconstruiu o que Tesla chamou de *"The fish incident*", sua primeira e única experiência com este aparelho. <sup>51</sup>

Assim, inspirada no "*Wizard of OS*" de Tesla, a moldura é composta por um tubo retrátil com engrenagens móveis que funcionam como uma espécie de microfone e braço mecânico ao mesmo tempo.

<u>.</u>

<sup>&</sup>lt;sup>49</sup> Nikola Tesla disputou com Thomas Edison a criação de um padrão para a corrente elétrica. Então, concebeu a "corrente alternada" (AC), que se tornou o padrão mundial até os dias de hoje. Dentre os diversos inventos de Tesla, podemos citar a comunicação sem fio, o motor elétrico moderno, o raio laser básico, a tecnologia do Radar, o Raio-X, a robótica, o controle remoto e a tecnologia celular. Todos estes dispositivos e tecnologias foram concebidos e alguns chegaram a ser elaborados ainda no princípio do século XX, mesmo antes do desenvolvimento tecnológico necessário para sua implementação. Pesquisa online: http://www.tesla-museum.org/ ,

http://www.tesla.hu/tesla/tesla.htm#Articles e http://www.pbs.org/tesla/ins/niagara.html. 50 Citado por Tom Jantol em http://www.mprem.com/e107/e107\_plugins/content/content.php?content.526

<sup>51</sup> Tom Jantol afirma a inspiração nas notas Tesla numa cartela no princípio do vídeo e em um breve depoimento no website: http://www.mprem.com/e107/e107 plugins/content/content.php?content.526. Documento mencionado no vídeo não foi encontrado para consulta na Internet e provavelmente deve estar escrito em croata, língua materna tanto de Tesla como da Jantol.

Para compreendermos como esta moldura serve aos propósitos do autor de discutir as relações do olhar com a imagem, retomamos "o primeiro dado de todo dispositivo de imagens" (AUMONT, 1993, p. 136), que é o "de regular a distância psíquica entre sujeito espectador e uma imagem organizada pelo jogo dos valores plásticos" (idem). Neste sentido, uma moldura separa um espaço virtual, da imagem, do espaço ocupado pelo observador.

A figuração de uma moldura em "*The Wizard of OS"* torna evidente o limite visual que define uma imagem. A moldura presente neste trabalho simula uma *moldura-objeto* (AUMONT, 1993) que tem como objetivo deixar clara sua *moldura-limite* (AUMONT, 1993). É, antes de tudo, um artifício visual para questionar a identificação do olhar com a imagem. Para compreendermos como isso ocorre neste vídeo, vamos esclarecer a diferença entre os dois tipos de moldura.

A *moldura-objeto* é sua fronteira material, um objeto tangível. Portanto, demanda que a imagem tenha um suporte material. Certamente, a moldura que observamos nas imagens deste vídeo não é uma *moldura-objeto*, apenas pretende parecer-se com uma em seu aspecto visual. Se há alguma *moldura-objeto* das imagens digitais é a borda física do monitor do computador, e não de sua tela, que seria uma *moldura-limite.*

A *moldura-limite* manifesta a borda de uma imagem noutro sentido, não tangível, mas sensível. "É o que interrompe a imagem e lhe define o domínio, ao separá-la do que não é imagem." (AUMONT, 1993, p. 144).

Em sua genealogia da tela, Manovich (2000) afirma que o grau de identificação do observador com a imagem parece ser proporcional ao grau de apagamento dos limites do quadro, de sua moldura. Segundo o autor, "no cinema, onde a identificação é mais intensa, o quadro como um objeto de separação não existe – a tela simplesmente termina nos seus limites –, enquanto na pintura e na televisão o enquadramento é mais

evidente" 52. Manovich refere-se principalmente às dimensões da tela e às condições de projeção do cinema em sala escura, pois, para diversos autores, estes aspectos favorecem o chamado efeito-janela, por meio do qual o espectador teria a ilusão de que está no interior da ação reproduzida no espaço ficcional do filme. Certamente, diversos outros aspectos somam-se a estes para que o dispositivo cinematográfico seja compreendido como gerador de um efeito de ilusionismo – por exemplo, a própria indexalidade da imagem fotográfica (XAVIER, 2005, p. 22-24).

Entretanto, com relação à evidência ou não da moldura de uma imagem, o exemplo do cinema ajuda a compreender a relação entre *moldura-objeto* e *moldura-limite* que este vídeo constrói. Se esta identificação no cinema é um "efeito-janela, [porque] favorece a relação intensa do espectador com o mundo visado pela câmera" (XAVIER, 2005, p. 9), por outro lado, existem "operações que reforçam a consciência da imagem como um efeito de superfície, tornam a tela opaca e chamam a atenção para o aparato técnico e textual que viabiliza a representação." (XAVIER, 2005, p. 9). É justamente sobre a possibilidade de transparência da *moldura-limite* das imagens que a figuração de uma *moldura-objeto* pretende operar em "*The Wizard of OS",* chamando a atenção para a limitação do espaço representado e conseqüentemente para as operações de fabricação das imagens técnicas.

Na verdade, mesmo quando não há uma *moldura-objeto,* sempre há uma *molduralimite*. Como exemplo disso, o cinema não pretende ter uma *moldura-objeto*, mas tem uma *moldura-limite* porque uma imagem é sempre resultado de uma operação de seleção entre o que deve ser visto ou não pelo observador.

1

 $52$  "In cinema, where the identification is most intense, the frame as a separate object does not exist at all – the screen ends at its boundaries – whereas both in painting and television the framing is much more pronounced." (Manovich, 2000, p. 96). (trad. do a.)

A presença do olhar de um realizador, que seleciona e delimita o que deve ou não ser visto, é colocada ao longo do vídeo, e podemos percebê-la não só pela presença da moldura, mas também em sua articulação com as outras imagens circunscritas. No princípio de "*The Wizard of OS"*, há uma seqüência em que esta transparência da delimitação de um moldura é discutida de forma explícita.

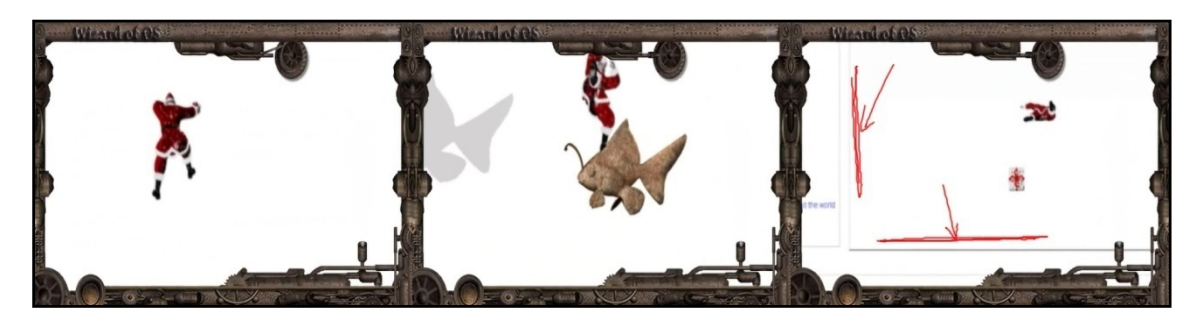

**Figura 41 – "The Wizard of OS: The Fish Incident": evidência da moldura-limite** 

Nesta seqüência (Figura 41), um Papai Noel caminha cambaleando, como se estivesse sem equilíbrio, sem referência espacial, à deriva. Pela direita do quadro, entra na imagem uma figura acinzentada. Percebemos que é uma sombra do peixe o que aparece logo depois. O peixe se aproxima do Papai Noel e o derruba no espaço, branco. Enquanto o peixe sai de quadro, um presente cai da mão do Papai Noel, mas não cai no mesmo lugar que ele, parece cair para fora da imagem, pelo menos da imagem do Papai Noel. Percebemos, à medida em que o quadro se desloca, outra moldura, que delimita um espaço, dentro de uma página de Internet, para a imagem do Papai Noel.

Constatamos que, num primeiro momento, a *moldura-objeto* simulada, composta pelas engrenagens, coincide com a *moldura-limite* da imagem. Contudo, ao longo da cena, este limite aparente é 'transbordado' pelo deslocamento da imagem que acompanha a queda do presente. Dessa forma, este Machinima vai jogando com o olhar do observador, ora utilizando a moldura para delimitar a imagem e produzir uma centralização desta, ora utilizando-a para desconstruí-la, mostrar que há uma continuidade do espaço visível para além das bordas, permitindo um 'transbordamento' dos limites do quadro.

As figuras representadas na moldura remetem à mecânica, pelas engrenagens, a aparência metálica envelhecida e ainda a presença de uma pequena chaminé localizada no canto inferior direito, onde há uma liberação constante de vapor, representando uma máquina mecânica movida a vapor, como as inventadas no século XVIII. A articulação da imagem desta moldura com as imagens em seu interior, que são fotográficas e infográficas, resulta numa visualidade híbrida, que opera a partir da metalinguagem. O funcionamento desta moldura de forma análoga às máquinas mecânicas serve aos propósitos do autor de chamar a atenção para o funcionamento dos métodos de trabalho e formas de representação e expressão que existem por trás de todas as imagens técnicas. Portanto, este aspecto maquínico da imagem da moldura é uma metáfora da própria natureza técnica das imagens, de sua produção automática.

Assim, percebemos que esta moldura também tem uma função narrativa (Aumont, 1993, p. 147), por exemplo, quando interage diretamente com os elementos que estão no seu interior.

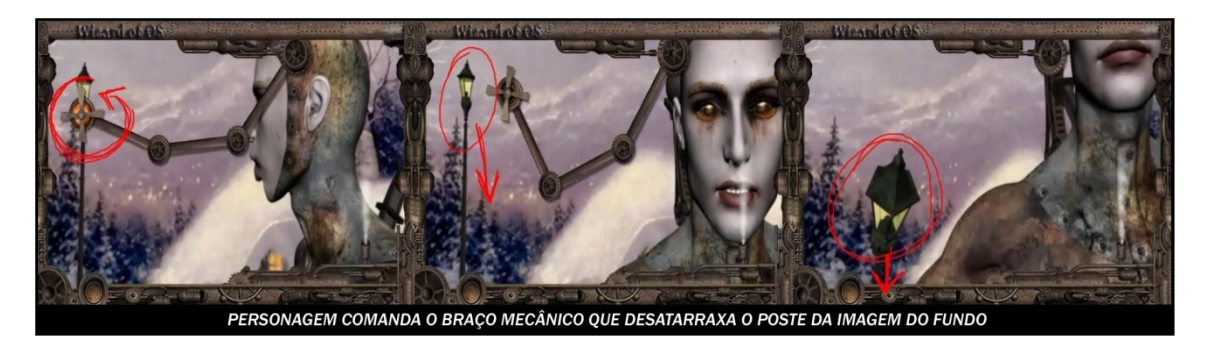

**Figura 42 – "The Wizard of OS: The Fish Incident": braço mecânico agindo diretamente sobre a imagem** 

Na Figura 42, podemos observar a ação do braço sobre a imagem, que se dá a partir de solicitação por voz do arlequim. Ressaltamos que as palavras proferidas pelo arlequim não são reconhecíveis em nenhum idioma. Todavia, esta relação entre o arlequim e a moldura fica evidente à medida que se repete algumas vezes durante o vídeo.

Nesta cena (Figura 42), o braço mecânico desatarraxa o poste do fundo – que, ao desprender-se, tomba para frente. Este recurso coloca a questão da simulação tridimensional da imagem no interior da própria figuração, na relação que se estabelece entre a moldura e as imagens em seu interior.

Toda vez que o braço mecânico da moldura age sobre a imagem, produz o deslocamento de algum objeto. Assim, visualmente, "*The Wizard of OS"* vai desconstruindo efeitos de tridimensionalidade pela evidência de que as imagens são bidimensionais. As imagens parecem claramente páginas de Internet compostas por diversos objetos digitais, imagens e textos. Se, a princípio, temos a impressão que apenas o arlequim e o peixe são tridimensionais neste espaço, à medida que a moldura vai desprendendo elementos visuais do fundo, eles adquirem peso e volume, ou pelo menos os simulam.

Portanto, Jantol produz um questionamento a partir da aparência da imagem. Imagens que parecem tridimensionais mostram-se bidimensionais e vice-versa. Os personagens são os responsáveis por essa desconstrução visual que acontece no ambiente digital, pois, enquanto batalham, transformam as imagens conforme suas necessidades.

Na seqüência inicial do vídeo, que analisamos anteriormente (Figura 41), já é apresentado o questionamento sobre a aparência das imagens e a forma como se dirigem ao olhar. Coexistem nesta seqüência imagens bidimensionais e tridimensionais.

Conforme vimos, aos poucos se revela que o Papai Noel está aprisionado numa moldura que delimita uma área sobre uma página de Internet, plana. Talvez por isso ele tenha dificuldade de equilibrar-se, visto que é uma figura tridimensional, como se lhe faltassem duas de suas três dimensões neste espaço. Mas, diferentemente do peixe, que também é tridimensional, ele não projeta nenhuma sombra sobre o suposto chão em que tenta manter-se de pé. Esta aparente incoerência visual pode ser uma forma de figurar a falta de profundidade do espaço onde o Papai Noel está inserido. Já o peixe vem de fora da imagem, está sobre ela, e por isso projeta sua sombra na imagem como um todo.

Depois do ataque do peixe, caem tanto o Papai Noel como o presente, mas os dois elementos se comportam de forma diferente no espaço. O Papai Noel encontra um anteparo aos seus pés, onde antes parecia não existir nada. Como o observamos de cima, podemos imaginar que ele encontra a resistência da superfície plana da imagem que está aos seus pés. Dessa forma, novamente o vídeo joga com a evidência de que uma imagem não tem profundidade, apenas aparenta ter. O presente não se choca com esta superfície da imagem, mas parece saltar para fora dela, despencando paralelamente à página de Internet.

Nesta dinâmica de desconstruir a aparência das imagens, "*The Wizard of OS"* desenvolve toda a sua visualidade. Mas, além de jogar com o olhar do observador que assiste ao vídeo, acreditamos que este trabalho utiliza a figura dos dois personagens, peixe e arlequim, para simbolizar duas formas distintas de relação com as imagens, como uma metáfora de exercícios do olhar.

#### 3.3.3 Metáforas das formas de exercício do olhar

No intuito de expor um pensamento sob forma figurada, este Machinima utiliza os limites de mobilidade de seus personagens para representar duas formas possíveis de agenciamento do olhar sobre as imagens.

Numa, o olhar encontra-se exterior à representação visual, numa posição em que observa as imagens sem a capacidade de agir sobre elas diretamente. Noutra, o olhar infiltra-se na imagem, podendo modificá-la a partir de sua ação.

O arlequim é a metáfora desta primeira forma de interagir com as imagens. Ele permanece diante das imagens, enquanto o peixe mergulha para dentro delas e as transforma. Voltando à Flusser (2002), podemos dizer que o arlequim age como um funcionário, dentro das prescrições do programa, agindo sobre estas imagens pela manipulação de *inputs*. Já o peixe é um programador: as imagens não apresentam resistência ao seu corpo que, então, pode invadi-las e manipulá-las de seu interior.

A narrativa deste vídeo se desenvolve a partir da tensão entre estes dois personagens, que vão utilizando as imagens, cada um a seu modo, para vencer uma disputa. Mas, de forma geral, parece que os dois brigam por motivos diferentes.

O peixe parece preocupado em construir algo a partir das imagens, para isso vai retirando de cada uma partes que lhe interessam, sem se preocupar em manter a integridade destas imagens. O presente a que nos referimos anteriormente, roubado do Papai Noel, é um exemplo de objeto que o peixe retira das imagens. O arlequim começa a segui-lo quando presencia a retirada uma rosa dos ventos do alto de uma casa (Figura 43).

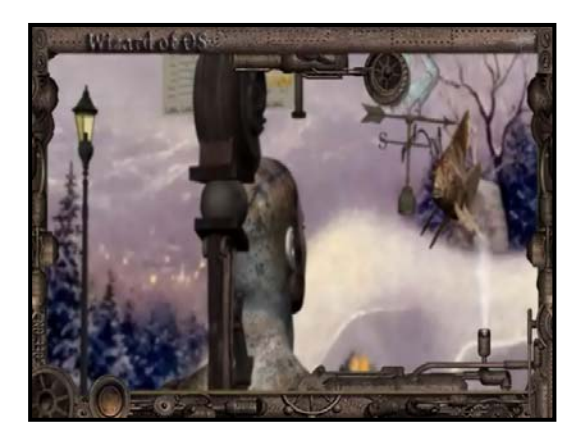

**Figura 43 – "The Wizard of OS: The Fish Incident": peixe retirando parte da imagem** 

Exercícios do olhar pelo fazer - "The Wizard of OS: The Fish Incident" 89

O peixe tem um comportamento muito parecido com o do realizador de Machinima, conforme descrevemos nesta pesquisa. Ele não só retira das imagens parte que lhe interessam como as transforma conforme sua necessidade, seja de figurar uma determinada paisagem que contenha um elemento desejado, seja para atacar o arlequim, fazendo desaparecer um objeto da tela (Figura 44).

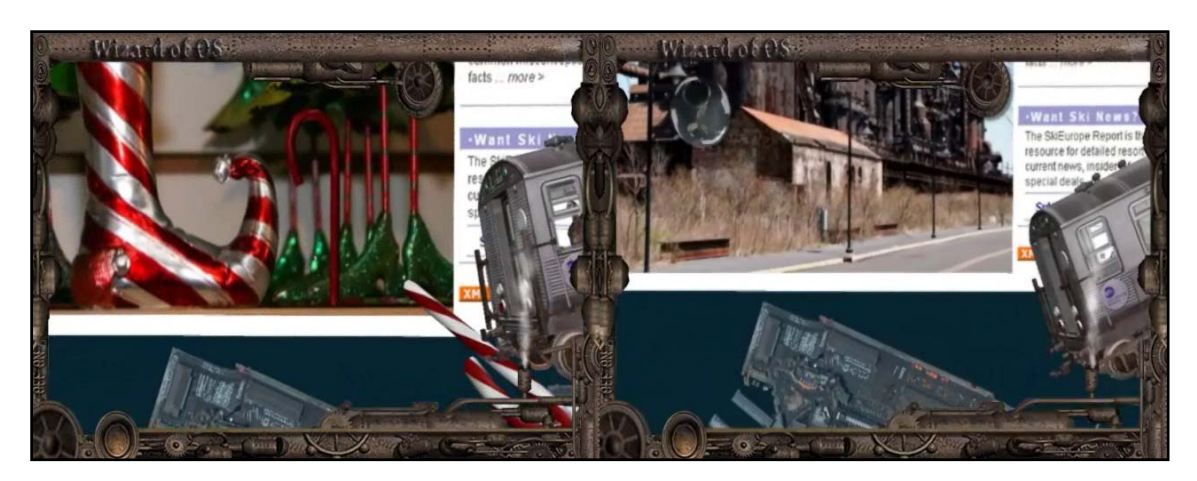

**Figura 44 – "The Wizard of OS: The Fish Incident": transformação da imagem promovida pelo peixe** 

Na Figura 44, vemos um exemplo de transformação da imagem pelo peixe. Neste momento, ele modifica a imagem para que a bengala listrada que sustenta o trem desapareça e promova sua queda.

Enquanto o peixe se preocupa em coletar seus objetos, o arlequim parece uma espécie de policial desse ambiente. Mas, diferentemente do peixe que navega livremente pelo ambiente, utiliza outros recursos para deslocar-se de uma imagem para outra.

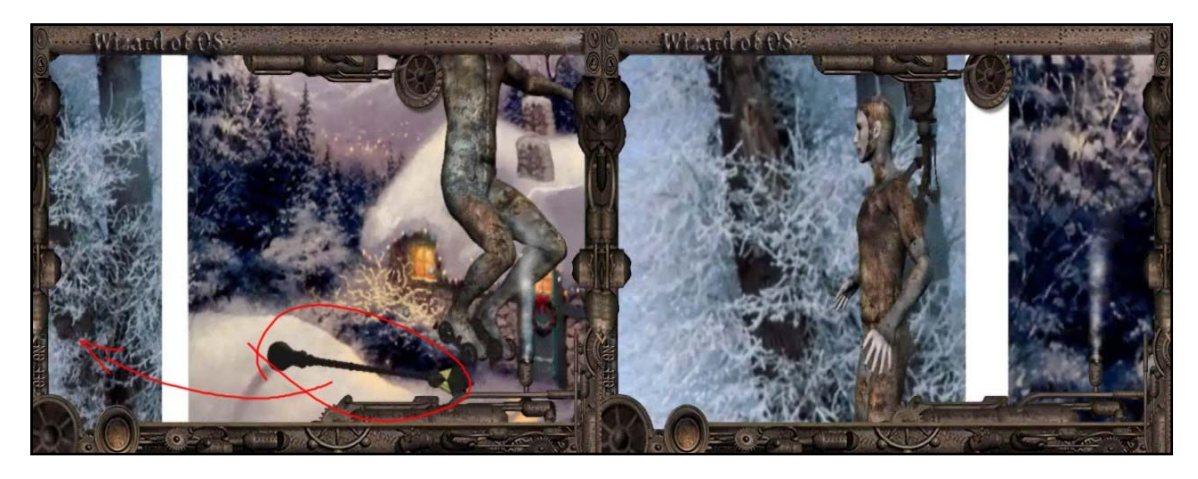

**Figura 45 – "The Wizard of OS: The Fish Incident": deslocamento entre imagens pelo arlequim** 

Na figura 50 vemos como o arlequim desloca- se utilizando o poste como uma espécie de ponte. Em todos os momentos em que o arlequim precisa intervir sobre o ambiente da imagem, ele solicita a ajuda ao braço mecânico da moldura ou escolhe uma das opções do menu que carrega nas costas. Assim, só consegue agir sobre as imagens pela mediação tecnológica deste mecanismo.

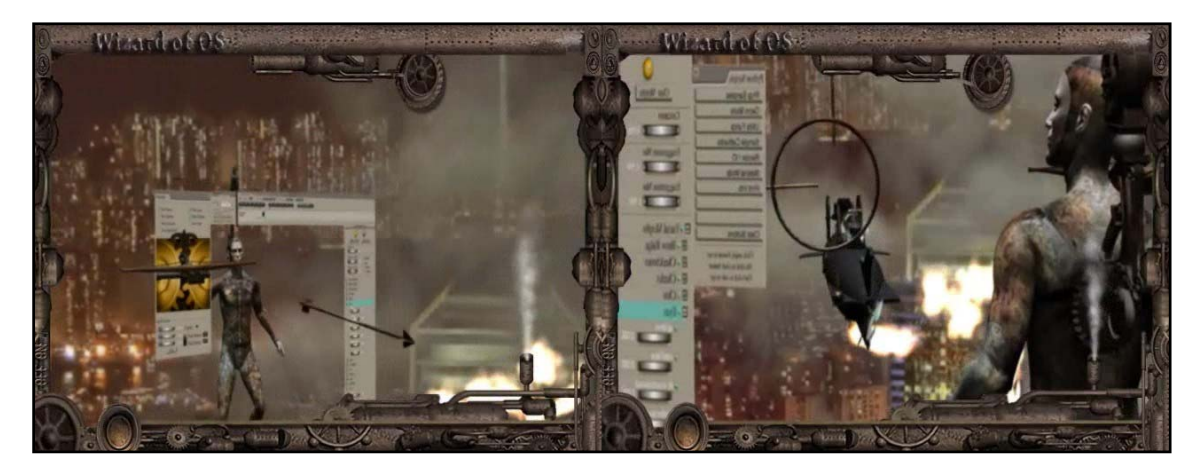

**Figura 46 – "The Wizard of OS: The Fish Incident": arlequim utilizando o menu atrelado a seu corpo** 

Tanto o menu, que o arlequim carrega, como a moldura, representam sua posição externa às imagens. Este personagem só interage com o ambiente das imagens por meio destas duas interfaces, portanto, as possibilidades de ação ficam restritas ao repertório de possibilidades destes dispositivos. Novamente, esta metáfora reforça o papel de funcionário deste arlequim diante do meio digital.

Como metáforas, estes personagens figuram duas possibilidades, de certa forma, inversas, para a relação dos sujeitos com as imagens. Com isso, o trabalho apresenta, tanto em sua visualidade, como também em sua narrativa, um choque entre duas formas de representar as imagens e de interagir com elas.

Por fim, acreditamos que este Machinima apresenta um pensamento mais amplo sobre as imagens, a sua construção simbólica e as implicações desta articulação em relação às formas de ver e agir sobre elas. Logo, podemos concluir que "*The Wizard of OS"*  resulta de uma utilização do ambiente digital como um brinquedo, envolvendo não apenas as imagens dos videogames, como discutimos em sua apresentação. O realizador joga claramente contra o jogo de simulação, que tanto as imagens como as próprias interfaces utilizam.

# 4. Considerações Finais

1

Acreditamos que, a partir dos trabalhos analisados, traçamos tanto um panorama da diversidade de produções em Machinima como também apresentamos algumas informações que permitem perceber a sua complexidade. Nosso objetivo na escolha de tal *corpus* foi mostrar como se trata de um processo que permite diversos exercícios com as imagens, a experimentação de diversas linguagens e, principalmente, a manifestação de pensamentos sobre as imagens, pelas imagens.

Como pretendemos mostrar neste percurso, todos os trabalhos em Machinima, desde a simples simulação de um meio à obra que questiona conscientemente os processos de produção das imagens, resultam numa visualidade híbrida. Esta hibridez visual é sinal característico do momento de remixabilidade no qual os processos criativos contemporâneos estão imersos. O Machinima nos permite realizar uma aproximação desta questão pelo viés da linguagem audiovisual.

Acreditamos que, nos trabalhos analisados, o Machinima mostrou-se como uma forma audiovisual que se constitui, em algum aspecto, numa relação com outros meios, seja por sua emulação $53$ , ou pela remixagem de técnicas. Dessa forma, concluímos que a riqueza do objeto pode ser percebida principalmente pela metalinguagem que lhe é constitutiva.

A metalinguagem torna evidente que a novidade nesta combinação de técnicas e materiais não está na criação de uma nova forma, mas no modo como se dá o acesso e a

<sup>53</sup> O processo de emulação, segundo a Wikipédia, consiste na transcrição e tradução das *instruções* de um processador para outro, permitindo que um software criado para uma plataforma funcione em outra. http://pt.wikipedia.org/wiki/Emulador

utilização dos meios anteriores à digitalização. Portanto, se há algo de novo no meio digital que o Machinima pode exemplificar é sua definição como um metameio, que utiliza os meios anteriores como matéria-prima.

Reiteramos que não se trata de um determinismo tecnológico. As propriedades materiais do ambiente digital não determinam a invenção de processos criativos como o Machinima, mas sim os usos que os indivíduos fazem, a partir de suas necessidades comunicativas. Contudo, a materialidade dos objetos digitais é fundamental para que as imagens ou objetos sejam manipulados de forma praticamente infinita, fazendo variar as formas e as estruturas das imagens. Por isso, interessamo-nos pelos Machinimas que resultam de um uso expressivo desta materialidade, que expressam uma forma de ver o mundo das imagens.

Chamamos de exercício do olhar esta capacidade de permutar formas e linguagens de maneira consciente, com o intuito de 'domar' a materialidade da imagem digital para dar a figurar conforme as demandas do realizador.

Num primeiro momento, caracterizamos este exercício a partir da possibilidade de agenciamento do próprio olhar do jogador dentro da espacialidade do videogame. Esta abordagem é uma decorrência natural da própria história do Machinima, que tem início com a utilização da câmera subjetiva dos videogames para registrar o espaço visível do ambiente de jogo.

Porém, esta noção de agenciamento do olhar ampliou-se para a exploração das visualidades possíveis a partir da imagem-matriz ou mesmo da matriz de linguagem – a qual acreditamos que, mesmo não compondo a parte visível dos videogames, aponta para um exercício do olhar mais amplo. As imagens que compõem os Machinimas nem sempre são resultado de uma mobilidade do olhar de um jogador inserido no ambiente do jogo. Muitas vezes, as imagens são resultado de recriações destas imagens, explorando a variabilidade praticamente infinita de formas dos objetos digitais.

Se esta recriação das imagens acontece dentro de seu universo plástico potencial, suas virtualidades, percebemos outra dimensão deste exercício do olhar, que visualiza a imagem a partir de suas perspectivas de transformação. É nesta dimensão que ampliamos a noção de agenciamento para todo o campo de possibilidades das imagens digitais, incluindo as matrizes de linguagem que o criadores utilizam para programá-las.

Dessa forma, o exercício do olhar realiza-se pelo fazer, pela fabricação da visualidade, dentro de um espectro de possibilidades que o realizador é capaz de enxergar. O olhar deste realizador alcança o limite de sua experiência visual, como observador de um mundo repleto de imagens e obras audiovisuais. Portanto, consideramos que um Machinima é principalmente resultado de uma capacidade exercer um olhar dentro de um universo potencial plástico e de linguagem.

Quando assistimos a um Machinima, não vemos apenas um vídeo que pretende simular outro meio ou o aspecto material de outra imagem, mas uma programação possível destas imagens. Assim, vemos nossa capacidade de comunicar por imagens, de articulálas conforme nossas demandas enunciativas.

Então, se acreditamos que o que vemos no Machinima é a capacidade dos realizadores de permutar as formas visuais que conhecem, podemos apreender na visualidade destas obras informações que indicam como tais realizadores vêem as imagens, em que medida conhecem e dominam linguagens, o quanto jogam com elas e em que medida questionam ou não suas convenções.

Para além disso, percebemos uma compreensão e domínio sobre as formas de inscrever o olhar do observador na figuração pictórica. O diálogo que estes trabalhos oferecem é tão rico quanto o universo plástico potencial que os realizadores são capazes de enxergar. Assim, se no momento de concepção vislumbraram outras possibilidades para o olhar, também as oferecem, quase sempre, ao observador, pela própria composição visual dos trabalhos.

Portanto, o Machinima surge e destina-se a olhares igualmente atentos, que compreendem e participam de um jogo de imagens, um jogo de síntese que não necessariamente conduz à simplificação, mas à multiplicidade de formas e à simultaneidade de tempos que existem no virtual.

A relevância desta abordagem está na contribuição às discussões acerca das transformações das formas de comunicação contemporâneas. A cada dia, a imagem ocupa mais espaço nas formas comunicação entre sujeitos: da tela do telefone celular à produções videográficas ofertadas a milhões de espectadores pela Internet, ou mesmo pela televisão.

Neste momento em que a tecnologia digital democratiza a expressão por meio das imagens, processos como o Machinima devem ser investigados para que os estudos da comunicação acompanhem as formas de apropriação e recriação de linguagens que este contexto incentiva e promove.

## 5. Referências

## 5.1. Referências bibliográficas

AARSETH, Espen. *Allegories of Space: The Question of Spatiality in Computer games.* 1998. http://www.hf.uib.no/hi/espen/papers/space/Default.html (acesso em Novembro de 2007).

AUMONT, Jacques. *A Estética do Filme.* São Paulo: Papirus, 1995.

\_\_\_\_\_\_\_\_\_. *A imagem.* Tradução: Estela dos Santos Abreu e Cláudio C. Santoro. Campinas: Papirus, 1993.

\_\_\_\_\_\_\_\_\_\_. *O Olho Interminável.* São Paulo: Cosac Naify, 2004.

BENTES, Ivana; DOBOIS, Philippe. *Movimentos Improváveis - O efeito cinema na arte contemporânea.* Centro Cultural Banco do Brasil, 2003.

BETTETINI, Gianfranco. "Semiótica, Computação Gráfica e Textualidade." In: *Imagem-máquina: A era das tecnologias do virtual*, André Parente (org.), tradução: Rogério Luz et alii, 65-71. Rio de Janeiro: Ed. 34, 1993.

BOLTER, David J.; GRUSIN, Richard. *Remediation: Understanding New Media.* Cambridge: MIT Press, 2000.

BURCH, Noel. *Praxis do Cinema.* São Paulo: Ed. Perspectiva, 1992.

COUCHOT, Edmond. *A tecnologia na arte: da fotografia à realidade virtual.* Porto Alegre: Editora da UFRGS, 2003.

\_\_\_\_\_\_\_\_\_\_\_\_\_\_. "Da Representação à Simulação." In: *Imagem-máquina: A era das tecnologias do virtual*, André Parente (org.), tradução: Rogério Luz et alii, 37-48. Rio de Janeiro: Ed. 34, 1993.

DELLARIO, Frank; MARINO, Paul. *Academy of Machinima Arts and Sciences: Machinima Info: FAQ.* http://www.machinima.org (acesso em Julho de 2006).

DUBOIS, Philipe. *Cinema, Vídeo, Godard.* Tradução: Mateus Araújo Silva. São Paulo: Cosac Naify, 2004.

EISENSTEIN, Serguei. *O Sentido do Filme.* Rio de Janeiro: Jorge Zahar Ed., 2002.

FLUSSER, Vilém. *Filosofia da Caixa Preta: Ensaios para uma futura filosofia da fotografia.* Rio de Janeiro: Relume Dumará, 2002.

GROOVE, Ricky. *Machiniplex3 Blog - Entrevista com Tom Jantol.* 25 de Abril de 2008. http://machiniplex3.blogspot.com/2008/04/tom-jantol-interviewsertomjantol.html (acesso em Abril de 2008).

JUUL, Jesper. "A Clash Between Game and Narrative." 1998. http://www.jesperjuul.net/thesis (acesso em novembro de 2007).

\_\_\_\_\_\_\_\_\_\_\_\_\_\_. "Games Telling Stories? - A brief note on games anda narratives." 2001. http://www.jesperjuul.dk (acesso em novembro de 2007).

\_\_\_\_\_\_\_\_\_\_\_\_\_\_. "Introduction to Game Time/Time to Play." In: *Frist Person*, por Noah Wardrip-Fruin e Pat Harrigan. Cambridge: MIT Press, 2004.

"What Computer Games Can and Can't Do." 2000. http://www.jesperjuul.dk (acesso em novembro de 2007).

KELLAND, Matt; MORRIS, Dave; LLOYD, Dave. *Machinima - Making animated Movies in 3D virtual environments.* The Ilex Press Limited, 2005.

LEONE, Eduardo. *Reflexões sobre a montagem cinematográfica.* Belo Horizonte: UFMG, 2005.

LÉVY, Pierre. *O que é o virtual?* Tradução: Paulo Neves. São Paulo: Ed. 34, 1996.

LOWOOD, Henry. "Found Technology: Players as Innovators in the Making of Machinima." In: *Digital Youth, Innovation, and the Unexpected*, por The John D. and Catherine T. MacArthur Foundation Series on Digital Media and Learning, edição: Tara McPherson, 165-196. Cambridge: MIT Press, 2008.

MACHADO, Arlindo. "Anamorfoses Cronotópicas ou a Quarta dimensão da Imagem." In: *Imagem-máquina: A era das tecnologias do virtual*, por André (org.) Parente, tradução: Rogério Luz et alii, 100-116. Rio de Janeiro: Ed. 34, 1993.

\_\_\_\_\_\_\_\_\_\_\_\_\_\_\_\_\_. *Arte e Mídia.* Rio de Janeiro: Jorge Zahar, 2007a.

\_\_\_\_\_\_\_\_\_\_\_\_\_\_\_\_\_. *O sujeito na tela: modos de enunciação no cinema e no ciberespaço.* São Paulo: Paulus, 2007b.

\_\_\_\_\_\_\_\_\_\_\_\_\_\_\_\_\_. "O sujeito no ciberespaço." In: *Critica das Práticas midiáticas: da sociedade de massa às cibersculturas*, por José Luiz Aidar (org.) Prado, 83-97. São Paulo: Hacker Editores, 2002.

\_\_\_\_\_\_\_\_\_\_\_\_\_\_\_\_\_. *Os anos de Chumbo.* Porto Alegre: Sulina, 2006.

\_\_\_\_\_\_\_\_\_\_\_\_\_\_\_\_\_. *Pré-cinemas & pós-cinemas.* Campinas : Papirus, 1997.

MANOVICH, Lev. "Alan Kay's Universal Media Machine." 2006. www.manovich.net (acesso em Junho de 2007).

\_\_\_\_\_\_\_\_\_\_\_\_\_\_\_. "Alan Kay's Universal Media Machine." http://www.manovich.net (acesso em novembro de 2007).

\_\_\_\_\_\_\_\_\_\_\_\_\_\_\_. "Avant-garde as Software." 1999. www.manovich.net (acesso em 03 de 2008).

\_\_\_\_\_\_\_\_\_\_\_\_\_\_\_. "Quem é o autor? Sampleamento/Remixagem/Código Aberto." In: *Cultura em Fluxo: novas mediações em rede*, edição: André Brasil e et al., 248-263. Belo Horizonte: Editora PUC Minas, 2004.

\_\_\_\_\_\_\_\_\_\_\_\_\_\_\_. *The Language of the new media.* Londres: MIT Press, 2000.

\_\_\_\_\_\_\_\_\_\_\_\_\_\_\_. "Understanding Hybrid Media." 2007. www.manovich.net (acesso em Março de 2008).

\_\_\_\_\_\_\_\_\_\_\_\_\_\_\_. "Understanding Meta-Media." *1000 Days of Theory.* 2005. http://www.ctheory.net/article.aspx?id=493 (acesso em Março de 2008).

MARINO, Paul. *3D Game-Based Filmmaking: The Art of Machinima.* Scottsdale, Arizona: Paraglyph Press, 2004.

\_\_\_\_\_\_\_\_\_\_\_\_\_. "Creating Machinima - Interview with Paul Marino." *ACMI - Autralian Centre for the Moving Image.* Agosto de 2006. http://www.acmi.net.au/creating\_machinima.htm (acesso em Fevereiro de 2007).

MITCHELL, W. J. T. *Picture Theory: Essays on Verbal and Visual Representation.* 1994.

MURRAY, Janet. *Hamlet no Holodeck: o futuro da narrativa no ciberespaço.* Tradução: Elisa Khoury Daher e Marcelo Fernandes Cuzziol. São Paulo: Itaú Cultural; Unesp, 2003.

PLAZA, Júlio. "As Imagens de Terceira Geração, Tecno-Poéticas." In: *Imagemmáquina: A era das tecnologias do virtual*, por André (org.) Parente, tradução: Rogério Luz et alii, 72-88. Rio de Janeiro: Ed. 34, 1993.

QUÉAU, Philippe. "O Tempo do Virtual." In: *Imagem-máquina: A era das tecnologias do virtual*, por André (org.) Parente, tradução: Rogério Luz et alii, 91-99. Rio de Janeiro: Ed. 34, 1993.

THERRIEN, Carl. "Visual Design in Videogames." In: *Video Game History: From Boucing Blocks to a Global Industry*, edição: Mark J. P. Wolf. Westport: Greenwood.

THOMAS, David; HAUSSNANN, Gary. *Cinematic Camera as Videogame Clichê.* http://ir.lib.sfu.ca/retrieve/1568/e69f9c293984e49ba7ba7b7e7eb6.doc (acesso em março de 2007).

WERTHEIN, Margaret. *Uma história do espaço de Dante à Internet.* Tradução: Maria Luiza X. de A. Rio de Janeiro: Jorge Zahar, 2001.
XAVIER, Ismail. *O discurso cinematográfico: a opacidade e a transparencia.* 3ª Edição. São Paulo: Paz e Terra, 2005.

## 5.2. Referencias eletrônicas

http://orange.half-life2.com/

http://shl.stanford.edu/index.html

http://z-studios.com/

http://www.acmi.net.au/creating\_machinima.htm

http://www.archive.org/details/machinima

http://www.gamerztheatre.com/

http://www.machinima.fr

http://www.machinima.com

http://www.machinima.org

http://www.machiniplex.com

http://www.molotovalva.com/credits.html

http://www.mprem.com/e107/news.php

http://www.pbs.org/tesla/ins/niagara.html.

http://www.reallusion.com/iClone/

http://www.stanford.edu/group/htgg/cgi-bin/drupal/?q=node/11

http://www.tesla-museum.org/

http://www.tesla.hu/tesla/tesla.htm#Articles

http://www.unrealtournament3.com/

http://www.urbandictionary.com/define.php?term=anymation

## 5.3. Machinimas citados

*"Molotov Alva and His Search for the Creator: A Second Life Odyssey":*  http://www.molotovalva.com

"This Spartan Life": http://www.thisspartanlife.com/

*"Ballad of Black Mesa":* http://litfusefilms.com/movies/

*"Strangerhood"*: http://sh.roosterteeth.com/archive/, em junho de 2008.

*"NSCAPE TV"*: http://nscape.blip.tv/#365903

*"Half Life Full Life Consequences":* http://br.youtube.com/watch?v=OHxyZaZlaOs,

*"Danger Attacks at Dawn":* http://billetjohn.free.fr/index\_en.html

*"Red vs. Blue": http://rvb.roosterteeth.com/home.php*

*"person2184": http*://www.person2184.com/

*"The wizard of OS: The fish incident"*: http://tomjantol.blogspot.com/

## **Livros Grátis**

( <http://www.livrosgratis.com.br> )

Milhares de Livros para Download:

[Baixar](http://www.livrosgratis.com.br/cat_1/administracao/1) [livros](http://www.livrosgratis.com.br/cat_1/administracao/1) [de](http://www.livrosgratis.com.br/cat_1/administracao/1) [Administração](http://www.livrosgratis.com.br/cat_1/administracao/1) [Baixar](http://www.livrosgratis.com.br/cat_2/agronomia/1) [livros](http://www.livrosgratis.com.br/cat_2/agronomia/1) [de](http://www.livrosgratis.com.br/cat_2/agronomia/1) [Agronomia](http://www.livrosgratis.com.br/cat_2/agronomia/1) [Baixar](http://www.livrosgratis.com.br/cat_3/arquitetura/1) [livros](http://www.livrosgratis.com.br/cat_3/arquitetura/1) [de](http://www.livrosgratis.com.br/cat_3/arquitetura/1) [Arquitetura](http://www.livrosgratis.com.br/cat_3/arquitetura/1) [Baixar](http://www.livrosgratis.com.br/cat_4/artes/1) [livros](http://www.livrosgratis.com.br/cat_4/artes/1) [de](http://www.livrosgratis.com.br/cat_4/artes/1) [Artes](http://www.livrosgratis.com.br/cat_4/artes/1) [Baixar](http://www.livrosgratis.com.br/cat_5/astronomia/1) [livros](http://www.livrosgratis.com.br/cat_5/astronomia/1) [de](http://www.livrosgratis.com.br/cat_5/astronomia/1) [Astronomia](http://www.livrosgratis.com.br/cat_5/astronomia/1) [Baixar](http://www.livrosgratis.com.br/cat_6/biologia_geral/1) [livros](http://www.livrosgratis.com.br/cat_6/biologia_geral/1) [de](http://www.livrosgratis.com.br/cat_6/biologia_geral/1) [Biologia](http://www.livrosgratis.com.br/cat_6/biologia_geral/1) [Geral](http://www.livrosgratis.com.br/cat_6/biologia_geral/1) [Baixar](http://www.livrosgratis.com.br/cat_8/ciencia_da_computacao/1) [livros](http://www.livrosgratis.com.br/cat_8/ciencia_da_computacao/1) [de](http://www.livrosgratis.com.br/cat_8/ciencia_da_computacao/1) [Ciência](http://www.livrosgratis.com.br/cat_8/ciencia_da_computacao/1) [da](http://www.livrosgratis.com.br/cat_8/ciencia_da_computacao/1) [Computação](http://www.livrosgratis.com.br/cat_8/ciencia_da_computacao/1) [Baixar](http://www.livrosgratis.com.br/cat_9/ciencia_da_informacao/1) [livros](http://www.livrosgratis.com.br/cat_9/ciencia_da_informacao/1) [de](http://www.livrosgratis.com.br/cat_9/ciencia_da_informacao/1) [Ciência](http://www.livrosgratis.com.br/cat_9/ciencia_da_informacao/1) [da](http://www.livrosgratis.com.br/cat_9/ciencia_da_informacao/1) [Informação](http://www.livrosgratis.com.br/cat_9/ciencia_da_informacao/1) [Baixar](http://www.livrosgratis.com.br/cat_7/ciencia_politica/1) [livros](http://www.livrosgratis.com.br/cat_7/ciencia_politica/1) [de](http://www.livrosgratis.com.br/cat_7/ciencia_politica/1) [Ciência](http://www.livrosgratis.com.br/cat_7/ciencia_politica/1) [Política](http://www.livrosgratis.com.br/cat_7/ciencia_politica/1) [Baixar](http://www.livrosgratis.com.br/cat_10/ciencias_da_saude/1) [livros](http://www.livrosgratis.com.br/cat_10/ciencias_da_saude/1) [de](http://www.livrosgratis.com.br/cat_10/ciencias_da_saude/1) [Ciências](http://www.livrosgratis.com.br/cat_10/ciencias_da_saude/1) [da](http://www.livrosgratis.com.br/cat_10/ciencias_da_saude/1) [Saúde](http://www.livrosgratis.com.br/cat_10/ciencias_da_saude/1) [Baixar](http://www.livrosgratis.com.br/cat_11/comunicacao/1) [livros](http://www.livrosgratis.com.br/cat_11/comunicacao/1) [de](http://www.livrosgratis.com.br/cat_11/comunicacao/1) [Comunicação](http://www.livrosgratis.com.br/cat_11/comunicacao/1) [Baixar](http://www.livrosgratis.com.br/cat_12/conselho_nacional_de_educacao_-_cne/1) [livros](http://www.livrosgratis.com.br/cat_12/conselho_nacional_de_educacao_-_cne/1) [do](http://www.livrosgratis.com.br/cat_12/conselho_nacional_de_educacao_-_cne/1) [Conselho](http://www.livrosgratis.com.br/cat_12/conselho_nacional_de_educacao_-_cne/1) [Nacional](http://www.livrosgratis.com.br/cat_12/conselho_nacional_de_educacao_-_cne/1) [de](http://www.livrosgratis.com.br/cat_12/conselho_nacional_de_educacao_-_cne/1) [Educação - CNE](http://www.livrosgratis.com.br/cat_12/conselho_nacional_de_educacao_-_cne/1) [Baixar](http://www.livrosgratis.com.br/cat_13/defesa_civil/1) [livros](http://www.livrosgratis.com.br/cat_13/defesa_civil/1) [de](http://www.livrosgratis.com.br/cat_13/defesa_civil/1) [Defesa](http://www.livrosgratis.com.br/cat_13/defesa_civil/1) [civil](http://www.livrosgratis.com.br/cat_13/defesa_civil/1) [Baixar](http://www.livrosgratis.com.br/cat_14/direito/1) [livros](http://www.livrosgratis.com.br/cat_14/direito/1) [de](http://www.livrosgratis.com.br/cat_14/direito/1) [Direito](http://www.livrosgratis.com.br/cat_14/direito/1) [Baixar](http://www.livrosgratis.com.br/cat_15/direitos_humanos/1) [livros](http://www.livrosgratis.com.br/cat_15/direitos_humanos/1) [de](http://www.livrosgratis.com.br/cat_15/direitos_humanos/1) [Direitos](http://www.livrosgratis.com.br/cat_15/direitos_humanos/1) [humanos](http://www.livrosgratis.com.br/cat_15/direitos_humanos/1) [Baixar](http://www.livrosgratis.com.br/cat_16/economia/1) [livros](http://www.livrosgratis.com.br/cat_16/economia/1) [de](http://www.livrosgratis.com.br/cat_16/economia/1) [Economia](http://www.livrosgratis.com.br/cat_16/economia/1) [Baixar](http://www.livrosgratis.com.br/cat_17/economia_domestica/1) [livros](http://www.livrosgratis.com.br/cat_17/economia_domestica/1) [de](http://www.livrosgratis.com.br/cat_17/economia_domestica/1) [Economia](http://www.livrosgratis.com.br/cat_17/economia_domestica/1) [Doméstica](http://www.livrosgratis.com.br/cat_17/economia_domestica/1) [Baixar](http://www.livrosgratis.com.br/cat_18/educacao/1) [livros](http://www.livrosgratis.com.br/cat_18/educacao/1) [de](http://www.livrosgratis.com.br/cat_18/educacao/1) [Educação](http://www.livrosgratis.com.br/cat_18/educacao/1) [Baixar](http://www.livrosgratis.com.br/cat_19/educacao_-_transito/1) [livros](http://www.livrosgratis.com.br/cat_19/educacao_-_transito/1) [de](http://www.livrosgratis.com.br/cat_19/educacao_-_transito/1) [Educação - Trânsito](http://www.livrosgratis.com.br/cat_19/educacao_-_transito/1) [Baixar](http://www.livrosgratis.com.br/cat_20/educacao_fisica/1) [livros](http://www.livrosgratis.com.br/cat_20/educacao_fisica/1) [de](http://www.livrosgratis.com.br/cat_20/educacao_fisica/1) [Educação](http://www.livrosgratis.com.br/cat_20/educacao_fisica/1) [Física](http://www.livrosgratis.com.br/cat_20/educacao_fisica/1) [Baixar](http://www.livrosgratis.com.br/cat_21/engenharia_aeroespacial/1) [livros](http://www.livrosgratis.com.br/cat_21/engenharia_aeroespacial/1) [de](http://www.livrosgratis.com.br/cat_21/engenharia_aeroespacial/1) [Engenharia](http://www.livrosgratis.com.br/cat_21/engenharia_aeroespacial/1) [Aeroespacial](http://www.livrosgratis.com.br/cat_21/engenharia_aeroespacial/1) [Baixar](http://www.livrosgratis.com.br/cat_22/farmacia/1) [livros](http://www.livrosgratis.com.br/cat_22/farmacia/1) [de](http://www.livrosgratis.com.br/cat_22/farmacia/1) [Farmácia](http://www.livrosgratis.com.br/cat_22/farmacia/1) [Baixar](http://www.livrosgratis.com.br/cat_23/filosofia/1) [livros](http://www.livrosgratis.com.br/cat_23/filosofia/1) [de](http://www.livrosgratis.com.br/cat_23/filosofia/1) [Filosofia](http://www.livrosgratis.com.br/cat_23/filosofia/1) [Baixar](http://www.livrosgratis.com.br/cat_24/fisica/1) [livros](http://www.livrosgratis.com.br/cat_24/fisica/1) [de](http://www.livrosgratis.com.br/cat_24/fisica/1) [Física](http://www.livrosgratis.com.br/cat_24/fisica/1) [Baixar](http://www.livrosgratis.com.br/cat_25/geociencias/1) [livros](http://www.livrosgratis.com.br/cat_25/geociencias/1) [de](http://www.livrosgratis.com.br/cat_25/geociencias/1) [Geociências](http://www.livrosgratis.com.br/cat_25/geociencias/1) [Baixar](http://www.livrosgratis.com.br/cat_26/geografia/1) [livros](http://www.livrosgratis.com.br/cat_26/geografia/1) [de](http://www.livrosgratis.com.br/cat_26/geografia/1) [Geografia](http://www.livrosgratis.com.br/cat_26/geografia/1) [Baixar](http://www.livrosgratis.com.br/cat_27/historia/1) [livros](http://www.livrosgratis.com.br/cat_27/historia/1) [de](http://www.livrosgratis.com.br/cat_27/historia/1) [História](http://www.livrosgratis.com.br/cat_27/historia/1) [Baixar](http://www.livrosgratis.com.br/cat_31/linguas/1) [livros](http://www.livrosgratis.com.br/cat_31/linguas/1) [de](http://www.livrosgratis.com.br/cat_31/linguas/1) [Línguas](http://www.livrosgratis.com.br/cat_31/linguas/1)

[Baixar](http://www.livrosgratis.com.br/cat_28/literatura/1) [livros](http://www.livrosgratis.com.br/cat_28/literatura/1) [de](http://www.livrosgratis.com.br/cat_28/literatura/1) [Literatura](http://www.livrosgratis.com.br/cat_28/literatura/1) [Baixar](http://www.livrosgratis.com.br/cat_30/literatura_de_cordel/1) [livros](http://www.livrosgratis.com.br/cat_30/literatura_de_cordel/1) [de](http://www.livrosgratis.com.br/cat_30/literatura_de_cordel/1) [Literatura](http://www.livrosgratis.com.br/cat_30/literatura_de_cordel/1) [de](http://www.livrosgratis.com.br/cat_30/literatura_de_cordel/1) [Cordel](http://www.livrosgratis.com.br/cat_30/literatura_de_cordel/1) [Baixar](http://www.livrosgratis.com.br/cat_29/literatura_infantil/1) [livros](http://www.livrosgratis.com.br/cat_29/literatura_infantil/1) [de](http://www.livrosgratis.com.br/cat_29/literatura_infantil/1) [Literatura](http://www.livrosgratis.com.br/cat_29/literatura_infantil/1) [Infantil](http://www.livrosgratis.com.br/cat_29/literatura_infantil/1) [Baixar](http://www.livrosgratis.com.br/cat_32/matematica/1) [livros](http://www.livrosgratis.com.br/cat_32/matematica/1) [de](http://www.livrosgratis.com.br/cat_32/matematica/1) [Matemática](http://www.livrosgratis.com.br/cat_32/matematica/1) [Baixar](http://www.livrosgratis.com.br/cat_33/medicina/1) [livros](http://www.livrosgratis.com.br/cat_33/medicina/1) [de](http://www.livrosgratis.com.br/cat_33/medicina/1) [Medicina](http://www.livrosgratis.com.br/cat_33/medicina/1) [Baixar](http://www.livrosgratis.com.br/cat_34/medicina_veterinaria/1) [livros](http://www.livrosgratis.com.br/cat_34/medicina_veterinaria/1) [de](http://www.livrosgratis.com.br/cat_34/medicina_veterinaria/1) [Medicina](http://www.livrosgratis.com.br/cat_34/medicina_veterinaria/1) [Veterinária](http://www.livrosgratis.com.br/cat_34/medicina_veterinaria/1) [Baixar](http://www.livrosgratis.com.br/cat_35/meio_ambiente/1) [livros](http://www.livrosgratis.com.br/cat_35/meio_ambiente/1) [de](http://www.livrosgratis.com.br/cat_35/meio_ambiente/1) [Meio](http://www.livrosgratis.com.br/cat_35/meio_ambiente/1) [Ambiente](http://www.livrosgratis.com.br/cat_35/meio_ambiente/1) [Baixar](http://www.livrosgratis.com.br/cat_36/meteorologia/1) [livros](http://www.livrosgratis.com.br/cat_36/meteorologia/1) [de](http://www.livrosgratis.com.br/cat_36/meteorologia/1) [Meteorologia](http://www.livrosgratis.com.br/cat_36/meteorologia/1) [Baixar](http://www.livrosgratis.com.br/cat_45/monografias_e_tcc/1) [Monografias](http://www.livrosgratis.com.br/cat_45/monografias_e_tcc/1) [e](http://www.livrosgratis.com.br/cat_45/monografias_e_tcc/1) [TCC](http://www.livrosgratis.com.br/cat_45/monografias_e_tcc/1) [Baixar](http://www.livrosgratis.com.br/cat_37/multidisciplinar/1) [livros](http://www.livrosgratis.com.br/cat_37/multidisciplinar/1) [Multidisciplinar](http://www.livrosgratis.com.br/cat_37/multidisciplinar/1) [Baixar](http://www.livrosgratis.com.br/cat_38/musica/1) [livros](http://www.livrosgratis.com.br/cat_38/musica/1) [de](http://www.livrosgratis.com.br/cat_38/musica/1) [Música](http://www.livrosgratis.com.br/cat_38/musica/1) [Baixar](http://www.livrosgratis.com.br/cat_39/psicologia/1) [livros](http://www.livrosgratis.com.br/cat_39/psicologia/1) [de](http://www.livrosgratis.com.br/cat_39/psicologia/1) [Psicologia](http://www.livrosgratis.com.br/cat_39/psicologia/1) [Baixar](http://www.livrosgratis.com.br/cat_40/quimica/1) [livros](http://www.livrosgratis.com.br/cat_40/quimica/1) [de](http://www.livrosgratis.com.br/cat_40/quimica/1) [Química](http://www.livrosgratis.com.br/cat_40/quimica/1) [Baixar](http://www.livrosgratis.com.br/cat_41/saude_coletiva/1) [livros](http://www.livrosgratis.com.br/cat_41/saude_coletiva/1) [de](http://www.livrosgratis.com.br/cat_41/saude_coletiva/1) [Saúde](http://www.livrosgratis.com.br/cat_41/saude_coletiva/1) [Coletiva](http://www.livrosgratis.com.br/cat_41/saude_coletiva/1) [Baixar](http://www.livrosgratis.com.br/cat_42/servico_social/1) [livros](http://www.livrosgratis.com.br/cat_42/servico_social/1) [de](http://www.livrosgratis.com.br/cat_42/servico_social/1) [Serviço](http://www.livrosgratis.com.br/cat_42/servico_social/1) [Social](http://www.livrosgratis.com.br/cat_42/servico_social/1) [Baixar](http://www.livrosgratis.com.br/cat_43/sociologia/1) [livros](http://www.livrosgratis.com.br/cat_43/sociologia/1) [de](http://www.livrosgratis.com.br/cat_43/sociologia/1) [Sociologia](http://www.livrosgratis.com.br/cat_43/sociologia/1) [Baixar](http://www.livrosgratis.com.br/cat_44/teologia/1) [livros](http://www.livrosgratis.com.br/cat_44/teologia/1) [de](http://www.livrosgratis.com.br/cat_44/teologia/1) [Teologia](http://www.livrosgratis.com.br/cat_44/teologia/1) [Baixar](http://www.livrosgratis.com.br/cat_46/trabalho/1) [livros](http://www.livrosgratis.com.br/cat_46/trabalho/1) [de](http://www.livrosgratis.com.br/cat_46/trabalho/1) [Trabalho](http://www.livrosgratis.com.br/cat_46/trabalho/1) [Baixar](http://www.livrosgratis.com.br/cat_47/turismo/1) [livros](http://www.livrosgratis.com.br/cat_47/turismo/1) [de](http://www.livrosgratis.com.br/cat_47/turismo/1) [Turismo](http://www.livrosgratis.com.br/cat_47/turismo/1)